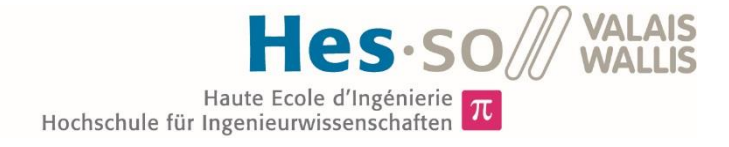

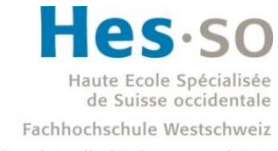

University of Applied Sciences and Arts Western Switzerland

## Filière Systèmes industriels

## Orientation Power & Control

# Travail de bachelor Diplôme 2017

## *Romain Carreto*

*Conception et tests d'interfaces de puissance pour système d'imagerie médicale*

*Professeur* Philippe Barrade *Expert* Romain Sahli *Date de la remise du rapport*

18.08.2017 / 12h00

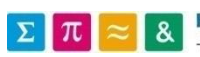

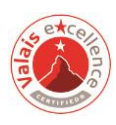

Ce rapport est l'original remis par l'étudiant. Il n'a pas été corrigé et peut donc contenir des inexactitudes ou des erreurs.

## **Données du travail de diplôme** *Aufgabenstellung der Bachelorarbeit*

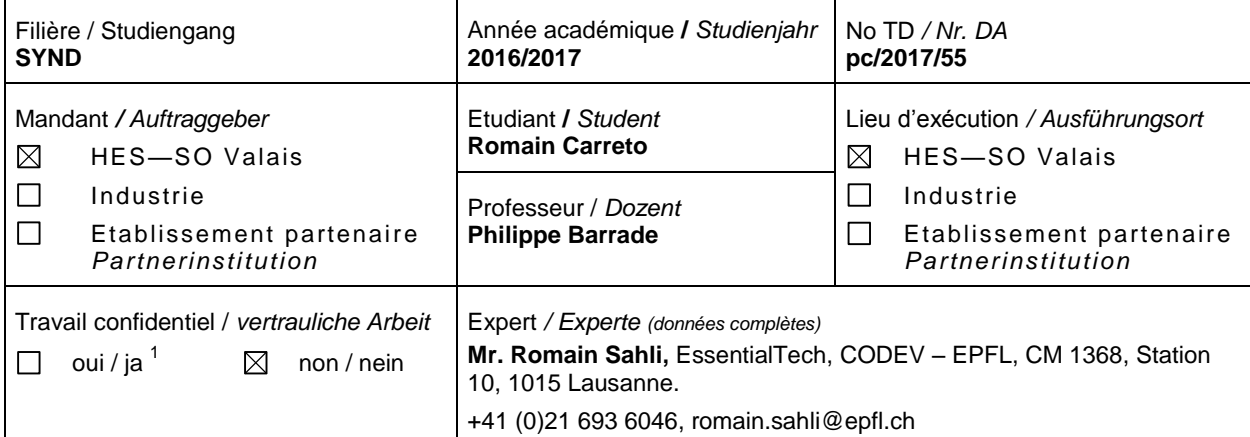

#### Titre */ Titel*

#### **Conception et tests d'interfaces de puissance pour système d'imagerie médicale**

#### Description */ Beschreibung*

Dans le cadre d'une collaboration avec un partenaire industriel, le Laboratoire d'Electronique Industrielle est en charge de réaliser un dispositif d'alimentation de système d'imagerie médicale. Ce dispositif doit incorporer les interfaces de puissance nécessaires à l'alimentation d'un tube à rayons-X et ses auxiliaires, à partir d'une alimentation monophasée basse-tension ou de cellules photovoltaïques. L'ensemble doit être organisé autour d'éléments d'accumulation d'énergie afin de garantir une autonomie donnée en cas de rupture de l'alimentation.

Le présent projet consiste à se focaliser sur un des modules de conversion à implémenter pour cette application, et comportera trois étapes principales :

- Analyse du système global, et du sous-système à développer. Définition et/ou analyse des spécifications relatives au module à développer.
- Mise en œuvre des procédures et outils de dimensionnement du sous-système. Dimensionnement et simulations de pré-validation.
- Prototypage du dispositif et tests.

#### Objectifs */ Ziele*

 $\overline{a}$ 

- Analyse de spécifications et dimensionnement d'un dispositif.
- Mise en œuvre et tests sur le module dimensionné.
- Remise d'un dossier technique complet et documentation.

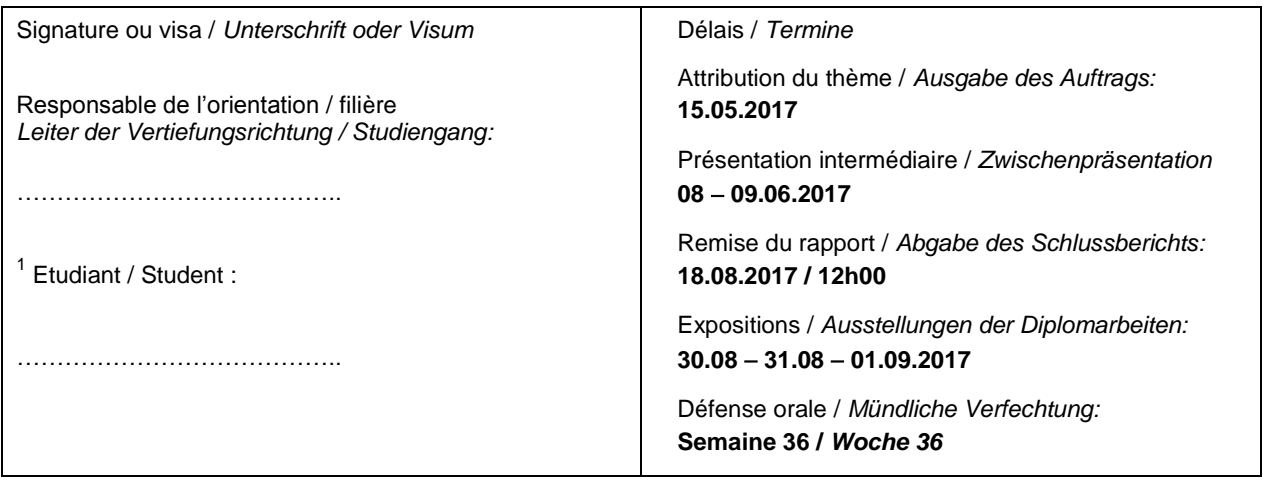

1 *Par sa signature, l'étudiant-e s'engage à respecter strictement la directive DI.1.2.02.07 liée au travail de diplôme. Durch seine Unterschrift verpflichtet sich der/die Student/in, sich an die Richtlinie DI.1.2.02.07 der Diplomarbeit zu halten.*

Rapport reçu le / *Schlussbericht erhalten am ………..……….* Visa du secrétariat / *Visum des Sekretariats …………..*

## Table des matières

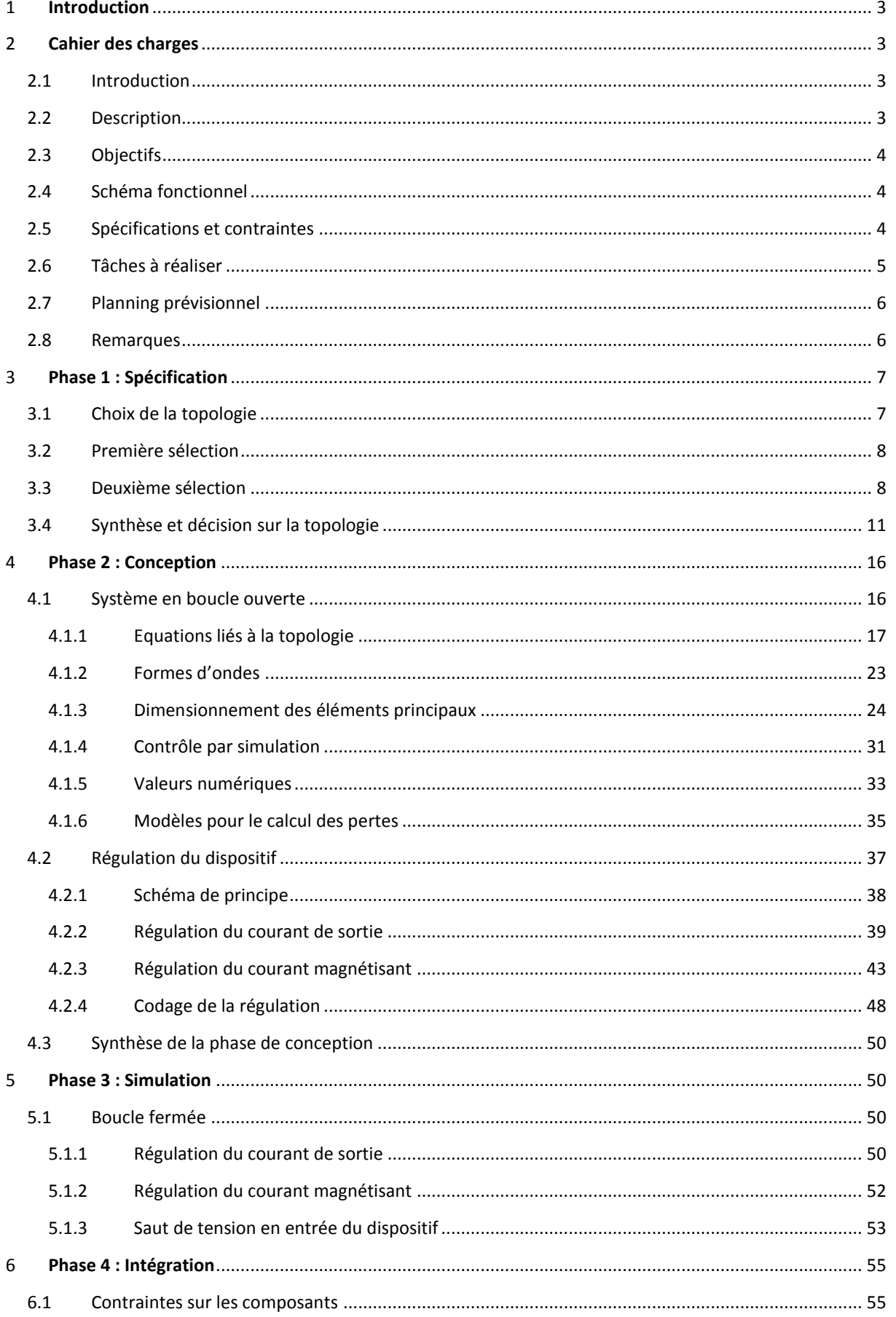

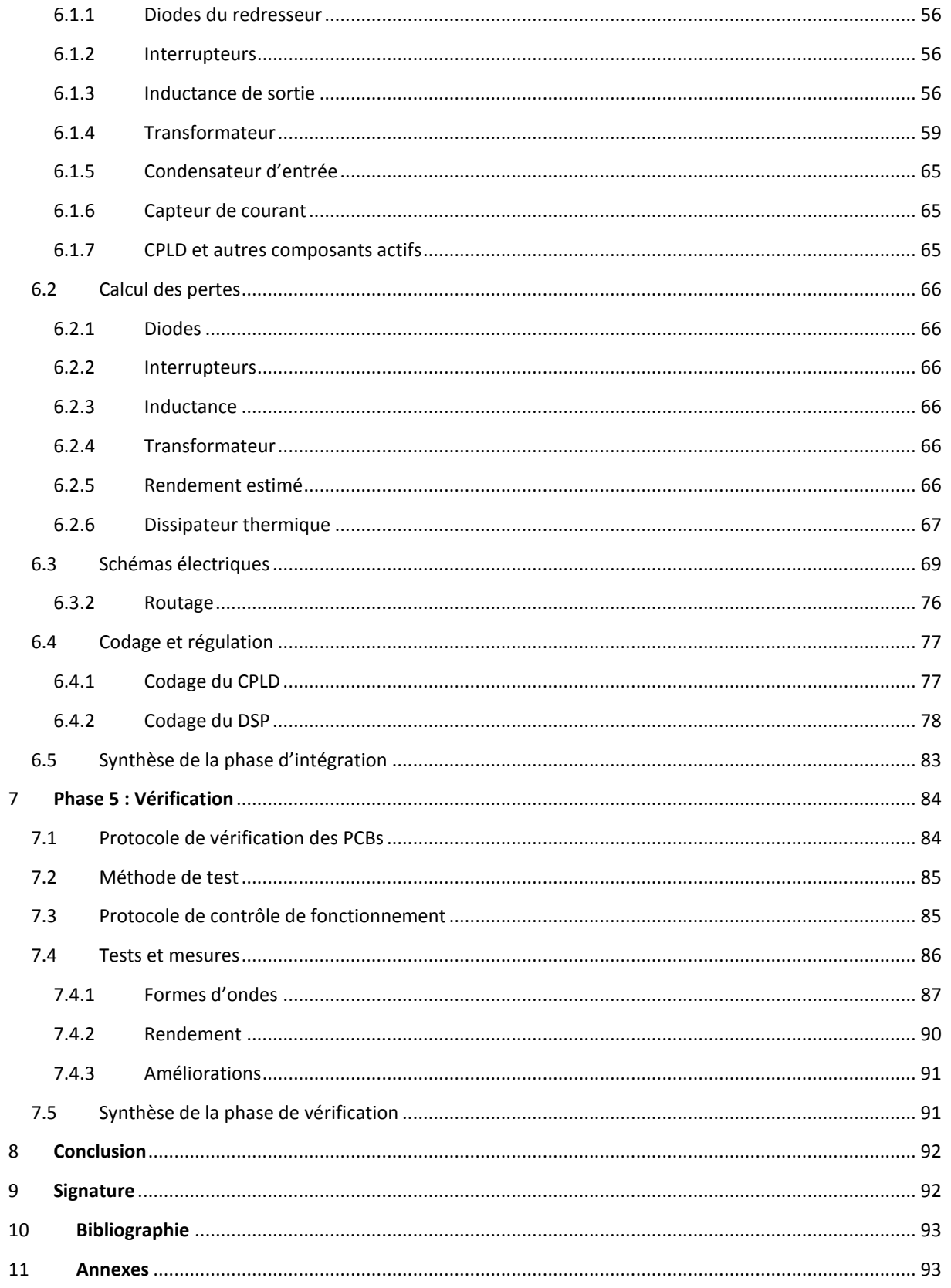

## <span id="page-6-0"></span>**1 Introduction**

Ce projet traite de la réalisation d'un convertisseur DC/DC en partant du choix de la topologie et de simulations du comportement du système jusqu'à la construction de celui-ci, en passant par l'implémentation d'une structure de réglage propre au dispositif.

Ce convertisseur a pour vocation de s'intégrer dans un système plus vaste permettant de fournir l'énergie nécessaire à un dispositif d'imagerie médicale de type radiographie.

La particularité de ce convertisseur est sa plage de tension d'entrée pouvant varier de 24 à 48[ $VDC$ ].

## <span id="page-6-1"></span>**2 Cahier des charges**

#### <span id="page-6-2"></span>**2.1 Introduction**

Le présent cahier des charges se concentre sur le chargeur DC/DC pour l'interfaçage d'une source d'énergie (batterie, panneaux photovoltaïques) avec le bus continu du système, soit la batterie de stockage intermédiaire.

#### <span id="page-6-3"></span>**2.2 Description**

Dans le cadre d'une collaboration avec un partenaire industriel, le Laboratoire d'Electronique Industrielle (EoI) est en charge de réaliser un dispositif d'alimentation afin de connecter un système d'imagerie médicale (Radiographie) à un réseau électrique monophasé basse tension. Le but est de garantir la fonctionnalité et l'autonomie du système grâce à des éléments d'accumulation d'énergie et cela indépendamment de l'état du réseau (même en l'absence de tension réseau pour une durée déterminée).

Un bus batterie (DC) intermédiaire permet de découpler le réseau du système d'imagerie médicale. Afin de charger la batterie connectée au bus, deux chargeurs sont utilisés : le premier permet la recharge de la batterie grâce au réseau (AC/DC) et le second (DC/DC) doit être réalisé afin de permettre l'utilisation d'une autre source d'énergie de type continue. Ce projet se concentre sur le deuxième type de convertisseur (DC/DC).

Les sources d'énergie sont principalement de trois types différents :

- Bus continu (DC) d'une installation photovoltaïque
- Installation photovoltaïque directe
- **•** Batterie auxiliaire

La commande ainsi que la régulation du chargeur sont réalisées grâce à un processeur de signal numérique (DSP – Digital Signal Processor) qui contrôle le système de manière globale. Le chargement de la batterie sur le bus continu peut être effectué par le chargeur AC/DC et/ou par le chargeur DC/DC. Un algorithme de contrôle du système complet (chargeur AC/DC et DC/DC) doit permettre de contrôler les deux convertisseurs mais ne fait pas l'objet de ce projet.

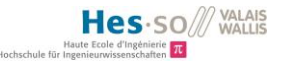

#### <span id="page-7-0"></span>**2.3 Objectifs**

Les objectifs principaux de ce projet sont :

- Analyse de spécifications et dimensionnement d'un dispositif.
- Mise en œuvre et tests sur le module dimensionné.
- Remise d'un dossier technique complet et documentation.

Plus particulièrement, le module de conversion à développer comportera trois étapes principales :

- Analyse du sous-système à développer. Définition et analyse des spécifications relatives au module à développer.
- Mise en œuvre des procédures et outils de dimensionnement du sous-système. Dimensionnement et simulations de pré-validation.
- Prototypage du dispositif et tests si le temps imparti est suffisant.

#### <span id="page-7-1"></span>**2.4 Schéma fonctionnel**

Ci-dessous [\(Figure 1\)](#page-7-3), le schéma de principe de l'installation complète :

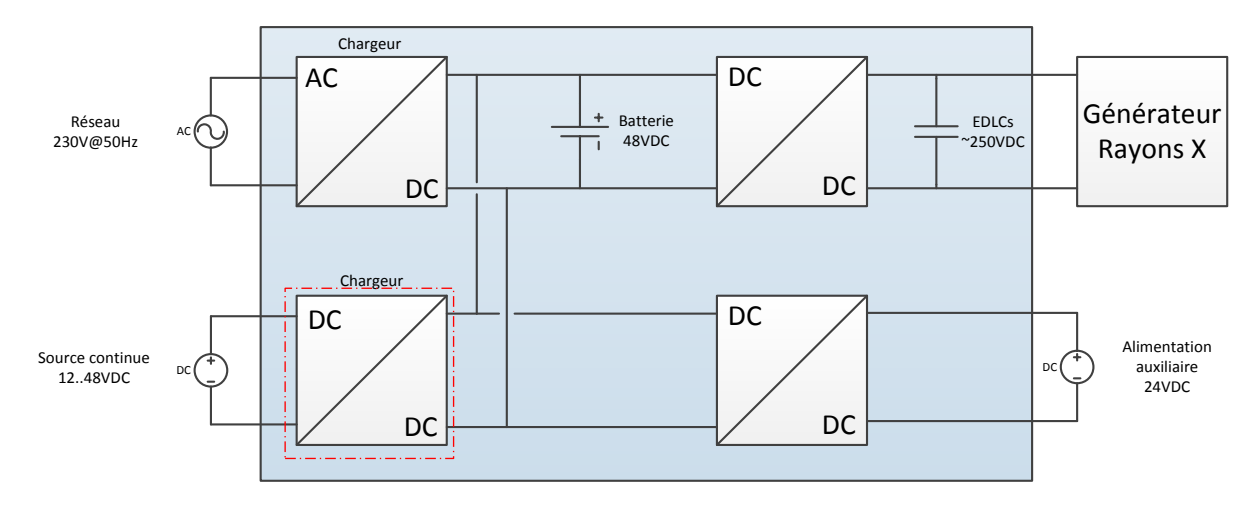

**Figure 1 : Schéma fonctionnel simplifié de l'installation**

<span id="page-7-3"></span>Le projet se concentre sur le convertisseur DC/DC encadré en rouge sur la [Figure 1.](#page-7-3) Les parties à réaliser sont : partie puissance du dispositif, prise de mesures (capteurs de courant et tension), commande des interrupteurs par des drivers, interfaçage des mesures et commandes avec la carte DSP et codage de la régulation dans le DSP.

#### <span id="page-7-2"></span>**2.5 Spécifications et contraintes**

Les spécifications concernant le chargeur DC/DC sont :

- Plage de tension de la source d'énergie :  $12..48[V]$  (La plage pouvant être réduite à  $24. .48[V]$  si la première est trop ambitieuse).
- Sources de type différentes : Bus continu de panneaux PVs, panneaux PVs en liaison directe, batterie auxiliaire.
- Tension du bus continu :  $48[V]$ .
- Capacité de la batterie sur le bus continu :  $20[Ah]$ .
- Type de charge : rapide (*Icharge*  $=$   $\frac{c}{2}$  $\frac{c}{2.5}$  = 8[A] soit 3[h] de chargement), lente (*Icharge* =  $\mathcal{C}_{0}^{2}$  $\frac{c}{10}$  = 2[A] soit 10[h] de chargement).
- Type de batterie : NiMH Nickel-Hydrure métallique.
- Puissance pouvant transiter dans le chargeur :  $500[W]$  maximum.

Les contraintes à respecter sont les suivantes :

- Topologie abaisseur/élévateur.
- Convertisseur monodirectionnel.
- Séparation galvanique par le biais d'un transformateur travaillant à haute fréquence pour la diminution de volume.

Optimisation du chargement de la batterie sur le bus continu au détriment du MPPT de la source d'énergie : si la puissance demandée par la batterie est plus grande que la puissance maximale disponible par les panneaux solaires, le MPPT est réalisé sinon la puissance prélevée sera diminuée afin de respecter l'optimisation du chargement de la batterie (ce point ne sera pas implémenté dans ce projet.).

- Gestion de la commande et régulation par un organe central (DSP).
- Sécurité software pour l'enclenchement et le déclenchement du chargeur (contrôlé par le DSP).

#### <span id="page-8-0"></span>**2.6 Tâches à réaliser**

Voici les tâches principales devant être réalisées :

- Définition de la topologie du chargeur DC/DC :
	- o Définir une stratégie pour réduire le coût du convertisseur (topologie minimale nécessaire), obtenir un rendement maximal et charger la batterie de manière optimale (contrôle du courant de charge).
	- o Choix de la topologie selon les critères à respecter (cf. [Spécifications et contraintes\)](#page-7-2).
- Dimensionnement de la partie puissance :
	- o A l'aide d'un logiciel de simulation (« Simplorer ») :
		- **Mise en équations du sous-système.**
		- Calcul des valeurs d'inductances, condensateurs et du transformateur (contrôle à l'aide de simulations).
		- Stratégie de commande et de régulation (tension et courant de sortie, contrôle de la puissance prélevée).
		- Machine d'état pour les mises sous/hors tension ainsi que les modes de fonctionnement (via le DSP).
		- Choix des fréquences de commutations.
		- Calcul des valeurs de tension et courants sur les éléments (contrôle à l'aide de simulations).
	- o A l'aide d'un logiciel de simulation en temps réel (« Typhoon HIL ») :
		- Contrôle du fonctionnement du code (DSP), formes d'ondes.
- Choix des composants et conception du/des PCBs :
	- o Recherche de composants répondants aux critères définis dans les tâches précédentes.
- o Calcul des pertes pour identifier le rendement (et simulations pour le contrôle des calculs) : dans un premier temps avec les valeurs de composants usuels (approximation) puis avec les valeurs des composants commandés.
- o Schémas électriques
- o Conception du/des PBCs à l'aide d'un logiciel de routage (« Altium Designer »).
- o Dimensionnement du dissipateur thermique et contrôle de sa température.
- Tests et mesures :
	- o Etablissement d'un protocole de test afin de vérifier le bon fonctionnement du dispositif.
	- o Mesures sur un banc d'essai si le temps le permet.

#### <span id="page-9-0"></span>**2.7 Planning prévisionnel**

Le planning ci-dessous [\(Tableau 1\)](#page-9-2) regroupe les principales tâches à réaliser au cours du projet :

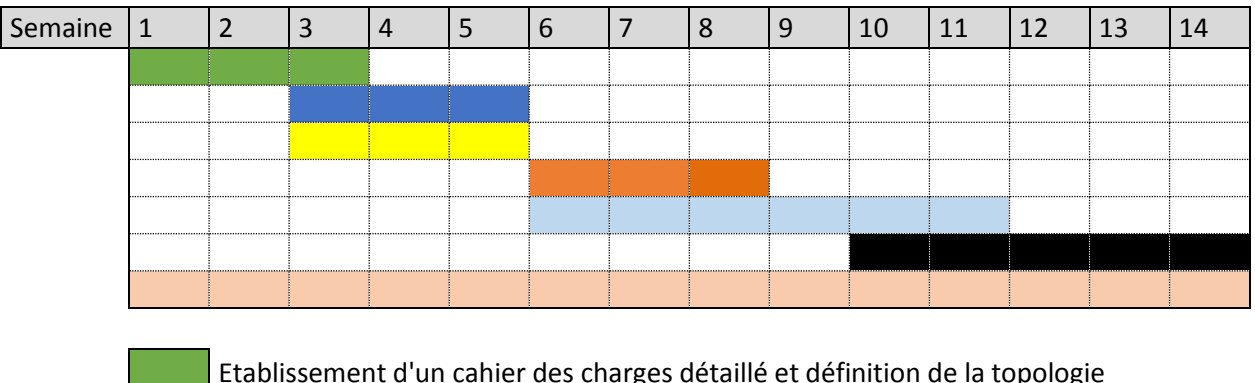

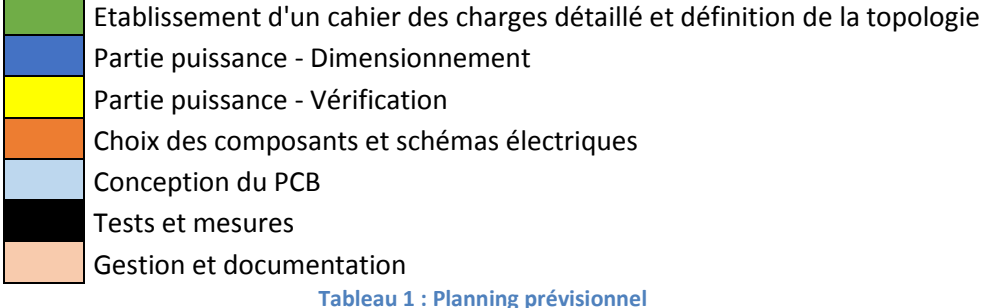

#### <span id="page-9-2"></span><span id="page-9-1"></span>**2.8 Remarques**

Ce cahier des charges regroupe toutes les informations disponibles à ce jour (18.05.17). Il reste des spécifications à définir durant l'avancement du projet.

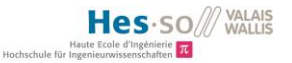

## <span id="page-10-0"></span>**3 Phase 1 : Spécification**

Cette phase définit la structure du convertisseur à réaliser pour la fonction demandée à partir de considérations logiques et pratiques.

#### <span id="page-10-1"></span>**3.1 Choix de la topologie**

Afin de définir la topologie la mieux adaptée au cahier des charge, une multitude de possibilités peuvent être envisagées.

La convention pour les schémas ci-dessous respecte la figure suivante [\(Figure 2\)](#page-10-2) :

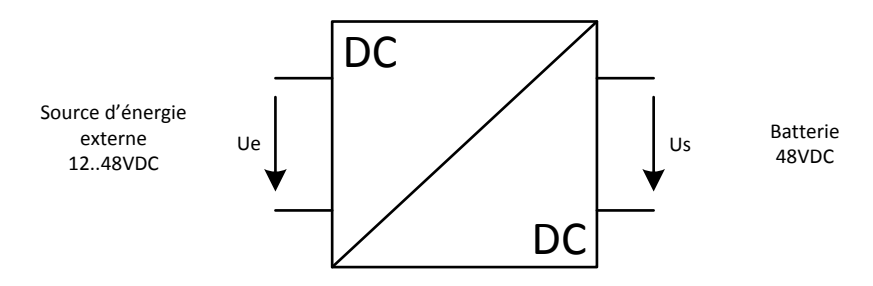

**Figure 2 : Convention pour les topologies de convertisseurs**

<span id="page-10-2"></span>Les topologies présentées ci-dessous prennent en compte les niveaux de tension à respecter. Les convertisseurs sans séparation galvanique sont également pris en considération.

Pour garantir la topologie la plus propice à l'application, une sélection par étape est réalisée. Le choix peut être représenté de la manière suivante :

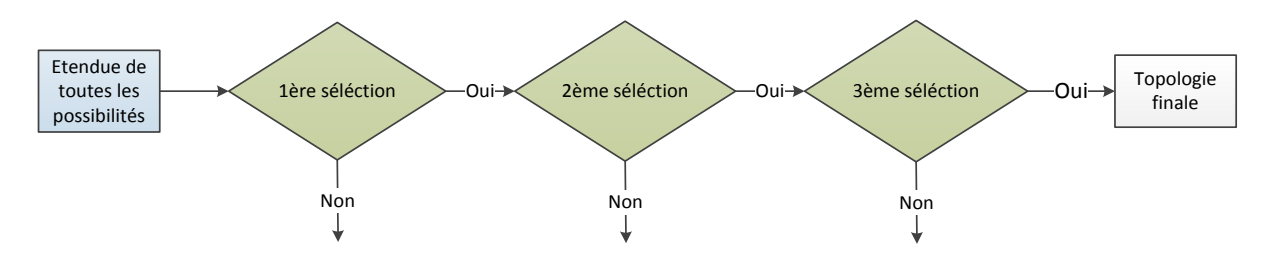

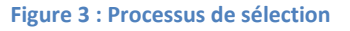

Une première sélection écarte toutes les topologies ne répondant pas au cahier des charges ou ayant des caractéristiques supérieures à celles attendues. Une seconde sélection, plus précise, permet de sélectionner la topologie la plus efficace pour l'application demandée (fonction). Enfin, la troisième sélection détermine et compare les différentes structures ayant la même fonction.

En tout, 24 structures différentes sont considérées : **Buck**, **Boost**, **Buck-Boost**, **2-Quadrants**, **SEPIC** (avec/sans séparation galvanique), **résonant**, **Forward**, **Push-Pull**, **Flyback**, **CUK**, **4-Quadrants** (13 variantes) (avec/sans séparation galvanique).

Afin de ne pas surcharger le rapport, tous les schémas de structures se trouvent sous l'annexe 1. Seules les structures passant la première sélection seront décrites dans ce rapport.

## <span id="page-11-0"></span>**3.2 Première sélection**

Le premier critère du cahier des charges qui permet de retirer une grande partie des convertisseurs est la séparation galvanique. Les topologies **Buck**, **Boost**, **Buck-Boost**, **2-Quadrants**, **SEPIC** (sans séparation galvanique), **résonant**, **CUK** et **4-Quadrants Full- ou Half-Bridge** sans séparation galvanique (2 variantes) peuvent être exclues. Ces structures ne sont soit pas prévues pour recevoir un transformateur (ou n'en n'ont pas), soit asymétriques en tension et donc à risque de saturation sur le transformateur. Les structures **Buck** et **Boost** ne répondent également pas au critère « élévateur et abaisseur de tension » du cahier des charges.

Ensuite, une topologie monodirectionnelle suffit. Il serait inutile de considérer la bidirectionnalité car elle fonctionnerait mais élèverait le coût du dispositif. Les variantes **4-Quadrants** réversibles en courant et/ou tension sont ainsi écartées du choix.

Cette première sélection réduit donc le choix aux convertisseurs suivants : **SEPIC**, **Forward**, **Push-Pull**, **Flyback**, **4-Quadrants** (6 variantes). Tous disposent d'une séparation galvanique.

#### <span id="page-11-1"></span>**3.3 Deuxième sélection**

Cette sélection traite de la saturation des transformateurs, des contraintes en tension et/ou courant sur les différents éléments, des degrés de liberté pour la régulation ainsi que des formes d'ondes pour établir le choix de la topologie.

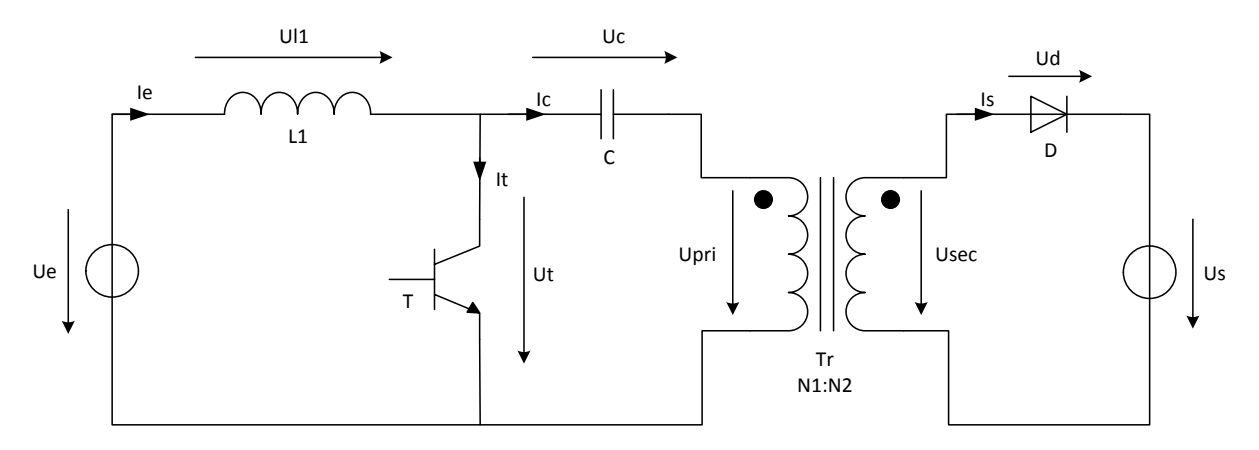

Topologie **SEPIC** :

**Figure 4 : Convertisseur SEPIC avec isolation galvanique**

Tout d'abord, la topologie du SEPIC avec séparation galvanique n'est pas retenue pour des raisons de régulation difficile à implémenter.

De plus, le courant circulant dans le primaire du transformateur est de valeur moyenne non nulle obligeant à surdimensionner le transformateur pour éviter une saturation magnétique. Ce sont pour ces différentes raisons que la topologie du SEPIC n'a pas été prise en compte.

Topologie **Flyback** :

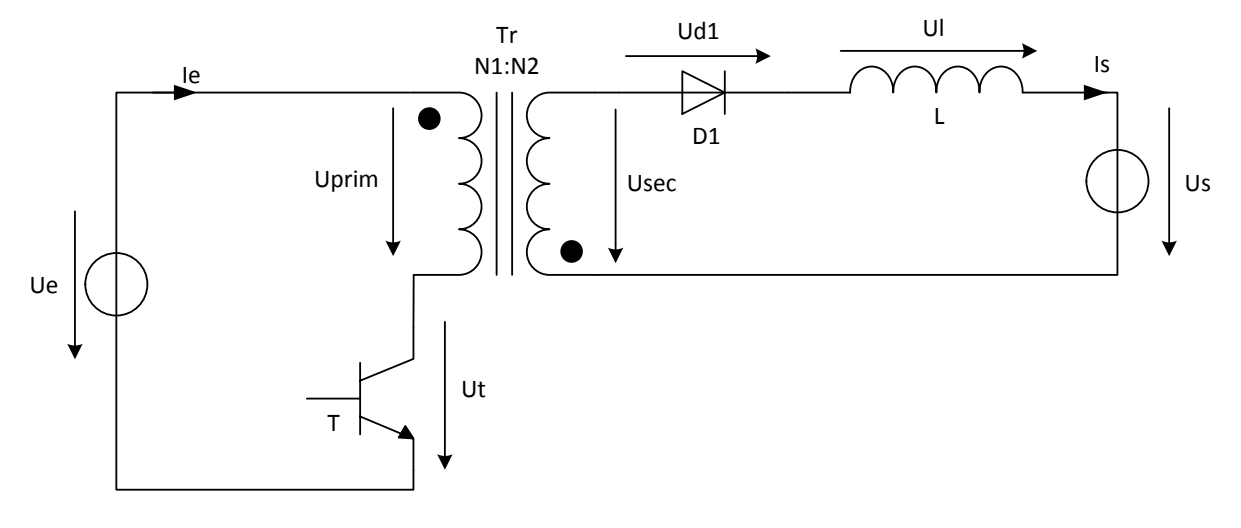

**Figure 5 : Convertisseur Flyback**

Tout d'abord, le courant magnétisant ne peut que circuler dans un sens, l'interrupteur  $T$ étant unidirectionnel en courant. Le transformateur doit alors être surdimensionné afin d'éviter de saturer magnétiquement (courant moyen non nul).

De plus, l'inductance magnétisante à choisir pour le dimensionnement du transformateur dépend fortement de la tension d'entrée ( $U_{in}^2\;$  proportionnel à  $L_p$ ). Sachant que la tension d'entrée peut varier entre  $12..48[V]$  (soit d'un rapport 4), le transformateur ne sera donc pas optimal pour chaque point de fonctionnement.

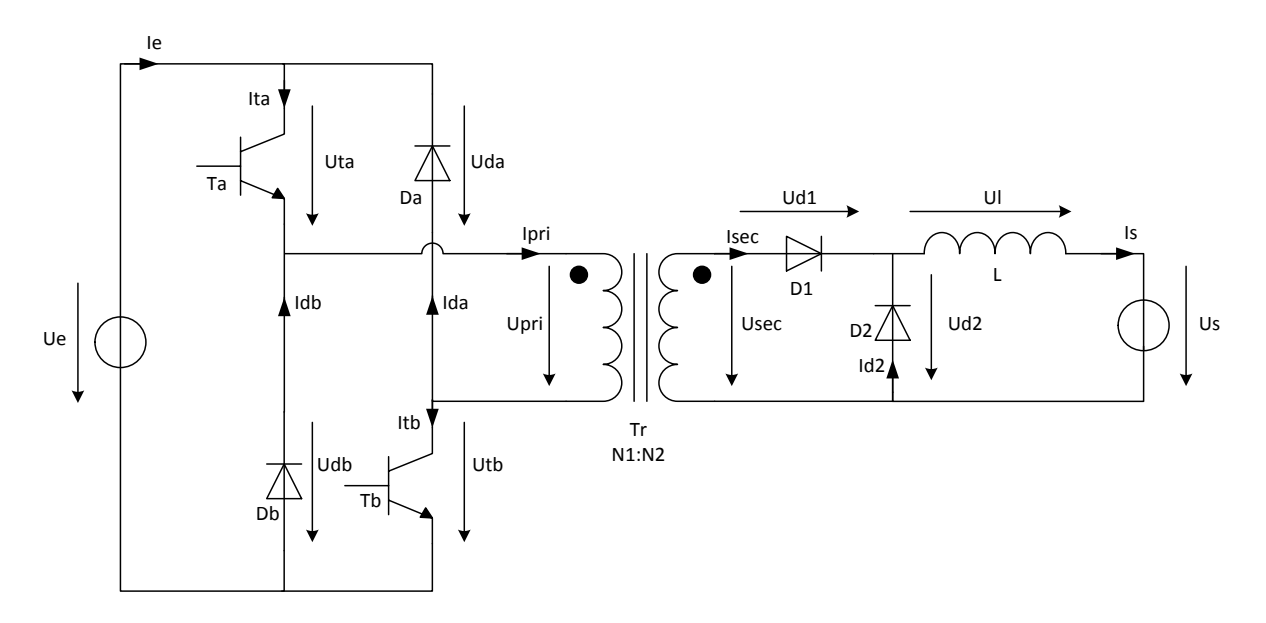

Topologie **Forward** :

#### **Figure 6 : Convertisseur Forward**

Le facteur principal qui a écarté cette topologie est le courant magnétisant unipolaire circulant dans le transformateur. Comme pour la topologie **Flyback**, le transformateur doit être surdimensionné pour éviter la saturation magnétique (courant moyen non nul).

Topologie **Push-Pull** :

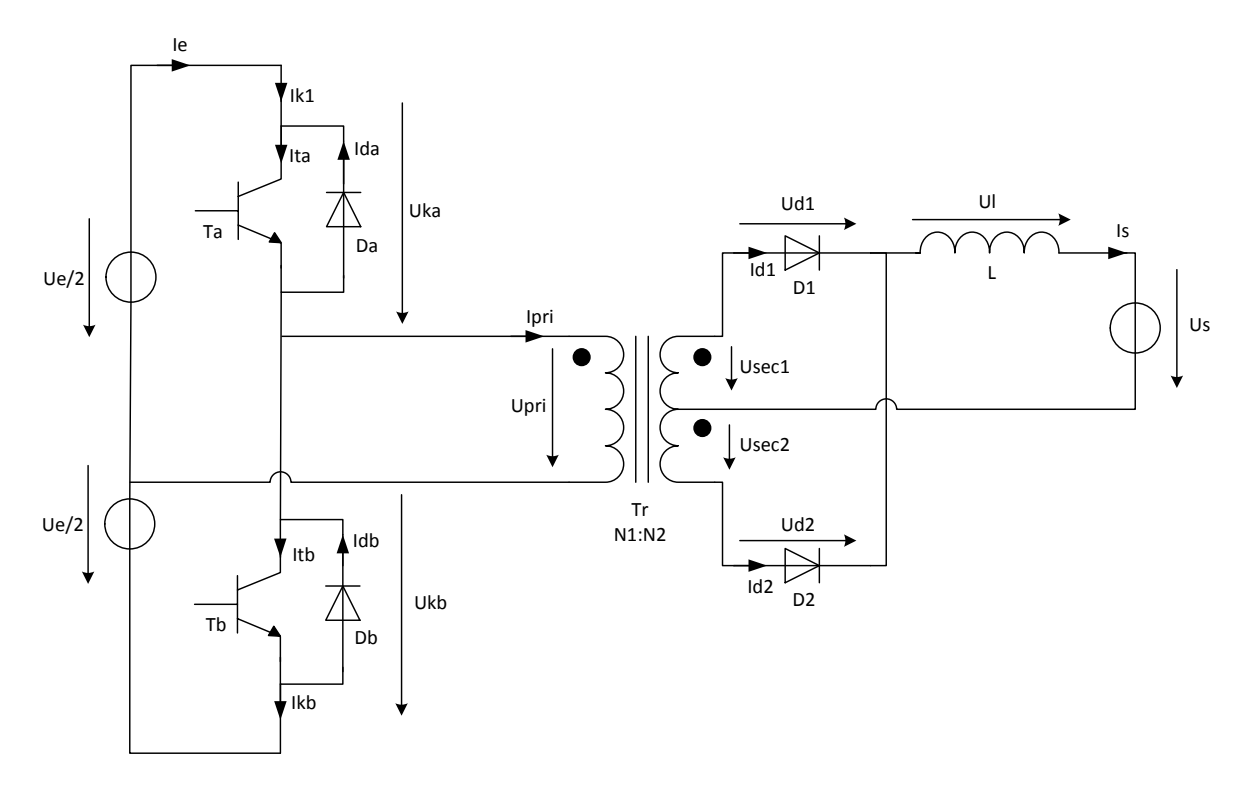

#### **Figure 7 : Convertisseur Push-Pull**

Les deux alimentations de tension de valeur $\frac{U_e}{2}$ n'existent pas directement sur l'installation, la source doit être considérée comme une source unique de tension. Il est alors possible de remplacer ces deux alimentations par des condensateurs afin d'obtenir un diviseur de tension capacitif. Cette topologie revient alors à celle d'un 4-Quadrants en demi-pont (deux condensateurs et deux cellules de commutations). Cette topologie est considérée dans le chapitre suivant « Synthèse [et décision](#page-14-0) ».

Les topologies ci-dessus ont souvent l'inconvénient de magnétiser le transformateur de manière asymétrique entrainant de ce fait un surdimensionnement. Les convertisseurs restants proposent un courant moyen nul dans le transformateur.

Les topologies ci-dessus n'étant pas optimales pour l'application désirée, il reste les topologies de type **4-Quadrants** (8 variantes) à traiter.

## <span id="page-14-0"></span>**3.4 Synthèse et décision sur la topologie**

La topologie globale du système est représentée sur la figure suivante [\(Figure 8\)](#page-14-1) :

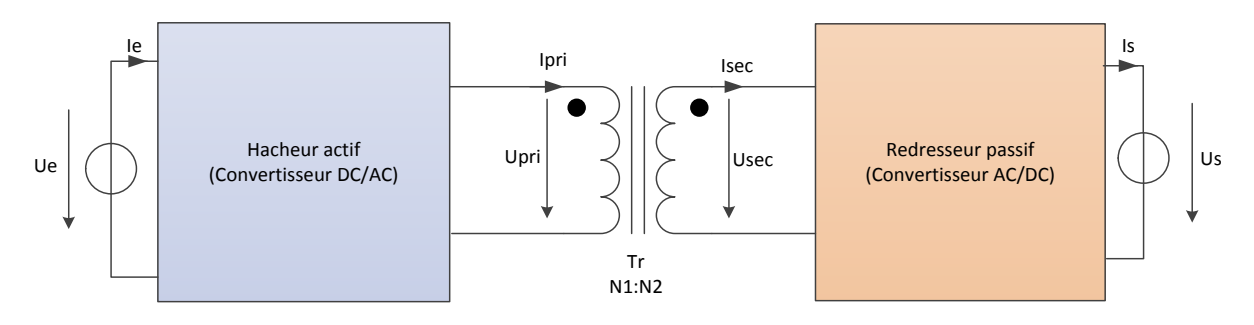

**Figure 8 : Schéma de la topologie finale**

<span id="page-14-1"></span>Il s'agit d'un convertisseur de type «  $DC/AC/DC$  ».

Dans le bloc « Hacheur actif » de l[a Figure 8,](#page-14-1) deux configurations sont possibles :

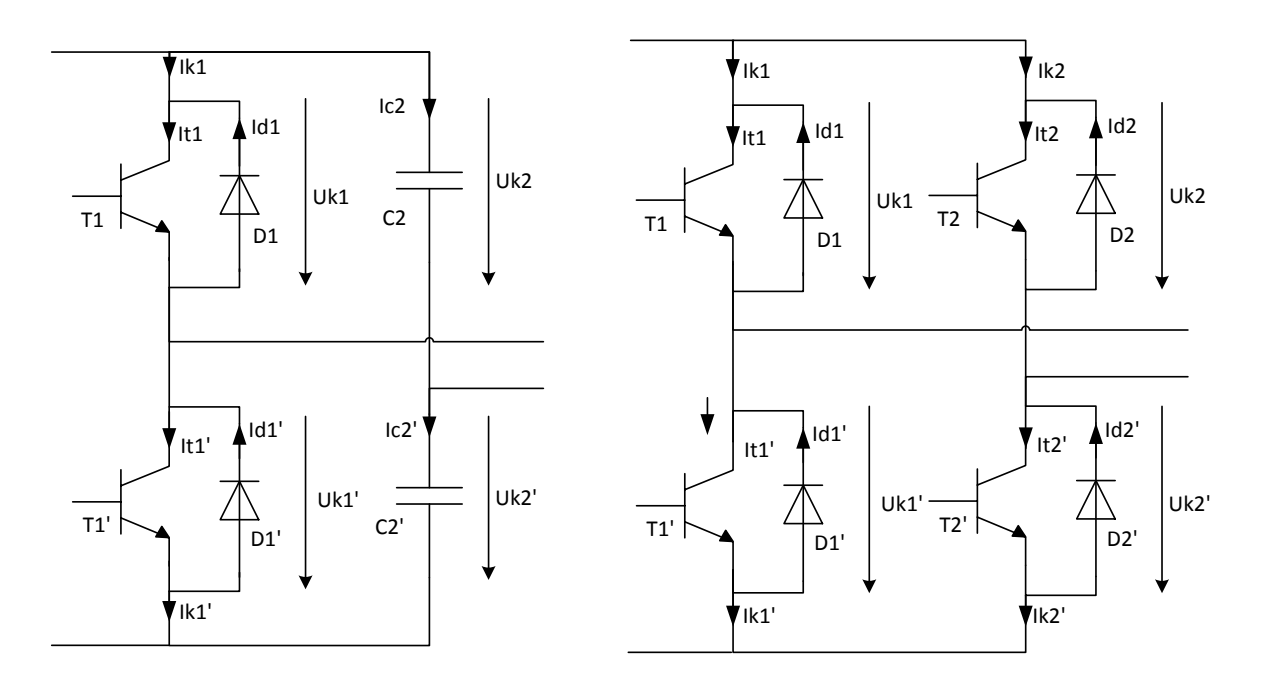

**Figure 9 : Types d'hacheurs actifs, Half-Bridge (à gauche) et Full-Bridge (à droite)**

<span id="page-14-2"></span>Parmi ces deux solutions, la solution « Full-Bridge » [\(Figure 9](#page-14-2) à droite) est retenue pour plusieurs facteurs.

La tension de sortie du pont complet peut atteindre la tension d'alimentation par rapport au demipont qui est limité à la moitié de la tension d'alimentation (point milieu de tension fixe entre les 2 condensateurs). A puissance égale, le courant circulant dans le transformateur sera donc plus grand avec le demi-pont qu'avec le pont complet. Les pertes par effet Joule seront plus élevées pour la configuration demi-pont.

De plus, le système Half-Bridge est également limité par les courants maximaux admissibles par les condensateurs (risque d'échauffement, robustesse du dispositif réduite).

Le choix d'un pont complet rajoute certes des drivers à acheter pour la commande du deuxième bras. Cependant, la commande du demi-pont doit entrainer une attention particulière à l'équilibrage des tensions sur les condensateurs afin d'éviter des asymétries en tension. C'est pourquoi le pont complet est retenu pour le convertisseur à réaliser.

Pour le bloc « Redresseur passif » de la [Figure 8,](#page-14-1) 4 configurations sont possibles :

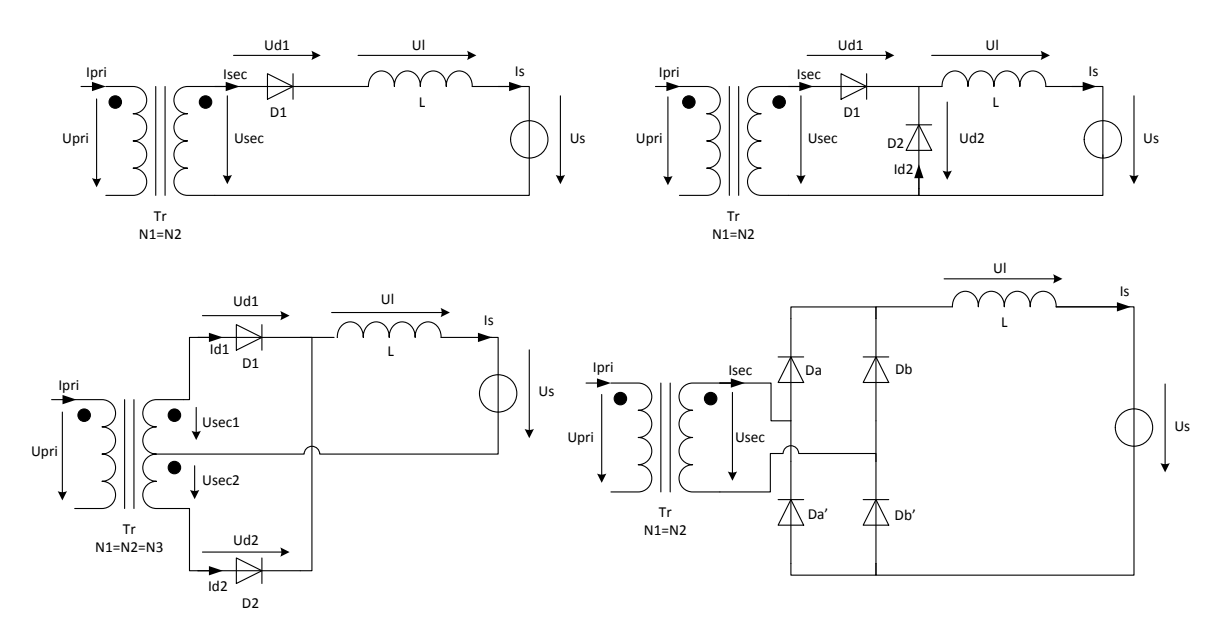

<span id="page-15-0"></span>**Figure 10 : De haut en bas et de gauche à droite : Redresseur simple-alternance, Redresseur du convertisseur Forward, Redresseur double-alternances à point milieu et redresseur en pont de Graetz**

Une simulation a permis de comparer les 4 types de redresseurs. Les schémas de simulation sont les suivants :

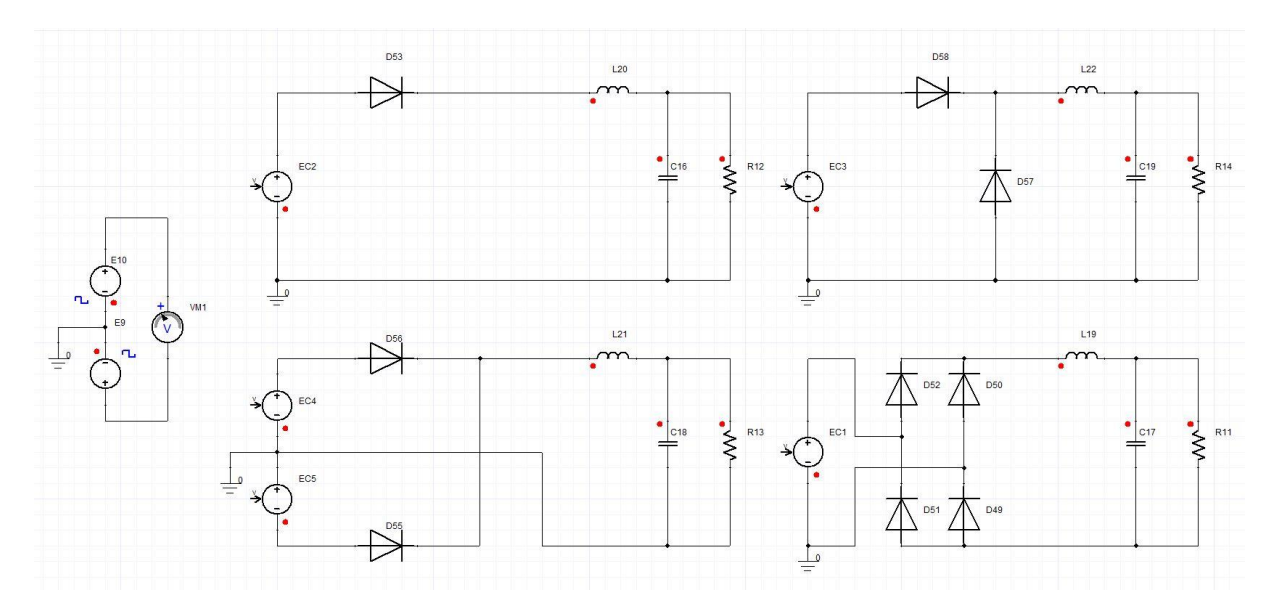

#### **Figure 11 : Simulation des redresseurs**

La source de tension en sortie est remplacée par une résistance en parallèle d'un condensateur de lissage. Les valeurs d'inductance et de condensateurs sont identiques pour chaque redresseur.

La puissance consommée par chaque redresseur est également identique :

$$
L = 100[nH], C = 100[\mu F], P = 250[W]
$$

Le secondaire du transformateur est modélisé par une source de tension rectangulaire d'amplitude  $48[V]$  et de fréquence  $20[kHz]$  :

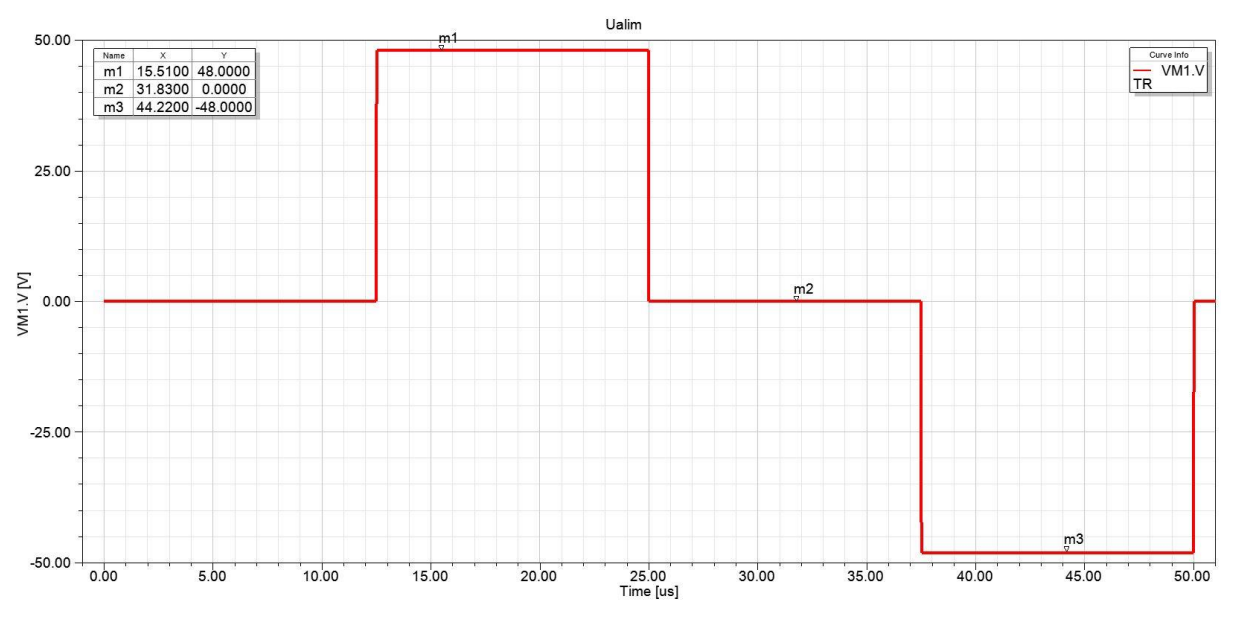

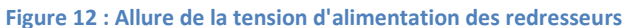

Il s'agit de la somme de deux signaux carré déphasés de 90° créant ce signal avec des passages par zéro de tension.

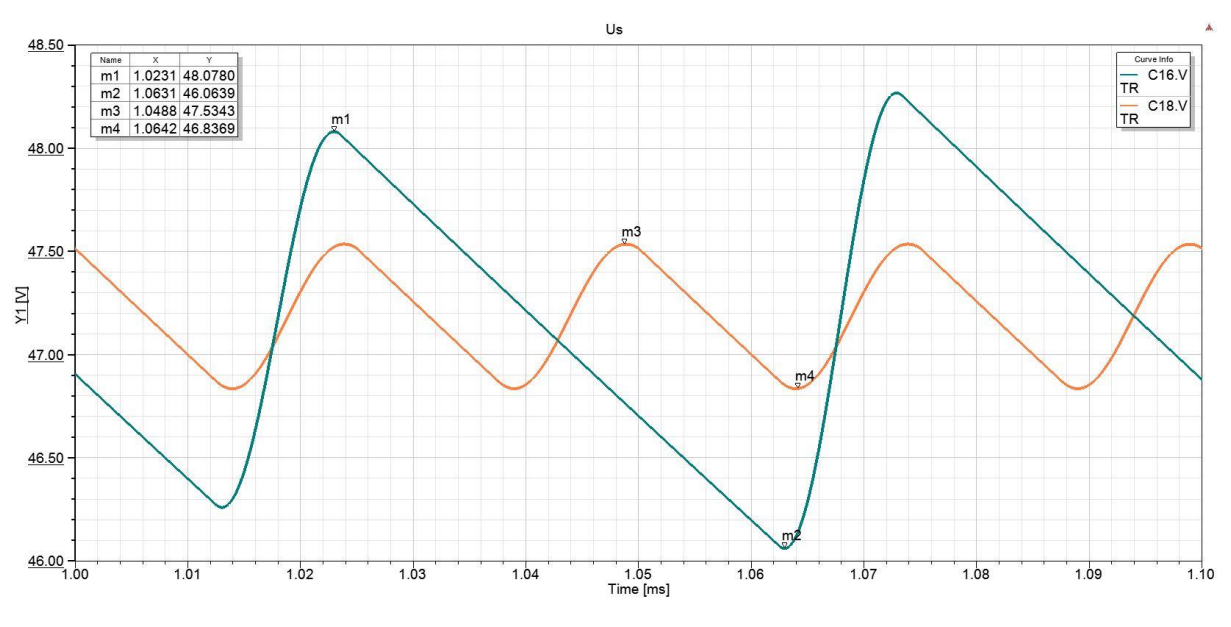

Les tensions sur les charges sont les suivantes :

**Figure 13 : Tensions en sortie des redresseurs**

<span id="page-16-0"></span>La courbe rouge sur la [Figure 13](#page-16-0) représente l'allure de la tension de sortie des redresseurs simplealternance ; la courbe bleue, l'allure de la tension de sortie des redresseurs double-alternances.

Les résultats montrent des oscillations doubles en courant et tension pour les deux redresseurs du haut de la [Figure 10](#page-15-0). Ceci s'explique par le fait qu'il s'agit d'un redressement simple-alternance. Pour avoir les mêmes ondulations en tension, le condensateur doit avoir une capacité double.

Pour les deux redresseurs double-alternances (bas de la [Figure 10\)](#page-15-0), leur comportement est similaire. La fréquence vue par la charge est double par rapport à la fréquence de la tension d'alimentation.

Le pont de Graetz devance le redresseur à point milieu : l'ajout de deux diodes par rapport à la suppression du point milieu du secondaire du transformateur reste moins coûteux sachant que des ponts de diodes peuvent s'acheter en module prêt à l'emploi.

De plus, la construction du transformateur reste compliquée car elle doit garantir un couplage uniforme entre les différents enroulements pour garantir la symétrie en tension ainsi que des inductances de fuites minimales et de valeurs semblables pour chaque enroulement.

Enfin, la configuration du redressement avec point milieu impose des contraintes en tension plus importantes sur les diodes lorsqu'elles sont bloquées. En effet, la tension inverse sur les diodes vaut deux fois la tension d'alimentation (Courbe verte, [Figure 14\)](#page-17-0) alors que pour le pont de Graetz elle ne vaut qu'une fois la tension d'alimentation (Courbe rouge, [Figure 14\)](#page-17-0) :

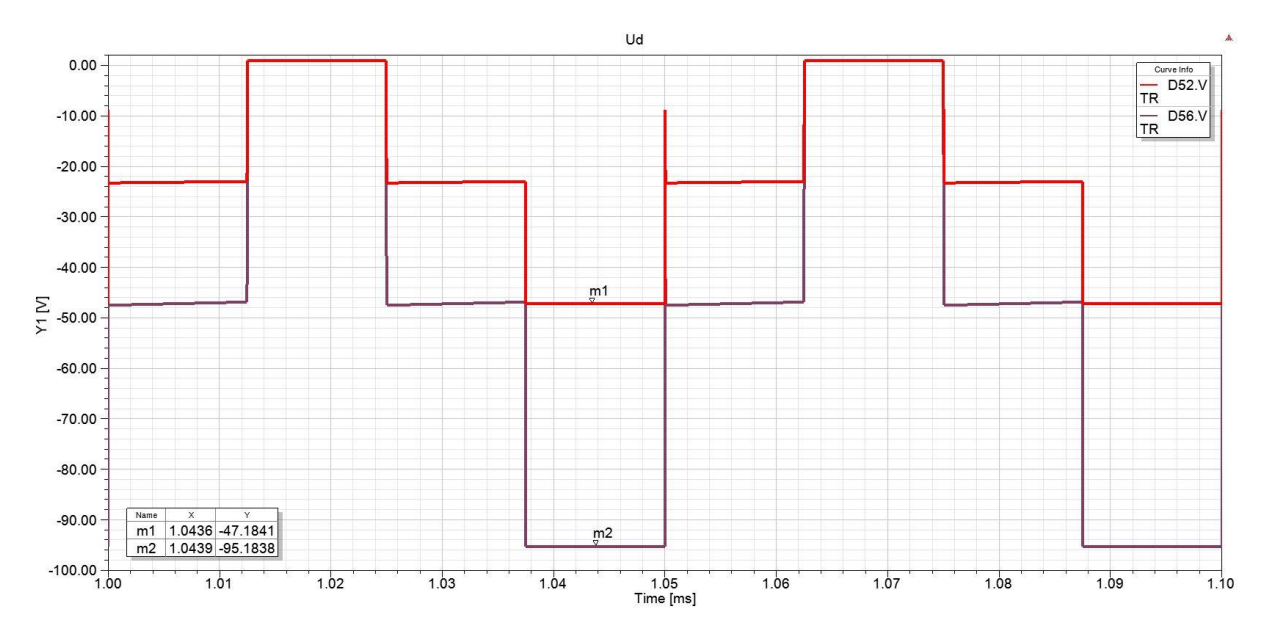

**Figure 14 : Contraintes en tension sur les diodes (PIV)**

#### <span id="page-17-0"></span>Remarque :

Afin d'obtenir la même puissance consommée pour chaque topologie de redresseur, la résistance de charge a été adapté dans chaque cas.

La topologie finale qui est alors sélectionnée est la suivante :

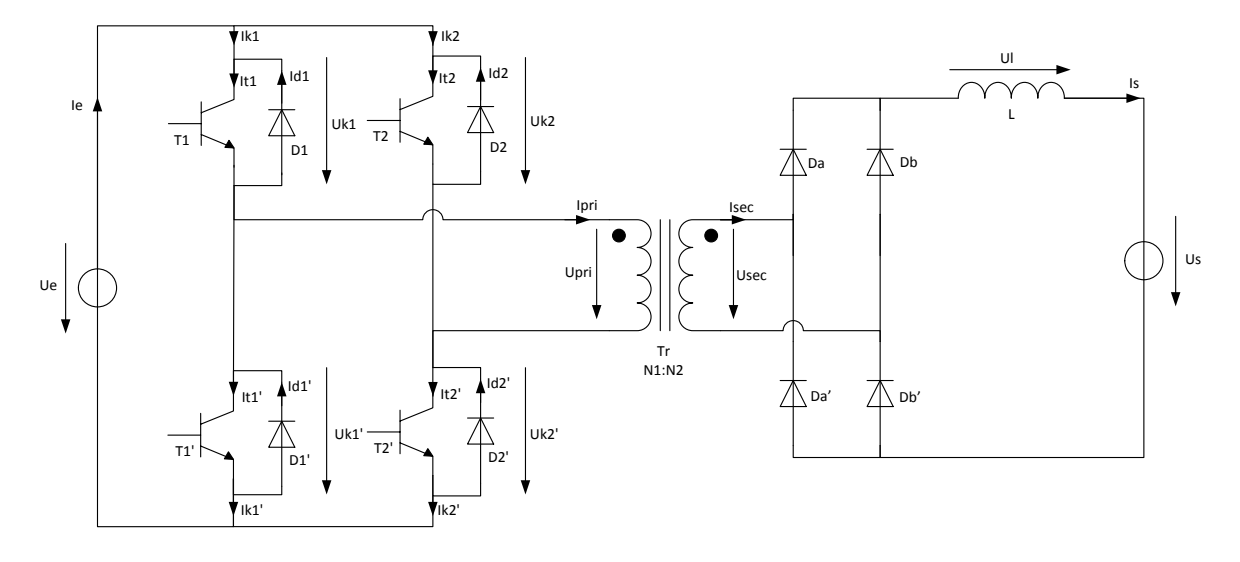

**Figure 15 : Topologie choisie**

Il s'agit bien évidement du schéma de base qui peut être sujet à des modifications par la suite.

## <span id="page-19-0"></span>**4 Phase 2 : Conception**

Cette section a pour but d'établir le fonctionnement du dispositif de manière parfaitement clair et précise. Une étude systématique est réalisée afin de comprendre les relations de cause à effet qui régissent le comportement du chargeur.

Un fois cette démarche réalisée, il est possible de définir les types de flux dans les différentes parties du circuit et donc de dimensionner les éléments principaux tels qu'inductances, condensateurs et transformateur. Les valeurs maximales sur les composants peuvent également être définies.

Enfin, la régulation peut être implémentée en inversant les relations de cause à effet précédemment définies.

Cette phase s'inspire du livre «°*Pulse-Width Modulated DC-DC Power Converters°*» (Référence [1]).

#### <span id="page-19-1"></span>**4.1 Système en boucle ouverte**

La commande du système agit sur l'ouverture et la fermeture des semi-conducteurs. Ceux-ci peuvent être modélisés par des interrupteurs comme sur la figure suivante [\(Figure 16\)](#page-19-2) :

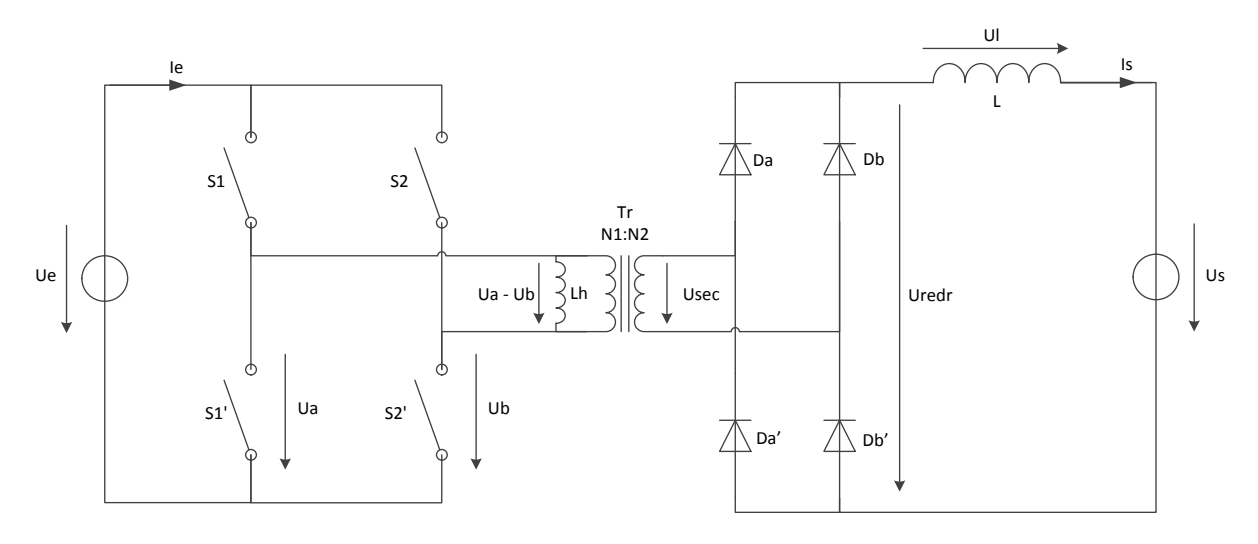

**Figure 16 : Schéma de principe de la commande des interrupteurs**

<span id="page-19-2"></span>La tension d'alimentation est représentée par la variable  $U_e$ , la tension de point milieu de chaque bras par les variables respectives  $U_a$  et  $U_b$ . La tension au primaire du transformateur vaut donc  $U_a - U_b.$ 

La commande de chaque bras est indépendante. Le rapport cyclique de chaque bras est de  $D =$ 50%.

Afin de varier la tension moyenne en sortie du redresseur, un déphasage  $\varphi$  est inséré entre la commande de chaque bras :

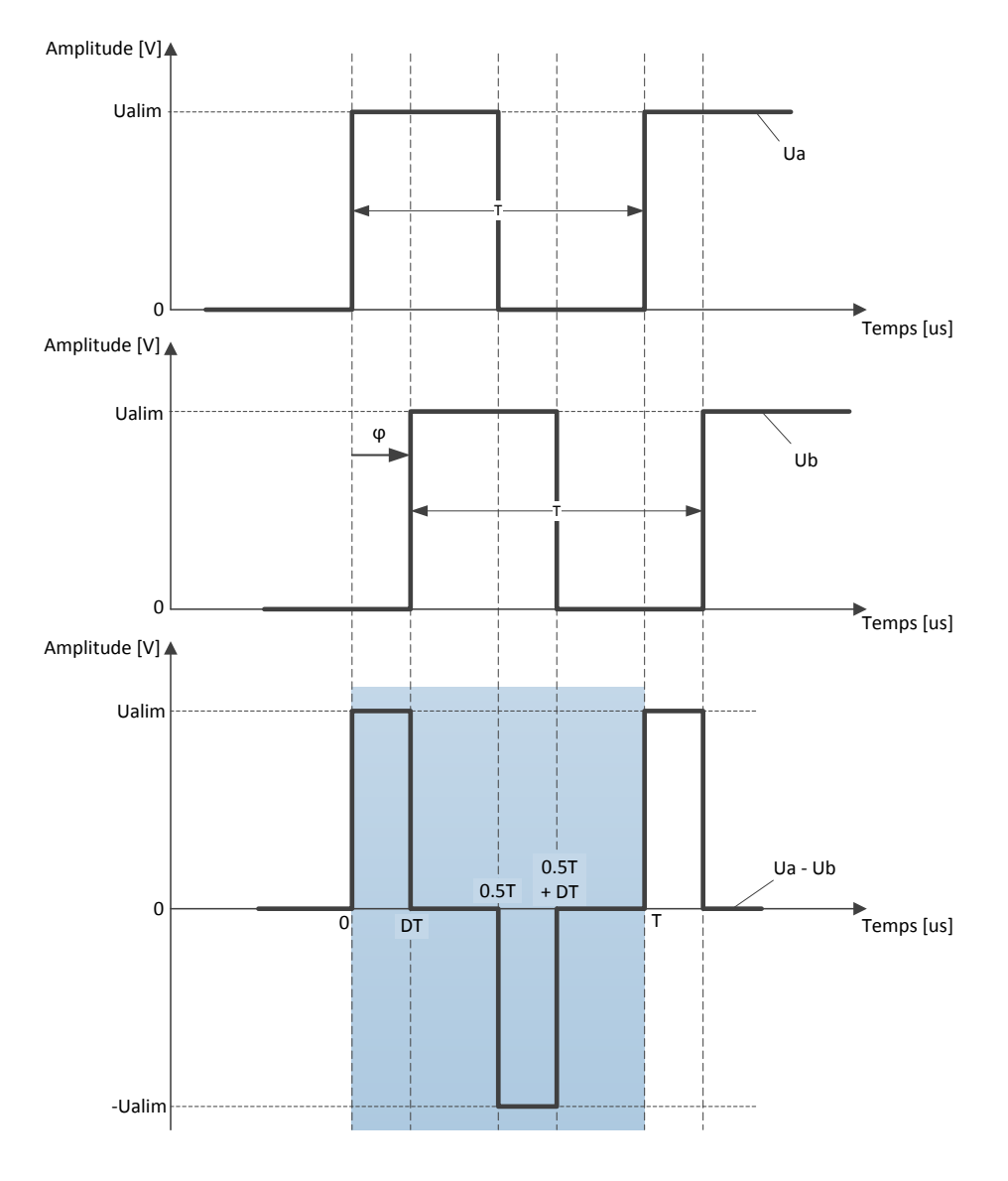

**Figure 17 : Graphe temporel de la commande du pont en H**

<span id="page-20-1"></span>La [Figure 17](#page-20-1) montre l'allure de la tension appliquée au primaire du transformateur. Une fois redressée, cette tension possèdera une valeur moyenne dépendante du déphasage de la commande entre les deux bras du pont en H. La relation entre le rapport cyclique et le déphasage est :

$$
D = \frac{\varphi}{2 \cdot \pi} \; \text{avec } \varphi \in [0; \pi]
$$

Il est important de noter que ce rapport cyclique n'a rien à voir avec le rapport cyclique de chaque bras du pont en H qui seront notés  $d_1$  et  $d_2$ . La conversion du déphasage ci-dessus sert uniquement à normaliser le déphasage entre 0 et 1 (pour un déphasage compris entre 0 et 360°).

L'étude complète pour chaque phase de la tension appliquée au primaire du transformateur est réalisée dans la section suivante.

#### <span id="page-20-0"></span>**4.1.1 Equations liés à la topologie**

L'analyse se réfère à la topologie de la [Figure 16.](#page-19-2) Chaque intervalle de temps correspond au graphe temporel de l[a Figure 17.](#page-20-1) Les hypothèses à considérer sont les suivantes :

- Les interrupteurs sont considérés comme idéaux (pas de chute de tension, pas de pertes).
- Le transformateur est représenté par son inductance de magnétisation et un rapport de transformation uniquement.
- Les sources de tension sont idéales (pas de résistance interne).
- Les éléments passifs sont considérés comme linéaires et indépendants de la fréquence.
- L'analyse se fait lors du régime établi, en conduction continue.

L'analyse ci-dessous est réalisée en conduction continue car ce mode de fonctionnement est avantageux. La raison d'un fonctionnement discontinu est le sous dimensionnement des éléments tel qu'inductances et transformateurs lorsque la topologie est plutôt de type « Flyback », c'est-à-dire que le transformateur sert de réservoir intermédiaire d'énergie et donc que son inductance magnétisante doit être de valeur faible. La topologie choisie est plutôt de type « Forward » (sans stockage intermédiaire d'énergie). Le transformateur sert uniquement à l'élévation de la tension et à la séparation galvanique. La valeur de l'inductance magnétisante peut alors être grande. Un mode de fonctionnement en conduction continu convient alors parfaitement.

La fréquence de commutation est définie comme suit :  $f_{com} = \frac{1}{T}$  $\frac{1}{T}$ .

L'analyse comprend 4 configurations des interrupteurs. Les temps morts afin d'éviter les courtscircuits ne sont pas pris en considération dans l'analyse. Des diodes seront montées en antiparallèle des interrupteurs  $S_1$ ,  $S'_1$ ,  $S_2$  et  $S'_2$  afin de garantir la conduction lors des temps mort. Si les interrupteurs sont de type MOSFET, ils pourront conduire le courant dans les deux sens.

**1. Intervalle**  $0 < D \cdot T$ :

Les interrupteurs et diodes qui conduisent sont  $S_1$ ,  $S'_2$ ,  $D_a$  et  $D'_b$ .

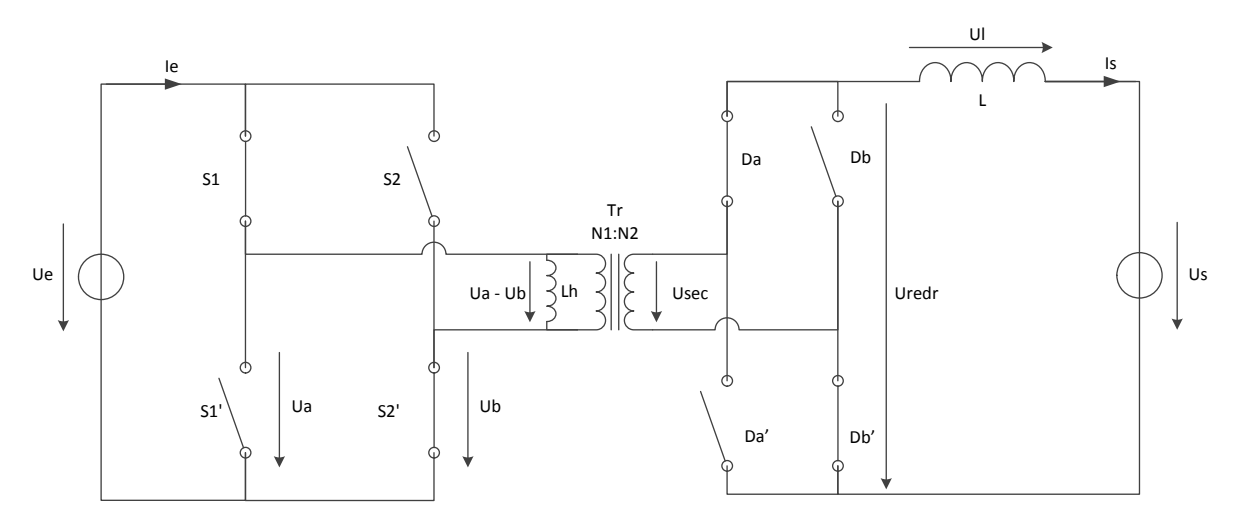

Figure 18 **:** Configuration des interrupteurs pour l'intervalle de temps  $0 < D \cdot T$ 

Tension en fonction du temps aux bornes de l'inductance de magnétisation  $L<sub>h</sub>$ :

$$
U_{L_h} = U_e = L_h \cdot \frac{dI_{L_h}}{dt}
$$

Hes·so

Courant en fonction du temps aux bornes de l'inductance de magnétisation  $L<sub>h</sub>$ :

$$
I_{L_h}(t) = \frac{1}{L_h} \cdot \int_0^t U_{L_h}(t) \cdot dt + I_{L_h}(0) = \frac{U_e \cdot t}{L_h} + I_{L_h}(0)
$$

Ondulations de courant sur l'inductance de magnétisation  $L_h$  :

$$
\Delta I_{L_h} = I_{L_h}(D \cdot T) - I_{L_h}(0) = \frac{U_e \cdot D \cdot T}{L_h} = \frac{U_e \cdot D}{L_h \cdot f_{com}}
$$

Sachant que les ondulations de courant sont symétriques autour de  $0[A]$  :

Si  $t = 0$  :

$$
I_{L_h}(0) = -\frac{U_e \cdot D}{2 \cdot L_h \cdot f_{com}}
$$

Si  $t = D \cdot T$ :

$$
I_{L_h}(D \cdot T) = + \frac{U_e \cdot D}{2 \cdot L_h \cdot f_{com}}
$$

La valeur de l'inductance de magnétisation minimale  $L_{h,min}$  du transformateur peut alors être définie :

$$
L_{h,min} = \frac{U_{e,max} \cdot D_{min}}{\Delta I_{L_h,max} \cdot f_{com}}
$$

Tension aux bornes de l'inductance de sortie  $L$ :

$$
U_L = U_{redr} - U_s = \frac{U_h}{n} - U_s = \frac{U_e}{n} - U_s = L \cdot \frac{dI_L}{dt}
$$

Courant en fonction du temps dans l'inductance de sortie  $L$ :

$$
I_s(t) = I_L(t) = \frac{1}{L} \cdot \int_0^t U_L \cdot dt = \frac{1}{L} \cdot \int_0^t (U_{redr} - U_s) \cdot dt = \frac{1}{L} \cdot \int_0^t \left(\frac{U_e}{n} - U_s\right) \cdot dt
$$
  
=  $\frac{1}{L} \cdot \left(\frac{U_e}{n} - U_s\right) \cdot t + I_L(0)$ 

Ondulations de courant sur l'inductance de sortie  $L$  :

$$
\Delta I_L = I_L(D \cdot T) - I_L(0) = \frac{1}{L} \cdot \left(\frac{U_e}{n} - U_s\right) \cdot D \cdot T = \frac{1}{L \cdot f_{com}} \cdot \left(\frac{U_e}{n} - U_s\right) \cdot D
$$

Sachant que les ondulations de courant sont symétriques autour de  $I_{L,mov}$ :

Si  $t = 0$  :

$$
I_L(0) = I_{L,moy} - \frac{1}{2} \cdot \Delta I_L = I_{L,moy} - \frac{1}{2 \cdot L \cdot f_{com}} \cdot \left(\frac{U_e}{n} - U_s\right) \cdot D
$$

TB 2017 Convertisseur DC/DC

Si  $t = D \cdot T$ :

$$
I_L(D \cdot T) = I_{L,moy} + \frac{1}{2} \cdot \Delta I_L = I_{L,moy} + \frac{1}{2 \cdot L \cdot f_{com}} \cdot \left(\frac{U_e}{n} - U_s\right) \cdot D
$$

Sachant que la tension moyenne de sortie  $U_s$  vaut :

$$
U_s = 2 \cdot D \cdot U_{redr} = 2 \cdot D \cdot \frac{U_e}{n} \Leftrightarrow \frac{U_e}{n} = \frac{U_s}{2 \cdot D}
$$

Les ondulations de courant sur l'inductance L peuvent alors s'écrire de la manière suivante :

$$
\Delta I_L = \frac{U_S}{L \cdot f_{com}} \cdot \left(\frac{1}{2} - D\right)
$$

Les ondulations maximales de courant en sortie valent :

$$
\Delta I_{L,max} = \frac{U_s}{L \cdot f_{com}} \cdot \left(\frac{1}{2} - D_{min}\right)
$$

Courant en fonction du temps donné par la source :

$$
I_e(t) = I_{L_h}(t) + \frac{I_L(t)}{n} = \frac{U_e \cdot t}{L_h} + I_{L_h}(0) + \frac{1}{L \cdot n} \cdot \left(\frac{U_e}{n} - U_s\right) \cdot t + \frac{I_L(0)}{n}
$$

$$
= \left(U_e \cdot \left(\frac{1}{n^2 \cdot L} + \frac{1}{L_h}\right) - \frac{U_s}{L \cdot n}\right) \cdot t + I_{L_h}(0) + \frac{I_L(0)}{n}
$$

Si  $t = 0$  :

$$
I_e(0) = I_{L_h}(0) + \frac{I_L(0)}{n}
$$

Si  $t = D \cdot T$ :

$$
I_e(D \cdot T) = \left( U_e \cdot \left( \frac{1}{n^2 \cdot L} + \frac{1}{L_h} \right) - \frac{U_s}{L \cdot n} \right) \cdot D \cdot T + I_{L_h}(0) + \frac{I_L(0)}{n}
$$

Les contraintes sur les interrupteurs sont :

$$
U_{int,max} = U_e
$$

$$
I_{int,max} = I_{L_h}(D \cdot T) + \frac{I_L(D \cdot T)}{n} = \frac{U_e \cdot D}{2 \cdot L_h \cdot f_{com}} + \frac{U_s}{2 \cdot L \cdot f_{com} \cdot n} \cdot \left(\frac{1}{2} - D\right) + \frac{I_{L,mov}}{n}
$$

Les contraintes sur les diodes du redresseur sont :

$$
U_{d,redr,max} = \frac{U_e}{n}
$$

$$
I_{d,redr,max} = I_L(D \cdot T) = \frac{U_s}{2 \cdot L \cdot f_{com}} \cdot \left(\frac{1}{2} - D\right) + I_{L,mov}
$$

#### **2. Intervalle**  $D \cdot T < 0.5 \cdot T$ :

Les interrupteurs et diodes qui conduisent sont  $S_1$ ,  $S_2$ ,  $D_a$  et  $D'_b$ .

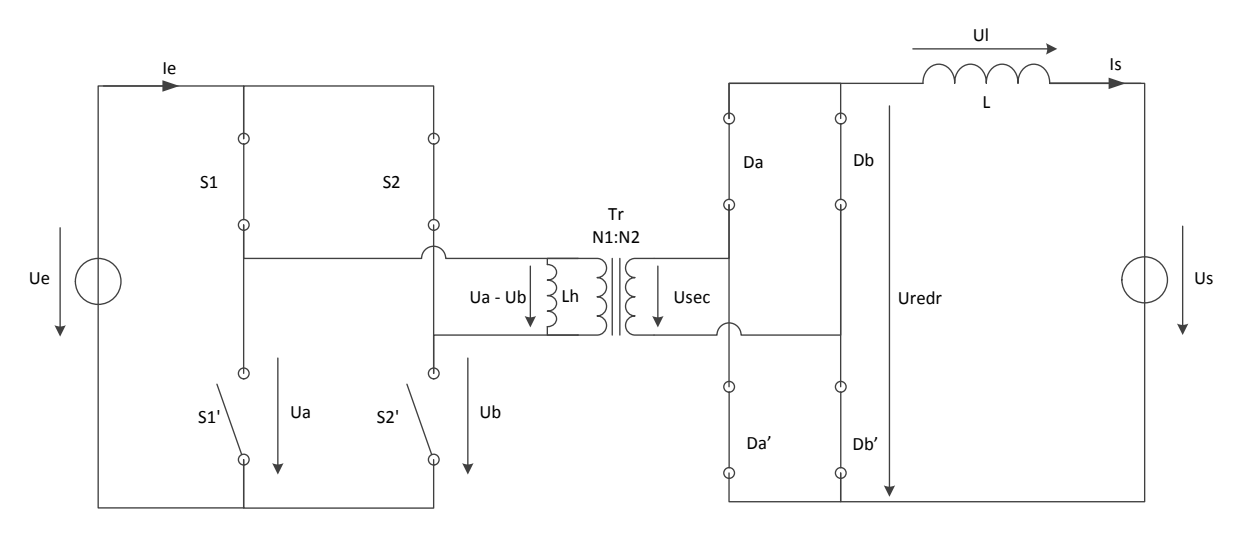

Figure 19 **:** Configuration des interrupteurs pour l'intervalle de temps D∙T< 0.5 · T

Tension en fonction du temps aux bornes de l'inductance de magnétisation  $L_h$  :

$$
U_{L_h} = 0 = L_h \cdot \frac{dI_{L_h}}{dt}
$$

Courant en fonction du temps aux bornes de l'inductance de magnétisation  $L_h$  :

$$
I_{L_h}(t) = I_{L_h}(D \cdot T) = \frac{U_e \cdot D}{2 \cdot L_h \cdot f_{com}}
$$

Tension aux bornes de l'inductance de sortie  $L$ :

$$
U_L = -U_s = L \cdot \frac{dI_L}{dt}
$$

Courant en fonction du temps dans l'inductance de sortie  $L$  :

$$
I_s(t) = I_L(t) = \frac{1}{L} \cdot \int_{D \cdot T}^{t} U_L \cdot dt = \frac{1}{L} \cdot \int_{D \cdot T}^{t} (-U_s) \cdot dt = -\frac{U_s}{L} \cdot (t - D \cdot T) + I_L(D \cdot T)
$$

Ondulations de courant sur l'inductance de sortie  $L$  :

$$
\Delta I_L = I_L \left(\frac{1}{2} \cdot T\right) - I_L (D \cdot T) = -\frac{U_s}{L} \cdot \left(\frac{1}{2} \cdot T - D \cdot T\right) = -\frac{U_s}{L \cdot f_{com}} \cdot \left(\frac{1}{2} - D\right)
$$

Les ondulations maximales de courant en sortie valent :

$$
\Delta I_{L,max} = -\frac{U_s}{L \cdot f_{com}} \cdot \left(\frac{1}{2} - D_{min}\right)
$$

#### **3. Intervalle**  $0.5 \cdot T < 0.5 \cdot T + D \cdot T$ :

L'analyse est similaire à l'intervalle de temps 1. Les interrupteurs et diodes qui conduisent sont  $S'_1$ ,  $S_2$ ,  $D'_a$  et  $D_b$ .

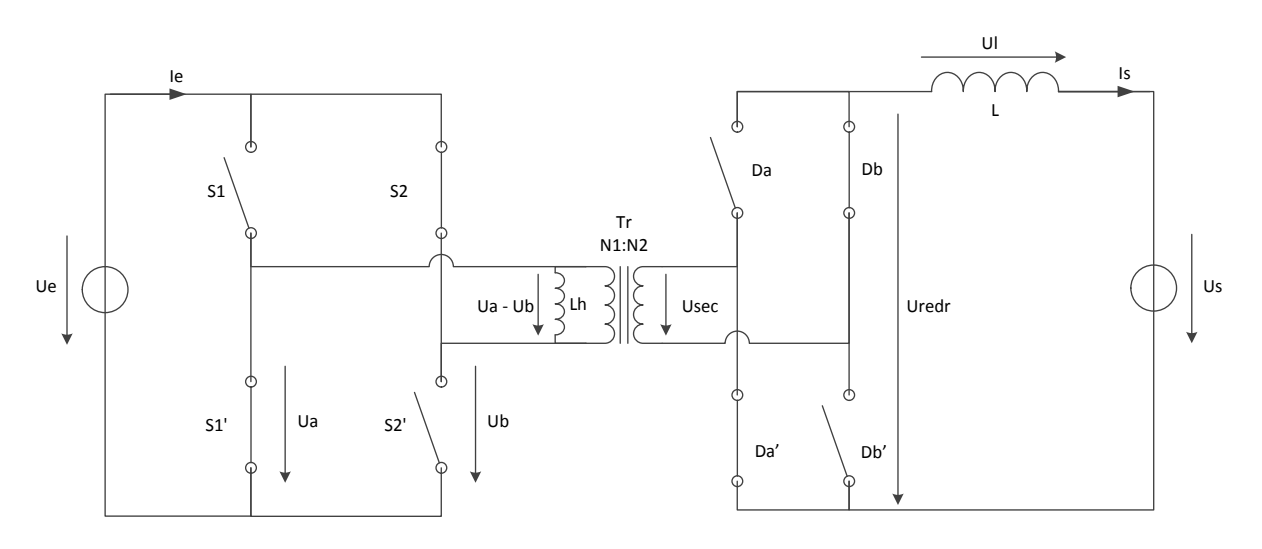

Figure 20 : Configuration des interrupteurs pour l'intervalle de temps  $0.5 \cdot T < 0.5 \cdot T + D \cdot T$ 

#### **4. Intervalle 0.5**  $\cdot$  **T** + **D**  $\cdot$  **T** < **T** :

L'analyse est similaire à l'intervalle de temps 2. Les interrupteurs et diodes qui conduisent sont  $S'_1, S'_2.$ 

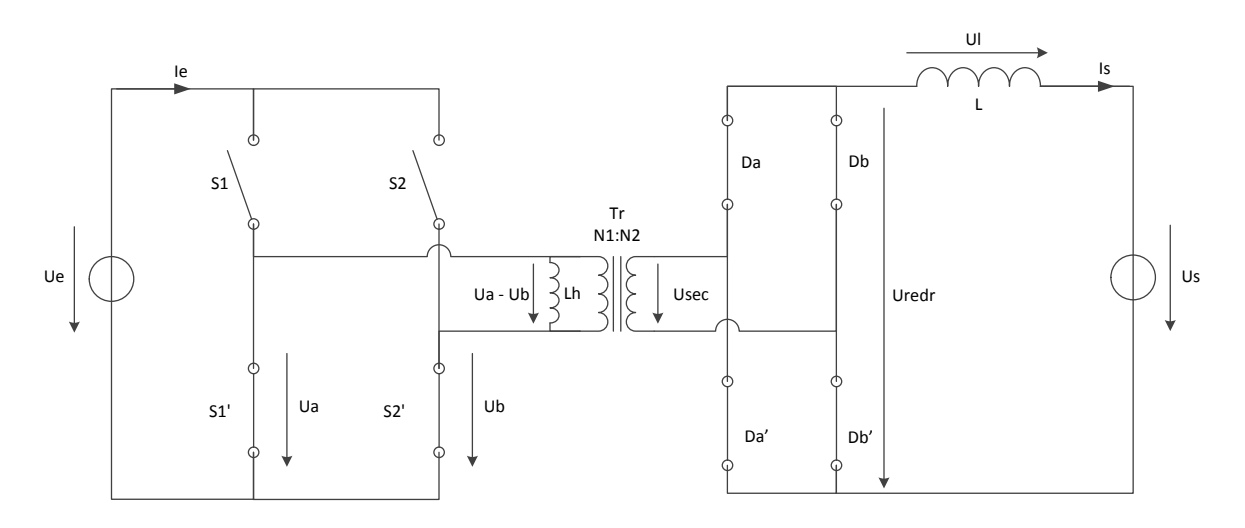

**Figure 21 : Configuration des interrupteurs pour l'intervalle de temps**  $0.5 \cdot T + D \cdot T < T$ 

#### <span id="page-26-0"></span>**4.1.2 Formes d'ondes**

Les formes des courants et tension sont représentées dans les schémas suivants.

<span id="page-26-1"></span>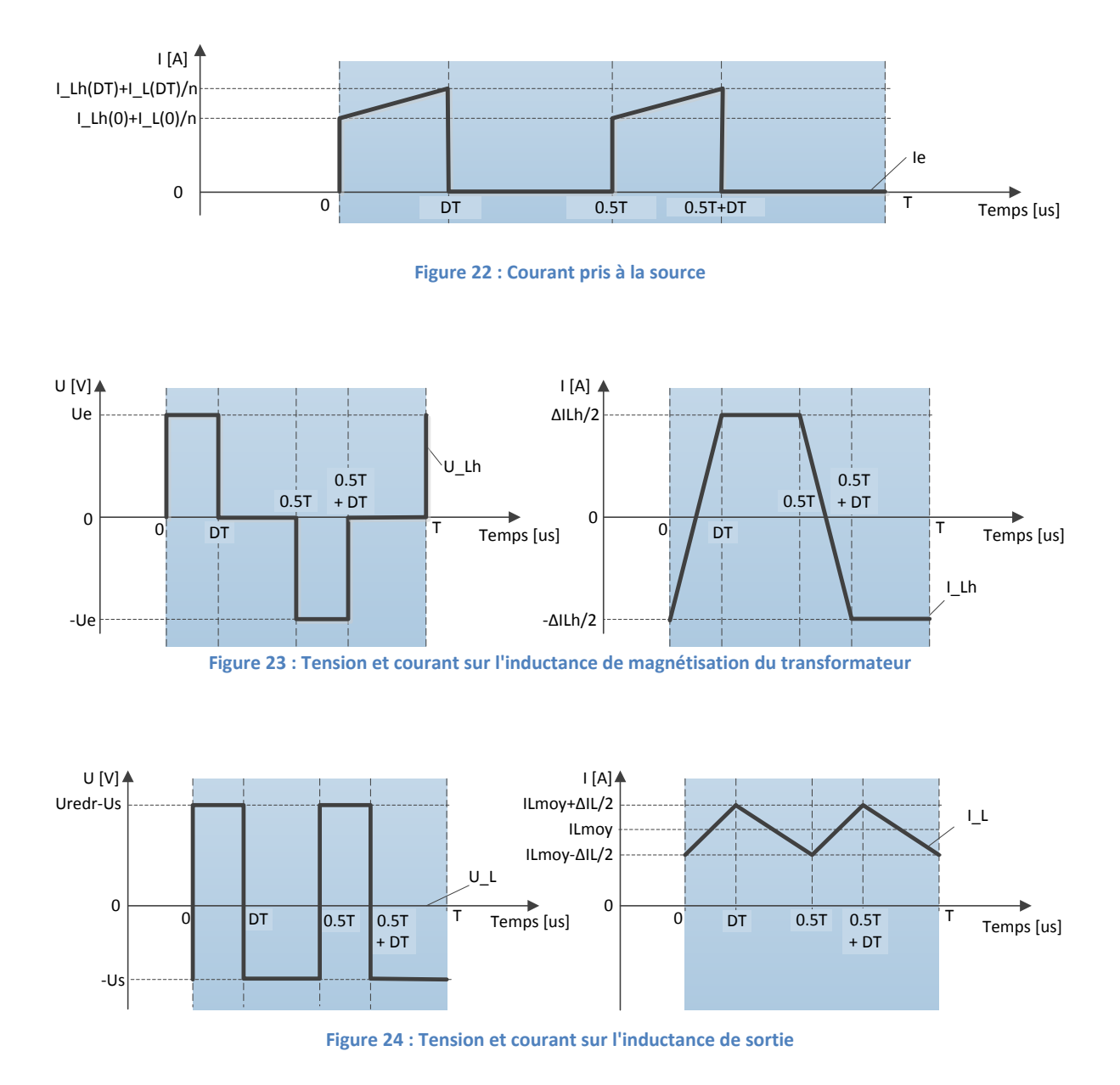

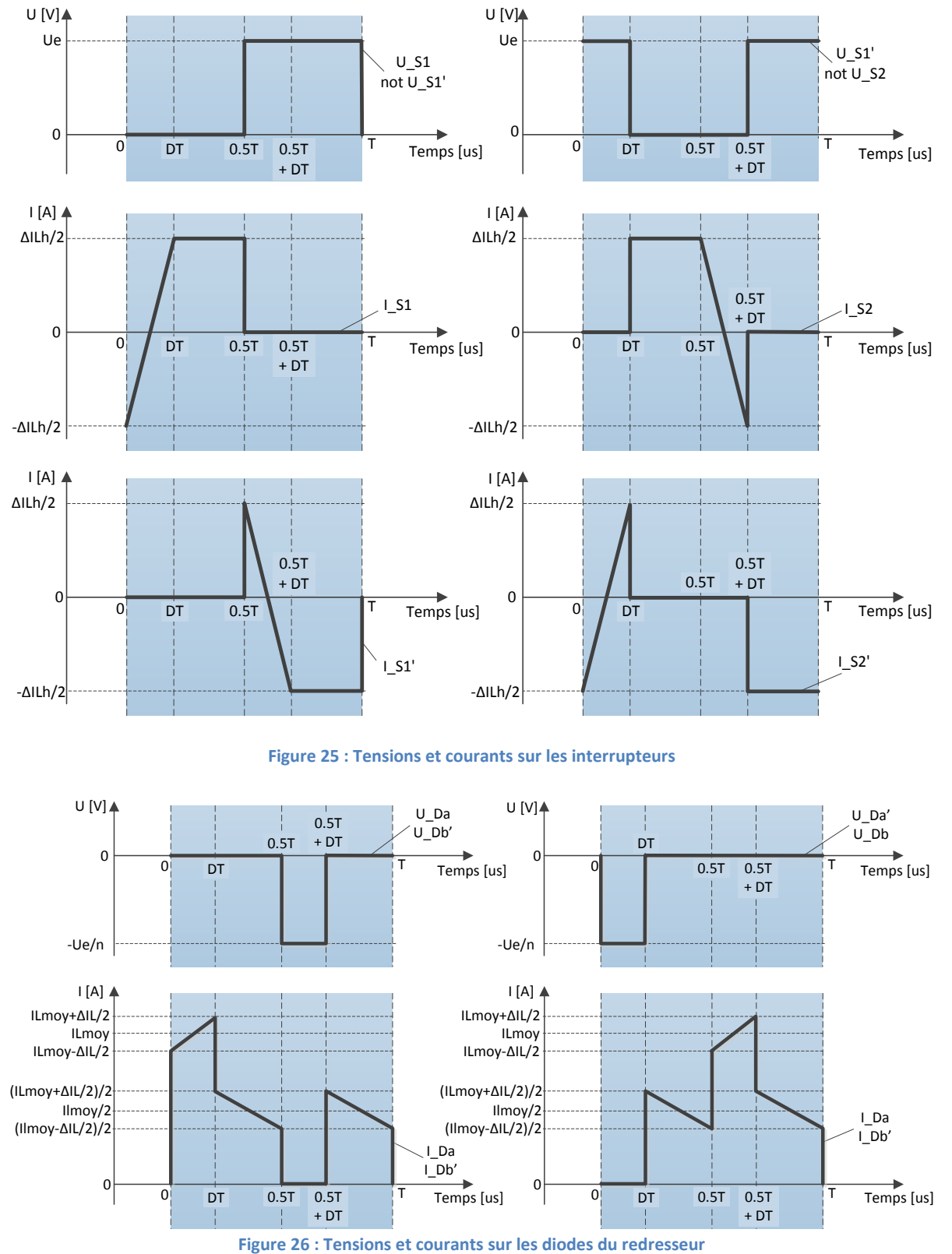

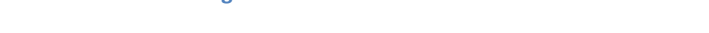

<span id="page-27-0"></span>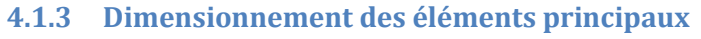

Il faut dans un premier temps définir quelques relations générales. Le rendement du dispositif est considéré unitaire. Les graphes présentés ci-dessous découlent de calculs disponibles sous « [Annexe](#page-96-2)  2 [: Scripts Matlab](#page-96-2) ».

TB 2017 Convertisseur DC/DC

**VALAIS**<br>WALLIS  $Hes·so/$ 

Courant d'entrée moyen :

$$
\langle I_e \rangle = \frac{1}{T} \cdot \int_0^T I_e(t) \cdot dt = \frac{2}{T} \cdot \int_0^{D \cdot T} I_e(t) \cdot dt = \frac{2}{T} \cdot \int_0^{D \cdot T} \left( \frac{I_e(D \cdot T) - I_e(0)}{D \cdot T} \cdot t + I_e(0) \right) \cdot dt
$$

$$
= \frac{2}{T} \cdot \left[ \frac{I_e(D \cdot T) - I_e(0)}{D \cdot T} \cdot \frac{t^2}{2} + I_e(0) \cdot t \right]_0^{D \cdot T} = D \cdot \left( I_e(0) + I_e(D \cdot T) \right)
$$

Courant de sortie moyen :

$$
\langle I_s \rangle = \langle I_L \rangle = \frac{U_s}{R_{load}}
$$

Puissance de sortie moyenne :

$$
P_s=\,
$$

Impédance de sortie :

$$
Z_s = \frac{}{}
$$

Rapport de transformation :

$$
n = \frac{N_1}{N_2} = \frac{U_1 > U_e > U_e >}{U_2 > U_{redr} > U_{redr} > 1} = \frac{U_e > U_e >}{\left(\frac{U_s > D}{2 \cdot D}\right)} < 1
$$

Fonction de transfert continue :

$$
G_{DC} = \frac{< U_s>}{< U_e>} = \frac{2 \cdot D}{n} = \frac{< I_e>}{< I_s>}
$$

Rapport cyclique :

$$
D = \frac{n \cdot \langle U_s \rangle}{2 \cdot \langle U_e \rangle} \le 0.5
$$

Déphasage de la commande :

$$
\varphi = 2 \cdot \pi \cdot D = \frac{\pi \cdot n \cdot < U_s >}{\langle U_e \rangle} \text{ avec } \varphi \in [0; \pi]
$$

#### *4.1.3.1 Transformateur*

Le rapport minimal de transformation est défini d'après la relation suivante :

$$
n_{min} = \frac{U_e >_{min}}{\left(\frac{U_s >_{nom}}{2 \cdot D_{max}}\right)}
$$

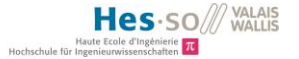

Comme défini dans le chapitre [4.1.1](#page-20-0), la valeur de l'inductance de magnétisation minimale est définie selon l'équation suivante :

$$
L_{h,min} = \frac{U_{e,max} \cdot D_{min}}{\Delta I_{L_h,max} \cdot f_{com}}
$$

En faisant varier les ondulations de courant, il est possible de réaliser un abaque représentant la valeur de l'inductance en fonction des ondulations de courant :

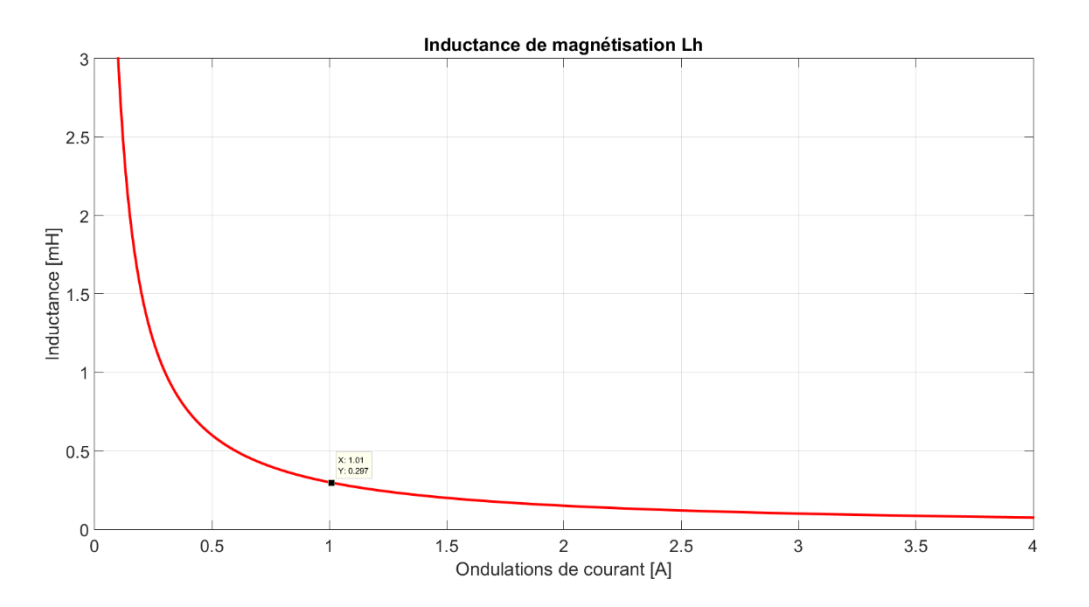

**Figure 27 : Inductance de magnétisation en fonction de l'ondulation de courant**

Pour des ondulations en courant de  $0.3[A]$ , la valeur minimale nécessaire pour l'inductance vaut :

 $L_{h,min} = 0.8$ [mH]

Il convient de noter que le transformateur ne sert pas à stocker de l'énergie. Les ondulations sur l'inductance de magnétisation doivent être minimale donc l'inductance magnétisante maximale.

#### *4.1.3.2 Inductance de sortie*

Afin de définir la valeur la plus appropriée pour l'inductance de sortie  $L$ , le minimum est calculé pour assurer un fonctionnement en mode continu  $(I_L > 0[A])$ . Le schéma suivant représente la sortie du chargeur DC/DC :

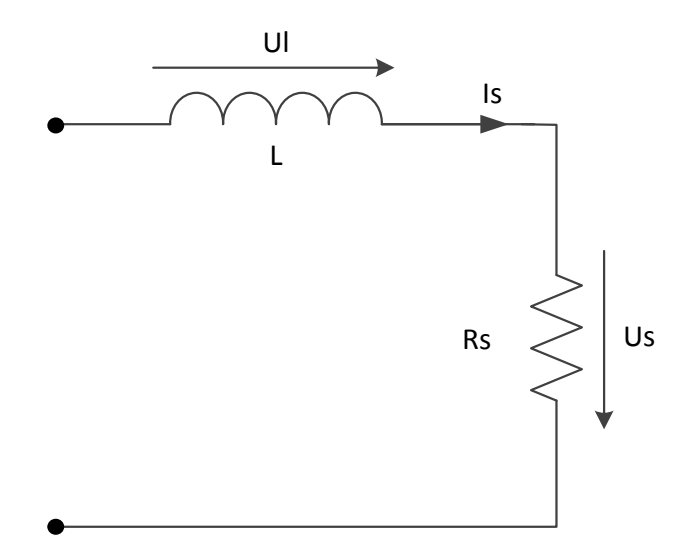

**Figure 28 : Schéma équivalent pour la sortie du système**

La batterie constituant la charge est représentée comme étant une résistance. Sa valeur maximale peut être définie comme suit :

$$
R_{load,max} = \frac{U_s}{I_{s,min}}
$$

La constante de temps du système  $RL$  en sortie vaut :

$$
\tau_{min} = \frac{L_{min}}{R_{load,max}} \leq 100 L_{min} = R_{load,max} \cdot \tau_{min}
$$

Donc:

$$
L_{min} = R_{load,max} \cdot \left[ \left( \frac{1}{2} - D_{min} \right) \cdot T \right] = R_{load,max} \cdot \left[ \left( \frac{1}{2} - D_{min} \right) \cdot \frac{1}{f_{com}} \right]
$$

Cette valeur est la limite minimale à considérer. Comme la valeur d'inductance est aussi fonction des ondulations de courant en sortie, il est possible de définir un abaque afin de choisir la valeur d'inductance optimale :

$$
L = \frac{U_s}{\Delta I_L \cdot f_{com}} \cdot \left(\frac{1}{2} - D\right)
$$

L'abaque suivant représente la valeur d'inductance en fonction des ondulations de courant. Trois rapports cycliques sont considérés :

$$
D_{min} = \frac{n \cdot < U_s >}{2 \cdot < U_e >_{max}} = \frac{0.2 \cdot 48}{2 \cdot 48} = 0.1
$$

$$
D_{nom} = \frac{n \cdot < U_s >}{2 \cdot < U_e >_{nom}} = \frac{0.2 \cdot 48}{2 \cdot 24} = 0.2
$$
\n
$$
D_{max} = \frac{n \cdot < U_s >}{2 \cdot < U_e >_{min}} = \frac{0.2 \cdot 48}{2 \cdot 12} = 0.4
$$

L'abaque est le suivant :

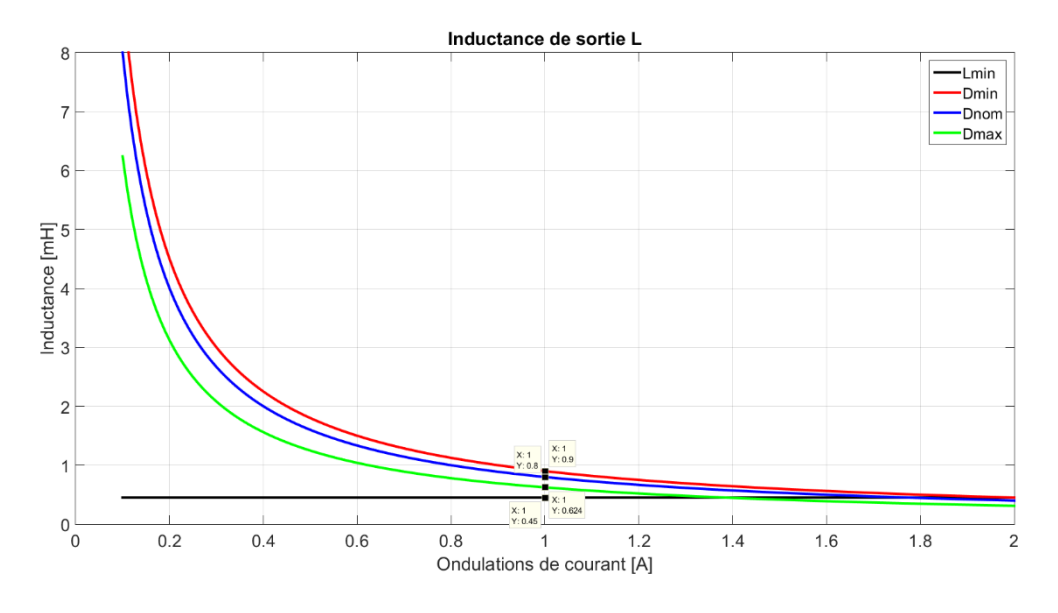

**Figure 29 : Inductance de sortie en fonction des ondulations du courant de sortie**

Le rapport cyclique  $D_{min}$  constitue le cas où les ondulations de courant sont maximales. Une valeur de  $L = 1[mH]$  assure des ondulations maximales de courant de  $1[A]$  dans la charge.

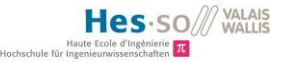

#### *4.1.3.3 Condensateur d'entrée*

Le condensateur d'entrée permet de lisser le courant prélevé à la source de tension en fournissant les ondulations de courant demandées. En effet, le courant est saccadé comme représenté sur la [Figure 22.](#page-26-1)

Le schéma équivalent est le suivant :

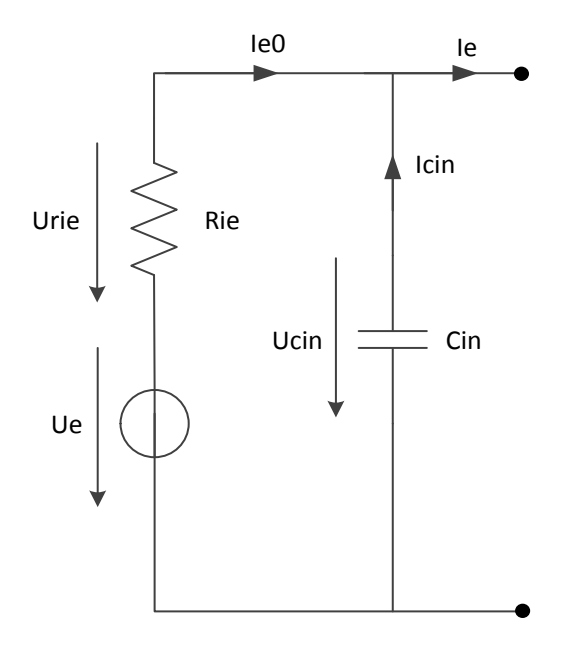

**Figure 30 : Schéma équivalent pour la source**

<span id="page-32-0"></span>La fonction de transfert à considérer est donc :

$$
F(s) = \frac{I_{e0}(s)}{I_e(s)}
$$

Il s'agit d'un diviseur de courant :

$$
I_e(s) \cdot \frac{\frac{1}{s \cdot C_{in}}}{\frac{1}{s \cdot C_{in}} + R_{i_e}} = I_{e0}(s)
$$

La fonction de transfert devient alors :

$$
F(s) = \frac{1}{1 + s \cdot C_{in} \cdot R_{i_e}}
$$

Il s'agit donc d'un filtre passe-bas du premier ordre. Il est donc possible de définir la valeur de capacité en fonction de la résistance interne de la source ainsi que de l'atténuation souhaitée :

$$
||F|| = \frac{1}{K} = \frac{1}{\sqrt{1^2 + (2 \cdot \pi \cdot 2 \cdot f_{com} \cdot C_{in} \cdot R_{i_e})^2}}
$$

Ce qui donne en isolant  $C_{in}$ :

$$
C_{in} = \frac{\sqrt{K^2 - 1}}{4 \cdot \pi \cdot f_{com} \cdot R_{i_e}}
$$

Avec :  $K : {\it facteur\ d'attention}, f_{com} : {\it Fr\'equence\ de\ commutation\ du\ pont\ en\ h}$ 

En variant les paramètres :  $K \in [1;1000]$   $[-]$ ,  $R_{i_e} \in [0.01;2][\Omega]$ , il est possible de définir un abaque pour le choix de la capacité  $C_{in}$ :

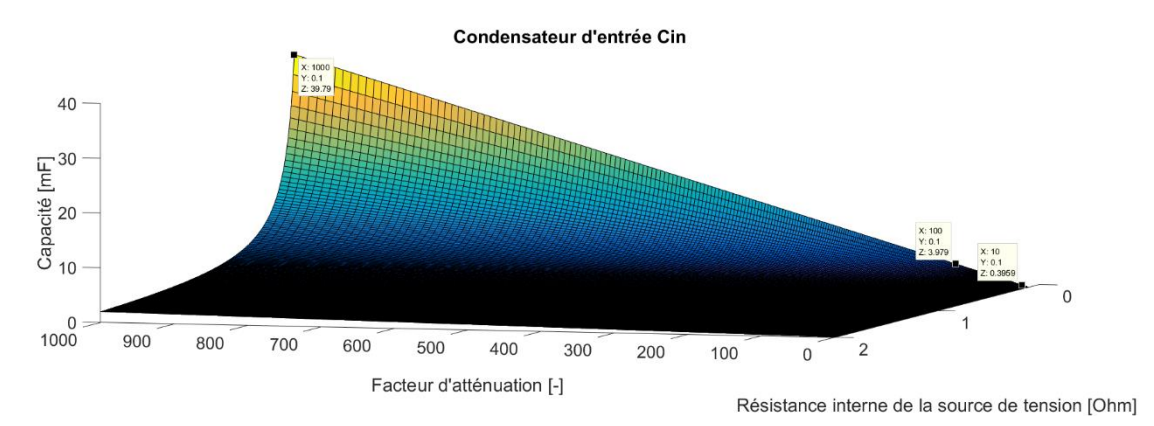

**Figure 31 : Capacité d'entrée en fonction du facteur d'atténuation et de la résistance interne de la source de tension**

La capacité maximale pour une atténuation de  $1000x$  est :

$$
C_{in,max}=40\,[mF]
$$

La capacité maximale pour une atténuation de  $10x$  est :

$$
C_{in,max}=0.4\;[mF]
$$

La valeur optimale se situe donc entre  $0.4$  et  $40[mF]$ .

Afin de définir la valeur du condensateur, il est possible de définir les ondulations de courant qu'il doit pouvoir fournir. Le courant total demandé par le système est  $I_e$ . Il peut être décomposé en une partie continue  $I_{e0}$  et des ondulations  $I_{Cin}$  (Cf. [Figure 30\)](#page-32-0)°:

$$
I_{\mathcal{C}in} = I_e - I_{e0}
$$

Dans le pire des cas (boucle ouverte, déphasage de 180°), le courant RMS  $I_{e0, RMS}$  vaut environ  $55[A]$ .

A l'aide de la relation suivante, il est possible de définir la valeur de la capacité  $C_{in}$ :

$$
I_{C_{in}} = C_{in} \cdot \frac{dU_{C_{in}}}{dt} \leq 30 \times C_{in} = \frac{I_{C_{in}} \cdot \frac{T}{2}}{0.1 \cdot U_{e,min}} = \frac{55 \cdot 25 \cdot 10^{-6}}{0.1 \cdot 24} = 573 \, [\mu F]
$$

En limitant les ondulations de tension d'entrée à  $10\frac{1}{6}$  de sa valeur minimale soit  $2.4\frac{V}{V}$ , la valeur de capacité doit valoir  $573[\mu]$  au minimum.

#### <span id="page-34-0"></span>**4.1.4 Contrôle par simulation**

Les éléments principaux du dispositif ont été définis en considérant un système idéal. Il s'agit cidessous de montrer les différences que le système réel. Chaque composant est modélisé par son schéma équivalent (cf. Chapitre « [Modèles pour le calcul des pertes](#page-38-0) »).

#### *4.1.4.1 Ondulations de courant en sortie*

Les ondulations maximales en sortie surviennent lorsque le déphasage vaut 180° avec une tension d'entrée de  $24[V]$  :

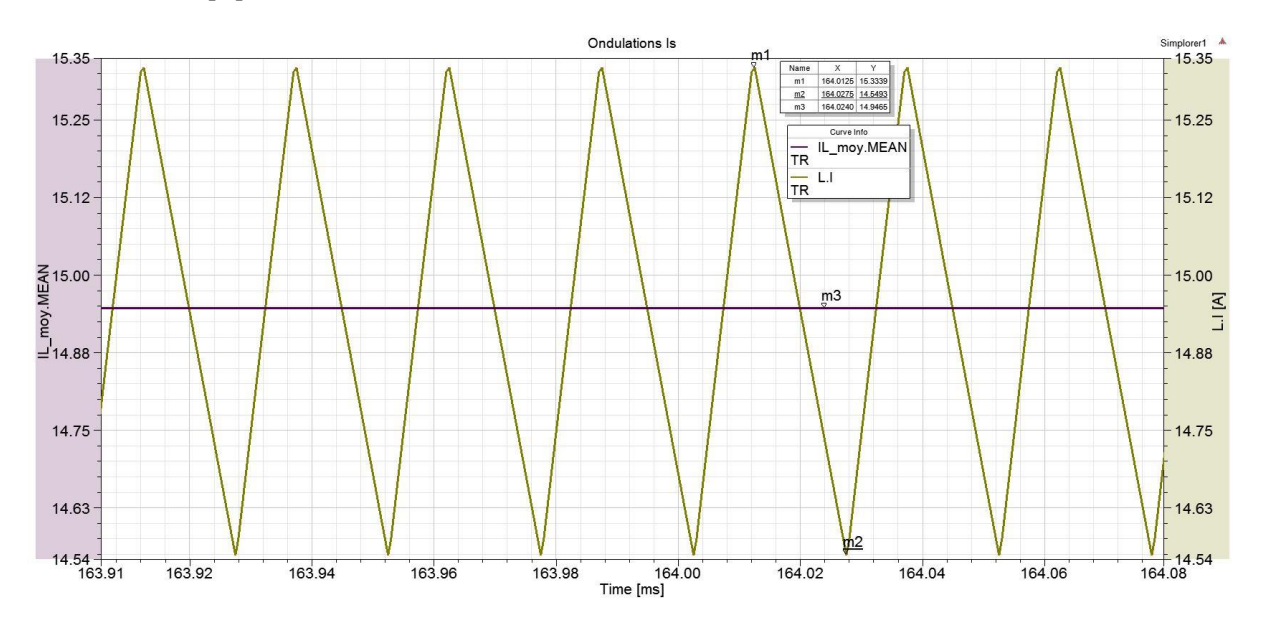

**Figure 32 : Ondulations maximales de courant en sortie du chargeur**

Il existe uniquement deux manières de réduire les ondulations (courbe verte ci-dessus) par rapport à la valeur moyenne de courant (courbe violette ci-dessus) : augmenter la fréquence de commutation du pont en H ou augmenter la valeur de l'inductance de sortie.

Il faut savoir qu'une augmentation de la fréquence de commutation augmente les pertes par commutations ; un compromis doit alors être déterminé.

Pour la valeur de l'inductance, l'augmentation de sa valeur engendre l'augmentation de son volume mécanique. Une valeur optimale est également à déterminer.

Sans régulation le système ne peut pas fonctionner : si la valeur moyenne de tension en sortie du redresseur à diodes est plus grande que  $48[V]$ , la tension sur l'inductance de sortie est non nulle et le courant ne cessera d'augmenter (il est tout de même limité par les résistances internes au circuit). Dans le cas où la tension moyenne en sortie du redresseur est inférieure à  $48[V]$ , la tension sur l'inductance sera négative et le courant tendra vers  $0[A]$ . Il est donc nécessaire de réguler le courant de sortie.

#### *4.1.4.2 Ondulation sur l'inductance de magnétisation du transformateur*

Les ondulations maximales sur l'inductance de magnétisation  $L_h$  surviennent lorsque le déphasage vaut  $180^\circ$  avec une tension d'entrée de  $24[V]$  :

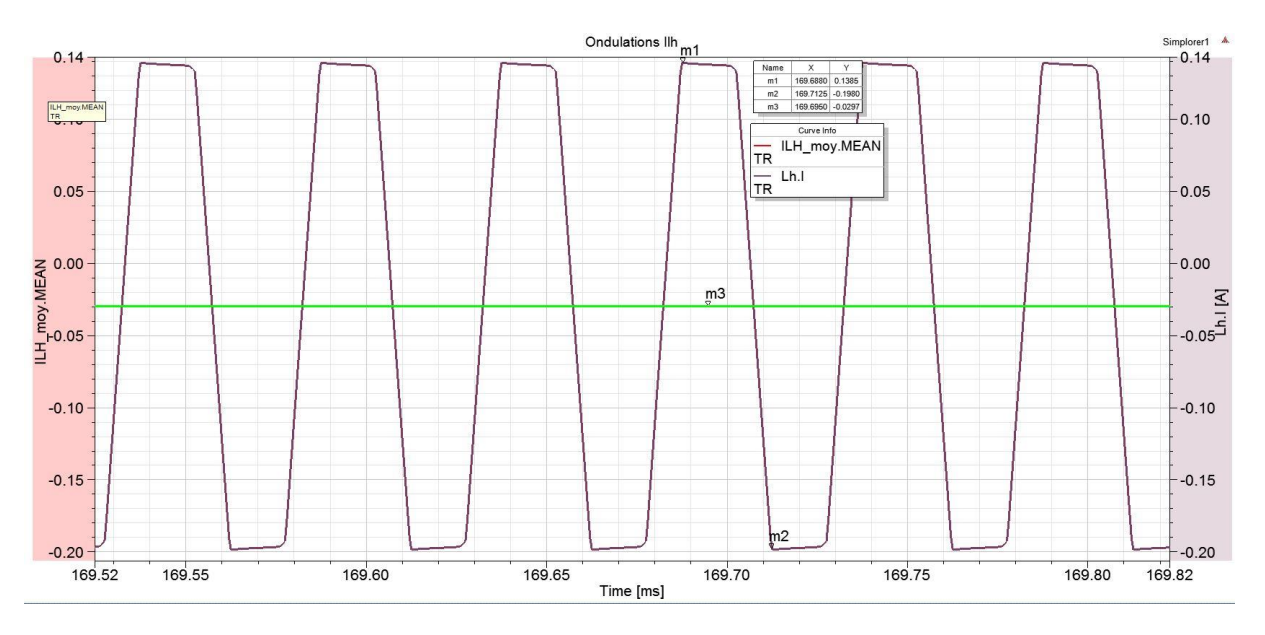

**Figure 33 : Ondulations maximales de courant sur l'inductance de magnétisation du transformateur**  $L<sub>h</sub>$ 

Le courant magnétisant (courbe violette ci-dessus) ondule autour d'une valeur moyenne de  $0[A]$ . Sans régulation, cette valeur moyenne peut s'éloigner de la valeur nulle risquant de saturer le noyau ferromagnétique du transformateur.

En considérant le système comme idéal, les ondulations de courant magnétisant sont croissantes, décroissantes ou constantes. Sur la figure ci-dessus, la courbe décroit légèrement au lieu d'être constante ; cela est dû à l'effet résistif des bobines du transformateur.

Pour un couplage idéal, la valeur de l'inductance de magnétisation doit être maximale afin de minimiser le courant magnétisant et donc le stockage d'énergie dans le transformateur. En pratique cette valeur est limitée par la fabrication du transformateur. Une valeur trop importante entrainerait une taille excessive du transformateur. Il s'agit alors de définir la valeur minimale nécessaire au bon fonctionnement du système.

#### *4.1.4.3 Courant prélevé à la source*

Le condensateur en entrée  $C_{in}$  permet de fournir les ondulations de courant demandées par le système afin d'éviter des variations trop importantes de courant sur la source. Le courant demandé par le système  $I_e$ , fourni par le condensateur  $I_{C_{in}}$  ainsi que par la source  $I_{e0}$  dans le pire des cas (déphasage de 180°) possèdent les formes suivantes :
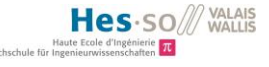

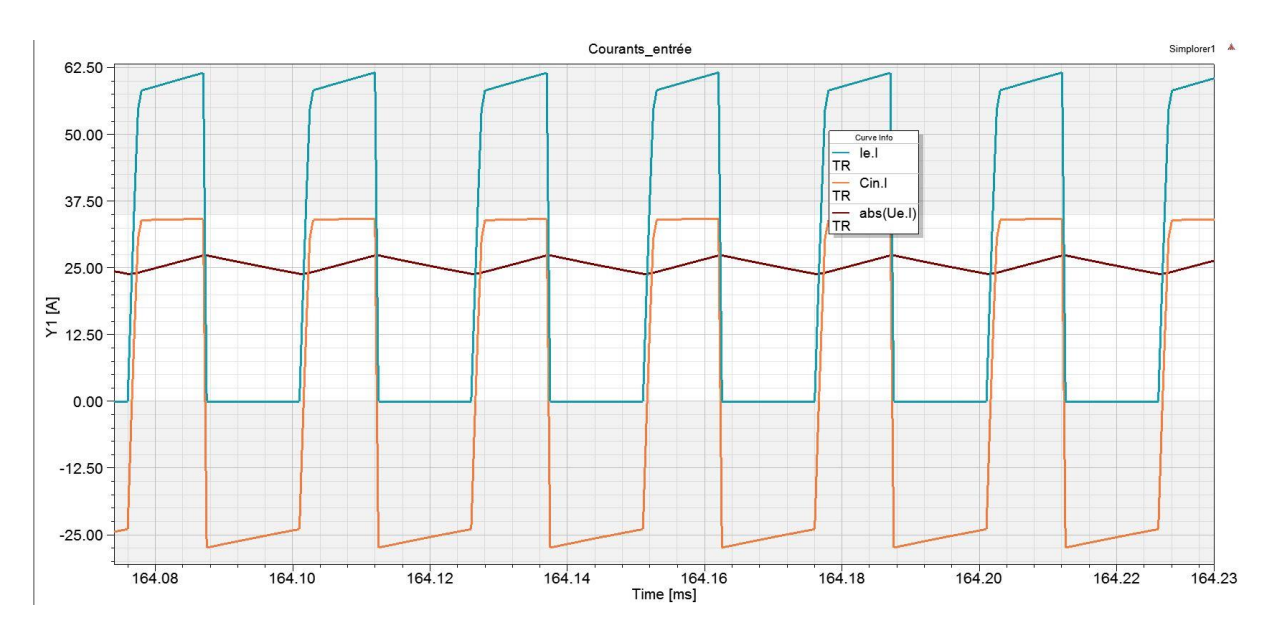

**Figure 34 : Courants du côté de la source de tension du système**

Sur la figure ci-dessus, la courbe bleue représente le courant prélevé par le système, la courbe pourpre, le courant prélevé à la source de tension et la courbe orange, le courant délivré par le condensateur.

La capacité du condensateur vaut dans ce cas  $1[mF]$ . Le condensateur se charge par la source de tension lorsque le système ne demande pas de courant puis délivre le maximum de courant qu'il peut lorsque le système souhaite prélever du courant. Cela permet de diminuer les ondulations de courant demandées à la source. Dans ce cas le courant prélevé à la source est de valeur moyenne de 25[A] avec des ondulations de  $+/-2.5$ [A] (cas critique).

## **4.1.5 Valeurs numériques**

Ci-dessous, le [Tableau 2](#page-37-0) regroupe toutes les valeurs numériques liées aux équations définies cidessus. Il est à noter que le rendement du dispositif est considéré comme unitaire dans un premier temps pour faciliter l'étude de la topologie.

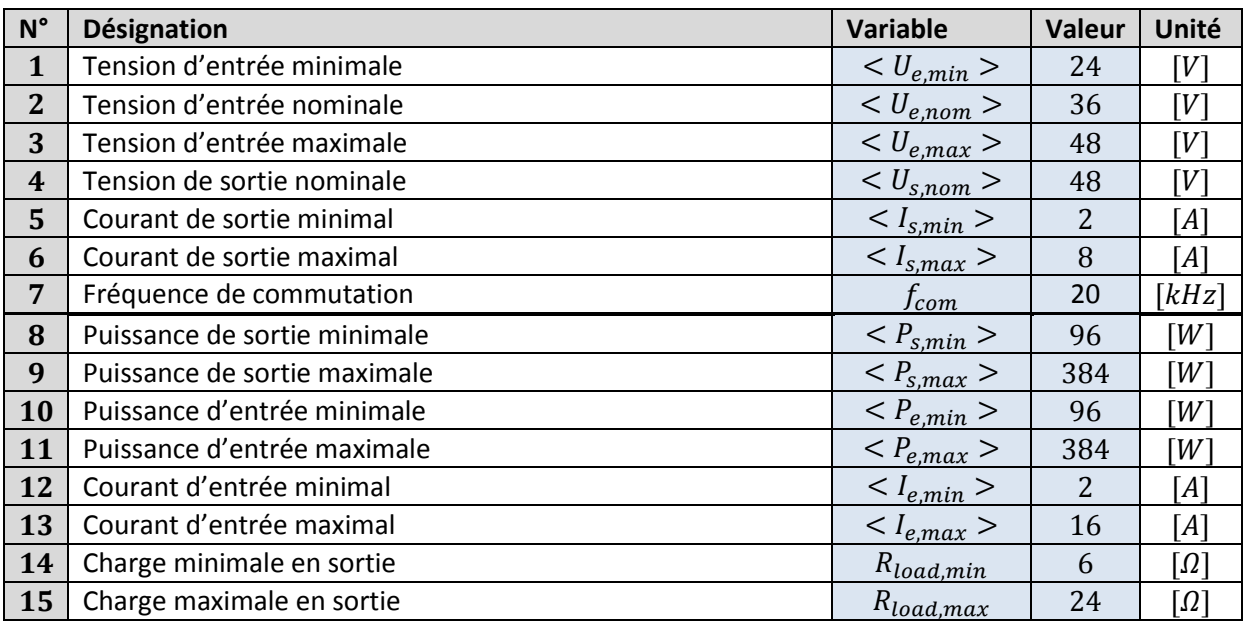

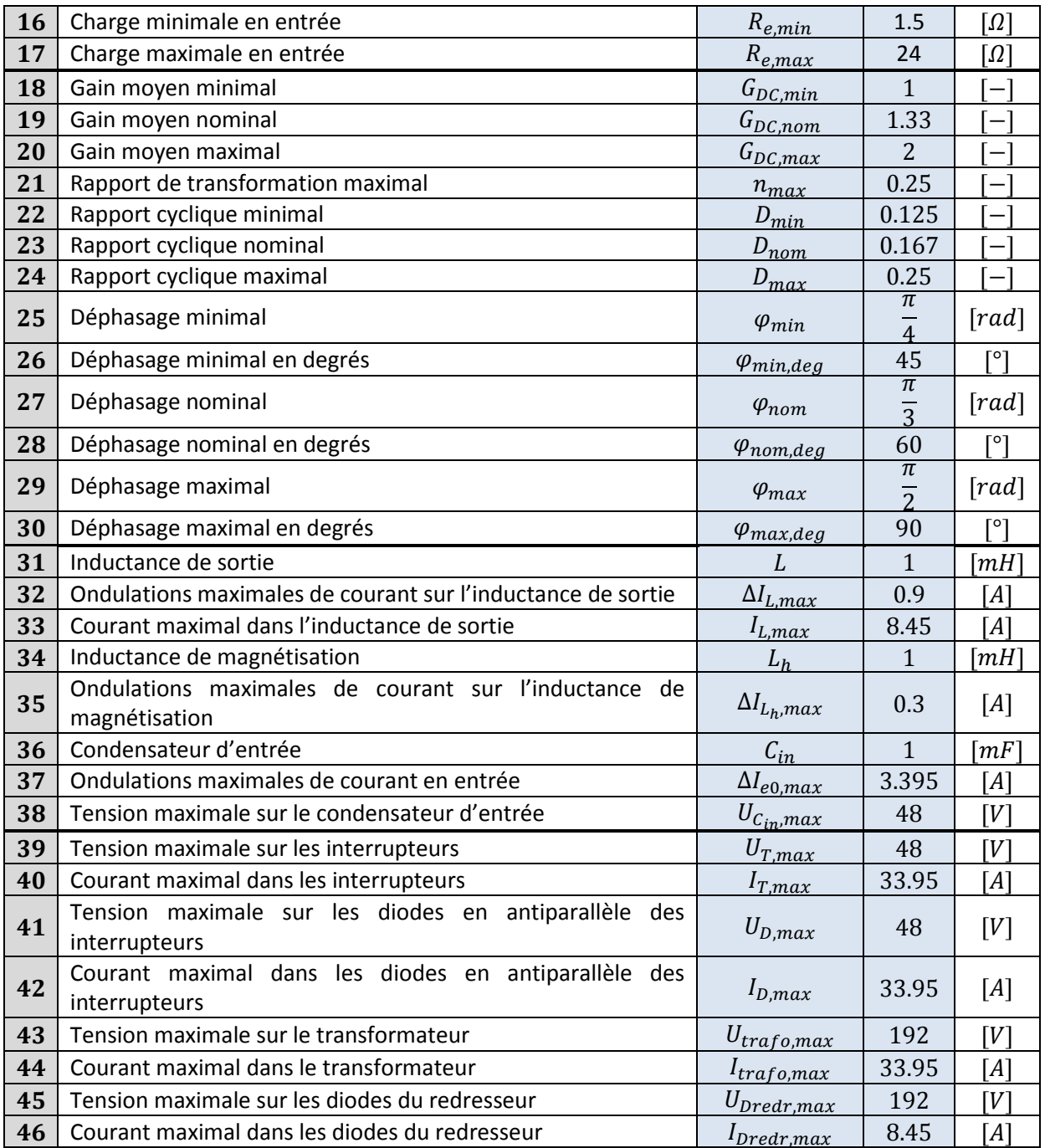

**Tableau 2 : Récapitulatif des valeurs du système en fonctionnement normal**

<span id="page-37-0"></span>Le calcul des valeurs se trouve sous « Annexe 2 [: Scripts Matlab°](#page-96-0)».

Les valeurs (inductances, condensateur et transformateur) peuvent être sujettes à de faibles variations pour améliorer certains paramètres tels que le prix ou la taille.

Les valeurs du tableau ci-dessus font référence au système lorsqu'il fonctionne comme prévu. Pour les valeurs critiques sur les éléments du système il faut considérer le pire des cas (déphasage de 180°). Ce cas est traité plus tard dans le rapport.

## **Remarque importante :**

La tension minimale d'entrée était de  $12[V]$  selon le cahier des charges établi au début du projet. Cette valeur a été augmentée à  $24[V]$ . La raison principale est que les contraintes en courant sont importantes au primaire du transformateur. La faible tension d'entrée ajoutée aux forts courants impose des pertes et chutes de tension considérable sur les composants. La tension utile au primaire du transformateur est alors trop faible pour permettre de réguler correctement le dispositif. Des simulations au chapitre « [Phase 3](#page-53-0) : » permettent de confirmer ce choix.

## **4.1.6 Modèles pour le calcul des pertes**

Ce chapitre donne les équations fondamentales liées aux pertes de chaque composant du système. Celles-ci seront appliquées lorsque les caractéristiques des composants seront connues.

## *4.1.6.1 Diodes*

Le modèle équivalent de la diode est :

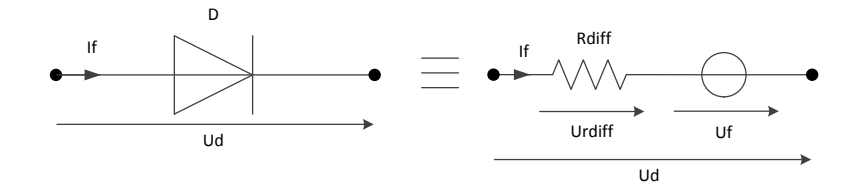

**Figure 35 : Schéma équivalent de la diode**

Les pertes qui y sont liés sont dues uniquement à la conduction. Les pertes sont définies par la relation suivante :

$$
P_{cond} = U_f \cdot I_{f_{moyen}} + R_{diff} \cdot I_{f_{RMS}}^2[W]
$$

## *4.1.6.2 Interrupteurs*

Le modèle équivalent des interrupteurs à considérer est :

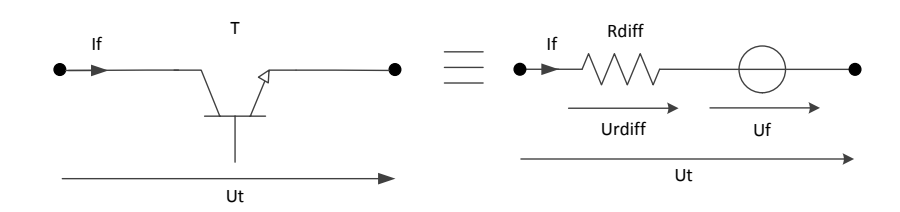

**Figure 36 : Schéma équivalent de l'interrupteur**

Les pertes y sont de deux natures différentes : pertes par conduction et par commutation. Pour les pertes par conduction l'équation à considérer est la suivante :

$$
P_{cond} = U_f \cdot I_{f_{moyen}} + R_{diff} \cdot I_{f_{RMS}}^2[W]
$$

Pour les pertes par commutations, il est possible de définir les pertes à partir de l'énergie d'enclenchement et de déclenchement en connaissant les temps de commutations :

$$
P_{on} = E_{on} \cdot t_{on}
$$

$$
P_{off} = E_{off} \cdot t_{off}
$$

$$
P = P_{on} + P_{off}
$$

## *4.1.6.3 Condensateur*

Le modèle considéré pour les pertes est le suivant :

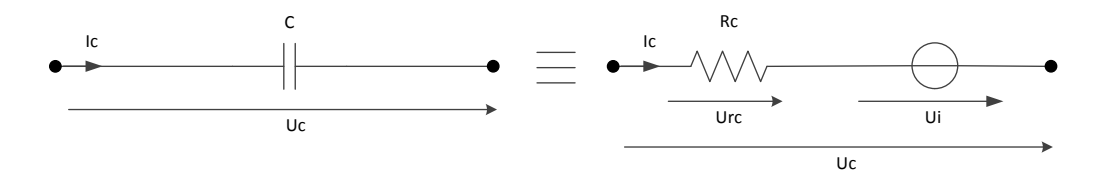

**Figure 37 : Schéma équivalent du condensateur**

Pour le condensateur, les pertes sont essentiellement dues à la résistance équivalente série du condensateur (en Anglais : ESR). Les pertes sont obtenues grâce à l'équation suivante :

$$
P = R_C \cdot I_{C_{RMS}}^2[W]
$$

## *4.1.6.4 Inductance*

Le modèle considéré pour les pertes est le suivant :

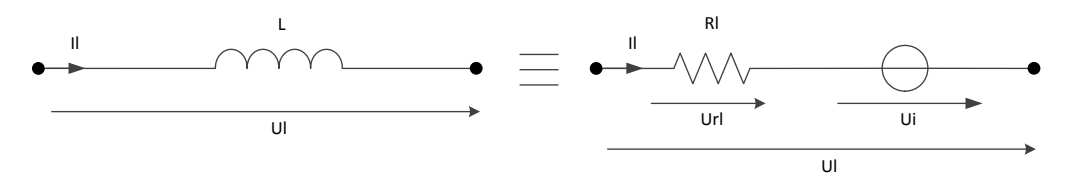

**Figure 38 : Schéma équivalent de l'inductance**

Pour l'inductance, les pertes sont essentiellement dues à la résistance du cuivre composant la bobine. Les pertes sont obtenues grâce à l'équation suivante :

$$
P=R_L\cdot I_{L_{RMS}}^2[W]
$$

## *4.1.6.5 Transformateur*

Le schéma équivalent complet pour le transformateur est le suivant :

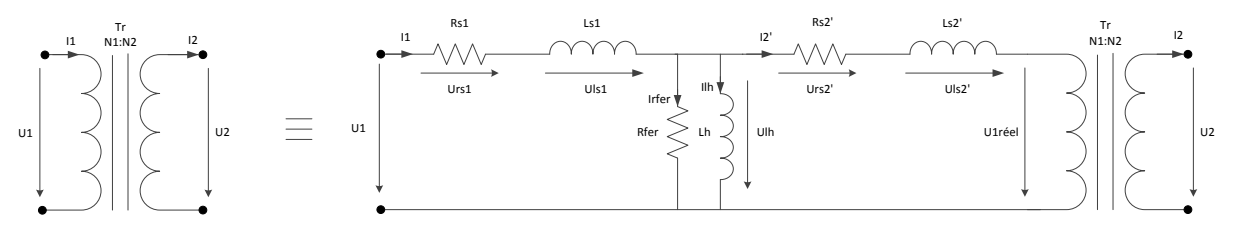

**Figure 39 : Schéma équivalent du transformateur**

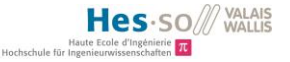

Les pertes sont essentiellement dues aux résistances des bobinages :

$$
P = R_{s_1} \cdot I_{1_{RMS}}^2 + R_{s'_2} \cdot I_{2'_{RMS}}^2[W]
$$

## *4.1.6.6 Sources de tension*

Les sources de tension ne sont pas idéales et peuvent être définies selon le schéma suivant :

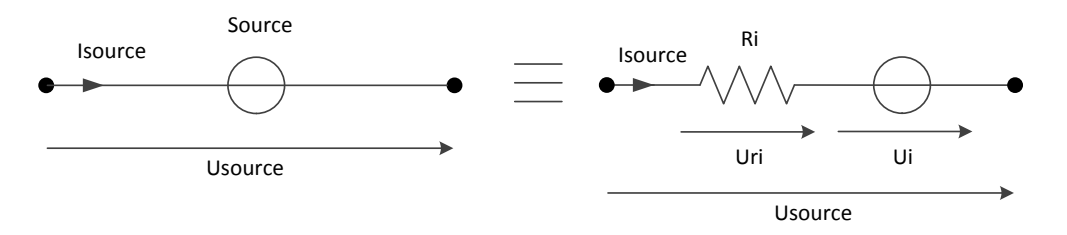

**Figure 40 : Schéma équivalent pour la source de tension**

Les pertes sont dues à la résistance série et valent :

$$
P = R_i \cdot I_{source_{moyen}}^2
$$

# **4.2 Régulation du dispositif**

La régulation permet de contrôler deux paramètres du dispositif :

- 1. Le courant de sortie : le chargement de la batterie peut alors est contrôlée de manière précise.
- 2. Le courant magnétisant du transformateur : il est nécessaire de garantir un courant magnétisant moyen nul afin d'éviter la saturation du noyau magnétique.

Un schéma de principe permet de visualiser le dispositif ainsi que les boucles de régulations qui y sont attachées.

Ensuite chaque régulation est analysée de manière indépendante moyennant la mise en équation, la simulation de la boucle de réglage afin de déterminer le type et les paramètres de chaque régulateur.

La régulation se concentre sur les valeurs moyennes du système.

# **4.2.1 Schéma de principe**

Le schéma de principe ci-dessous est aussi appelé « Energetic Macroscopic Representation and control » (EMR). Il représente les relations de cause à effet du système. La régulation peut alors également être représentée.

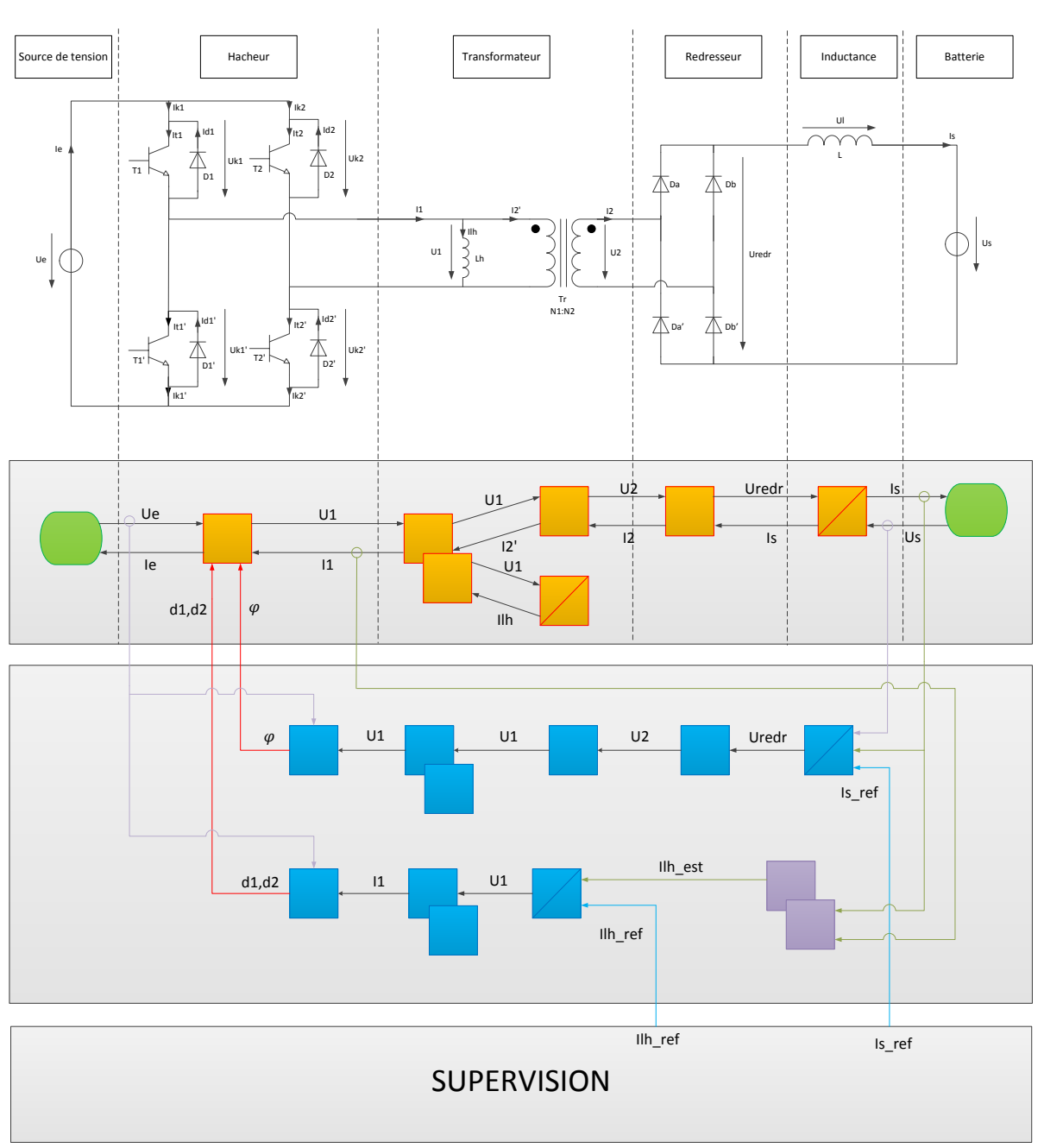

#### Régulation du courant de sortie & Régulation du courant de magnétisation

#### **Figure 41 : Schéma de principe du système et de sa régulation (EMR)**

La topologie est divisée en étapes de transformation. La tension appliquée au transformateur agit sur deux paramètres distincts : le courant de sortie et le courant magnétisant. C'est pourquoi le flux se sépare en deux branches parallèles. Les deux boucles de régulation sont représentées par la couleur bleue.

Le système dispose de deux degrés de liberté pour le contrôler :

- 1. Le déphasage entre les deux bras du pont complet, noté  $\varphi$ , qui permet de contrôler le courant de sortie du dispositif.
- 2. Le rapport cyclique de chaque bras du pont complet, noté  $d_1$  et  $d_2$ , qui permet le contrôle du courant magnétisant du transformateur (les rapports cycliques varient autour de 0.5).

### **4.2.2 Régulation du courant de sortie**

Ci-dessous, uniquement la boucle de régulation du courant de sortie est représentée. Une modélisation locale peut être réalisée afin de dimensionnement le régulateur.

## *4.2.2.1 Equations liées à la régulation du dispositif*

Modélisation du courant de sortie en fonction des paramètres de contrôle du système :

$$
U_L = U_{redr} - U_s = \frac{U_e \cdot 2 \cdot D}{n} - U_s = \frac{U_e \cdot 2 \cdot \frac{\varphi}{2 \cdot \pi} \cdot \frac{\pi}{180}}{n} - U_s \text{ avec } \varphi \text{ [deg]}
$$

La simplification donne :

$$
U_L = \frac{U_e}{180 \cdot n} \cdot \varphi - U_s \quad (1)
$$

La relation courant-tension pour l'inductance de sortie vaut :

$$
I_L = \frac{1}{L} \cdot \int_0^T U_L \cdot dt
$$

Dans le domaine de Laplace, la relation est :

$$
I_L(s) = \frac{1}{L} \cdot \frac{1}{s} \cdot U_L(s) = \frac{U_L(s)}{s \cdot L}
$$

La relation entre le courant de sortie et le déphasage devient donc :

$$
I_L = \frac{1}{s \cdot L} \cdot \left[ \frac{U_e}{180 \cdot n} \cdot \varphi - U_s \right]
$$

A partir de la relation (1) ci-dessus, il est possible de déterminer la structure de réglage en l'inversant :

$$
\varphi = (U_L + U_s) \cdot \frac{180 \cdot n}{U_e}
$$

Le régulateur possède la fonction de transfert suivante :

$$
Rég(s) = \frac{U_L(s)}{e(s)} = \frac{U_L(s)}{(I_{L,ref}(s) - I_{L,mes}(s))}
$$

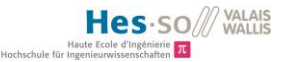

## *4.2.2.2 Dimensionnement du régulateur*

A partir des relations ci-dessus, il est possible de modéliser le système et la boucle de réglage afin de dimensionner le régulateur :

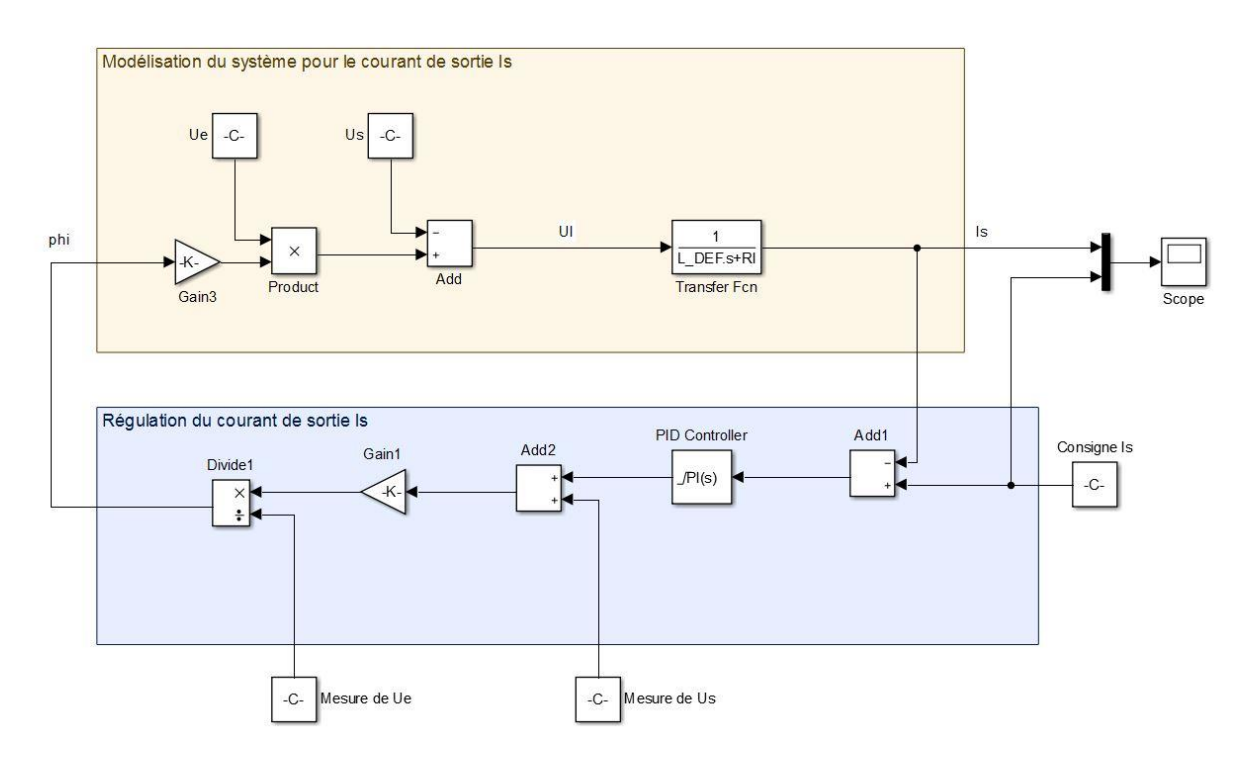

**Figure 42 : Modélisation et régulation du système pour le courant de sortie Is**

Le schéma ci-dessus possède l'avantage de pouvoir visualiser les valeurs internes de la régulation comme le déphasage  $\varphi$ . Pour la définition des paramètres du régulateur, un schéma simplifié suffit.

Le schéma peut alors être simplifié comme suit :

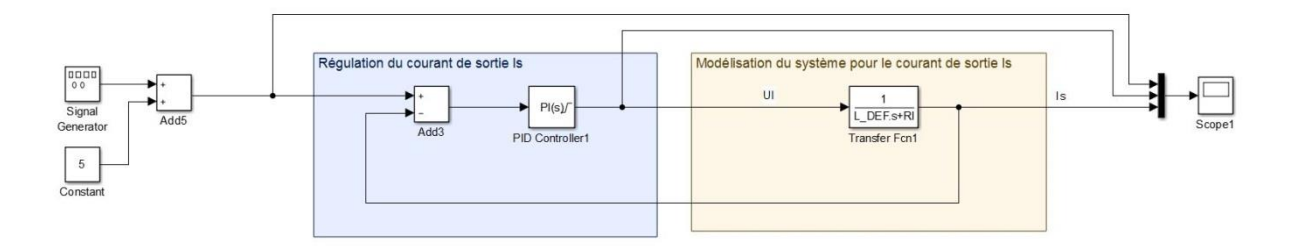

**Figure 43 : Modélisation et régulation du système pour le courant de sortie Is (simplifié)**

Pour la régulation du courant de sortie, un régulateur de type PI est choisi. Le fait que la régulation se concentre sur le courant moyen implique que la dynamique du courant reste lente et ne nécessite pas de régulation de type D. De plus, le système considéré est d'ordre 1 et il convient donc de le réguler par un régulateur du même ordre.

La fonction de transfert en boucle fermée est :

$$
F_{CL}(s) = \frac{Rég(s) \cdot F(s)}{1 + Rég(s) \cdot F(s)} = \frac{\frac{K_P \cdot (1 + s \cdot T_i)}{s \cdot T_i} \cdot \frac{1}{R_L + s \cdot L}}{1 + \frac{K_P \cdot (1 + s \cdot T_i)}{s \cdot T_i} \cdot \frac{1}{R_L + s \cdot L}}
$$

Remarque : La résistance propre à l'inductance  $R_L$  est prise en compte pour la modélisation du système.

Premièrement la constante de temps dominante (unique dans ce cas) est compensée :

$$
1 + s \cdot T_i = 1 + s \cdot \frac{L}{R_L}
$$

Donc :

$$
T_i = \frac{L}{R_L}
$$

La fonction de transfert en boucle fermée devient :

$$
F_{CL}(s) = \frac{\frac{K_P}{s \cdot T_i} \cdot \frac{\overline{R}_L}{1}}{1 + \frac{K_P}{s \cdot T_i} \cdot \frac{\overline{R}_L}{1}} = \frac{\frac{K_P}{s \cdot L}}{1 + \frac{K_P}{s \cdot L}} = \frac{1}{1 + s \cdot \frac{L}{K_P}}
$$

La constante de temps du système en boucle fermée vaut :

$$
\tau_{\mathit{CL}}=\frac{\mathit{L}}{\mathit{K}_{\mathit{P}}}
$$

Plus le gain  $K_p$  du régulateur est grand, plus le système régulé sera rapide. Le gain est toutefois limité par la tension maximale applicable sur l'inductance de sortie. Cette tension maximale vaut :

$$
U_{L,max} = \frac{U_{e,max}}{180 \cdot n} \cdot \varphi_{max} - U_s = \frac{48}{180 \cdot 0.25} \cdot 180 - 48 = 144[V]
$$

Le même effet a lieu pour la tension minimale applicable sur l'inductance de sortie. La tension minimale vaut :

$$
U_{L,min} = -U_s = -48[V]
$$

La plage de tension applicable à l'inductance de sortie n'est donc pas symétrique. Afin de garantir une régulation symétrique autour de la consigne donnée, il est nécessaire de définir le gain maximal par rapport à la tension absolue minimale soit  $U_{L,min} = -48[V]$ .

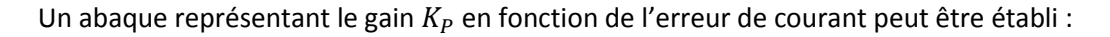

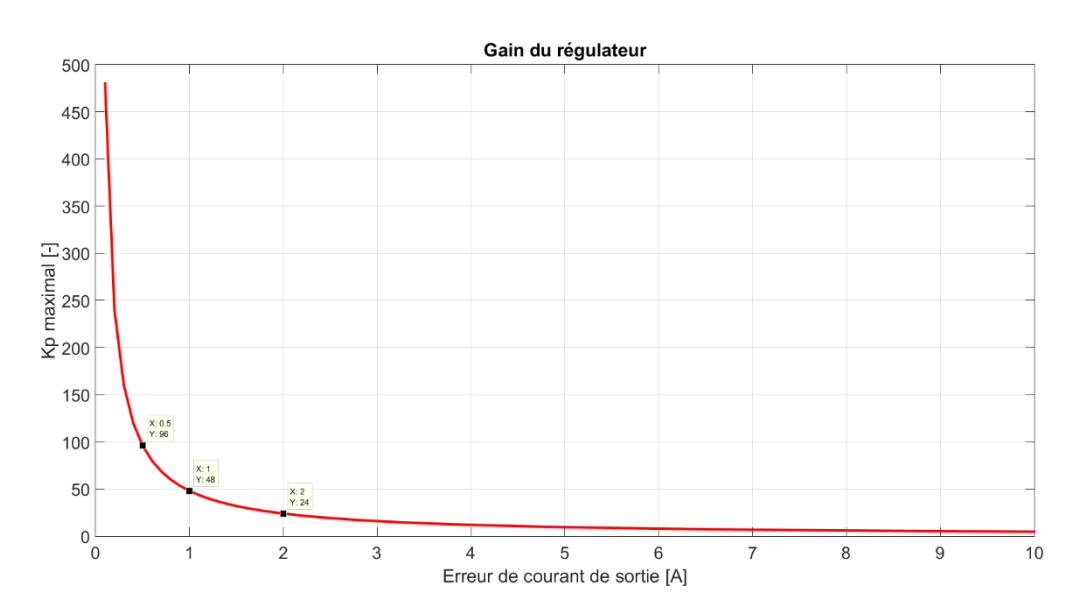

**Figure 44 : Gain maximal du régulateur en fonction de l'erreur du courant de sortie**

<span id="page-45-0"></span>Plus l'erreur en entrée du régulateur est grande, plus le gain maximal est limité, ceci afin d'éviter la saturation.

Un critère pour le choix du gain  $K_p$  (En respectant l'abaque de la [Figure 44\)](#page-45-0) est la rapidité du système en boucle fermée. Il est possible alors de poser le critère suivant :

$$
\tau_{CL} = \frac{\tau_{OL}}{x} \text{ avec } x \in [2; 100]
$$

Si, par exemple,  $x = 100$  alors  $\tau_{CL} = \frac{\tau_{OL}}{10}$  $\frac{\sigma_{OL}}{10} = \frac{0.01}{100}$  $\frac{0.01}{100}$  =  $0.0001$ [s] et donc  $K_P = \frac{L}{\tau_C}$  $\frac{L}{\tau_{CL}} = \frac{0.001}{0.0001}$  $\frac{0.001}{0.0001} = 10.$ 

Pour une consigne de courant variant entre 2 et 8[A] et avec un  $K_p = 6$  (le gain maximal avant saturation pour une erreur de 6[A] est 8 selon l[a Figure 44\)](#page-45-0) et un  $T_i = 10 [ms]$ , la simulation donne :

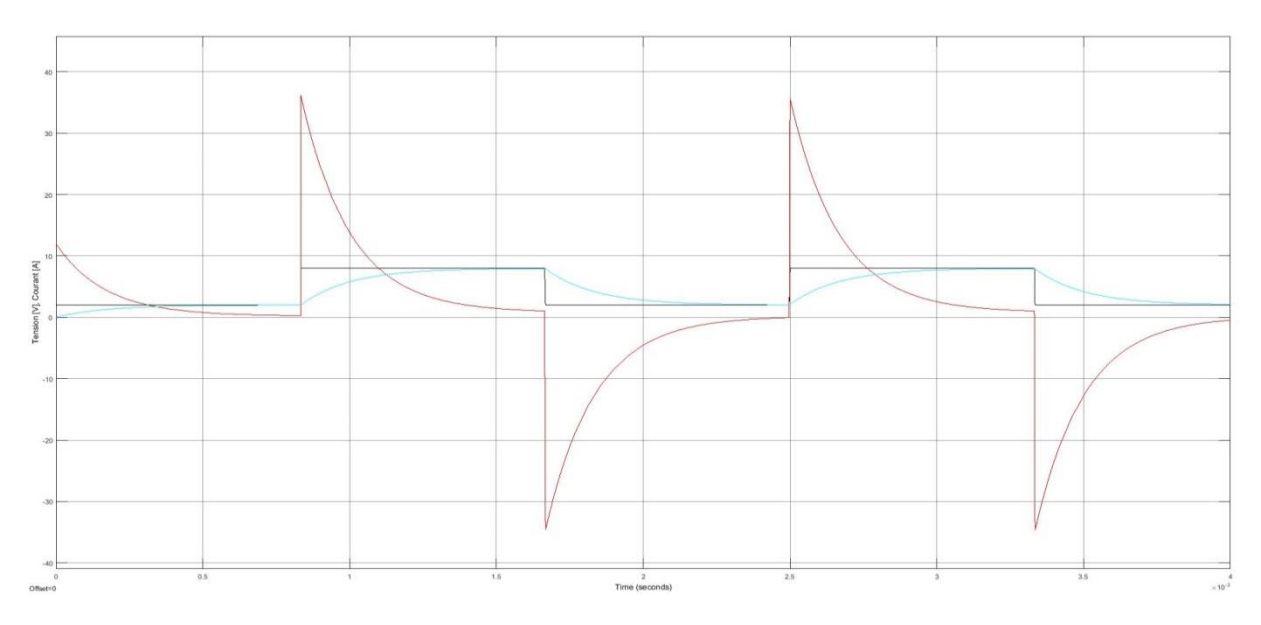

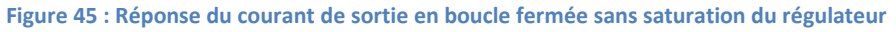

En noir, la consigne de courant ; en rouge, la tension appliquée sur l'inductance de sortie (sortie du régulateur) et en bleu le courant de sortie régulé  $I_s$ . L'intégrateur supprime l'écart permanent alors que le gain du régulateur permet une convergence rapide vers la consigne. Il n'y a pas de saturation du régulateur.

Le graphe suivant montre la saturation du régulateur pour un gain  $K_p$  trop élevé :

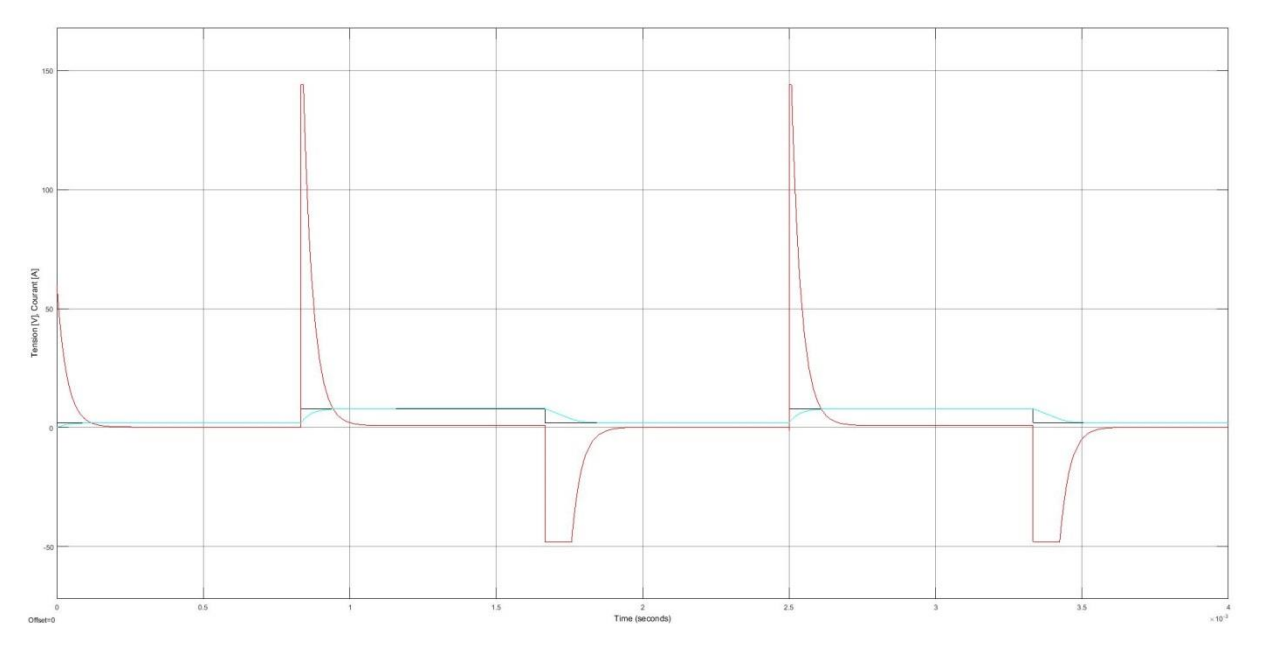

**Figure 46 : Réponse du courant de sortie en boucle fermée avec saturation du régulateur**

<span id="page-46-0"></span>La courbe rouge qui représente la sortie du régulateur mais aussi la tension à appliquer à l'inductance de sortie subit des saturations dues aux limites du système [\(Figure 46\)](#page-46-0). Cette saturation implique un ralentissement du dispositif de régulation par rapport au dimensionnement effectué ce qui peut affecter la stabilité du système.

## **4.2.3 Régulation du courant magnétisant**

Ci-dessous, uniquement la boucle de régulation du courant magnétisant est représentée. Une modélisation locale peut être réalisée afin de dimensionnement le régulateur.

## *4.2.3.1 Equations liées à la régulation du dispositif*

Modélisation du courant de magnétisation du transformateur en fonction des paramètres de contrôle du système :

$$
U_{L_h} = U_1 = U_A - U_B = d_1 \cdot U_e - d_2 \cdot U_e = (d_1 - d_2) \cdot U_e
$$
 (2)

La relation courant-tension pour l'inductance de magnétisation vaut :

$$
I_{L_h} = \frac{1}{L_h} \cdot \int_0^T U_{L_h} \cdot dt
$$

Dans le domaine de Laplace, la relation est :

$$
I_{L_h}(s) = \frac{1}{L_h} \cdot \frac{1}{s} \cdot U_{L_h}(s) = \frac{U_{L_h}(s)}{s \cdot L_h}
$$

La relation entre le courant de sortie et le rapport cyclique du deuxième bras du pont complet  $d_2$ devient donc (Le rapport cyclique  $d_1$  est fixé à 0.5) :

$$
I_{L_h} = \frac{1}{s \cdot L_h} \cdot [(d_1 - d_2) \cdot U_e]
$$

A partir de la relation (2) ci-dessus, il est possible de déterminer la structure de réglage en l'inversant :

$$
d_2=\frac{1}{2}-\frac{U_{L_h}}{U_e}
$$

Le régulateur possède la fonction de transfert suivante :

$$
Rég(s) = \frac{U_{L_h}(s)}{e(s)} = \frac{U_{L_h}(s)}{(I_{L_{L_h}ref}(s) - I_{L_h, mes}(s))} = \frac{U_1(s)}{(I_{L_{L_h}ref}(s) - I_{1,mes}(s))}
$$

Remarque : Le courant mesuré est le courant  $I_1$  au primaire du transformateur car le courant de magnétisation n'est pas directement mesurable sur le système. Le courant  $I_{L_h}$  est également de valeur moyenne nulle, il est donc possible de considérer le courant  $I_1$  plutôt que le courant de magnétisation pour effectuer la régulation.

## *4.2.3.2 Dimensionnement du régulateur*

A partir des relations ci-dessus, il est possible de modéliser le système et la boucle de réglage afin de dimensionner le régulateur :

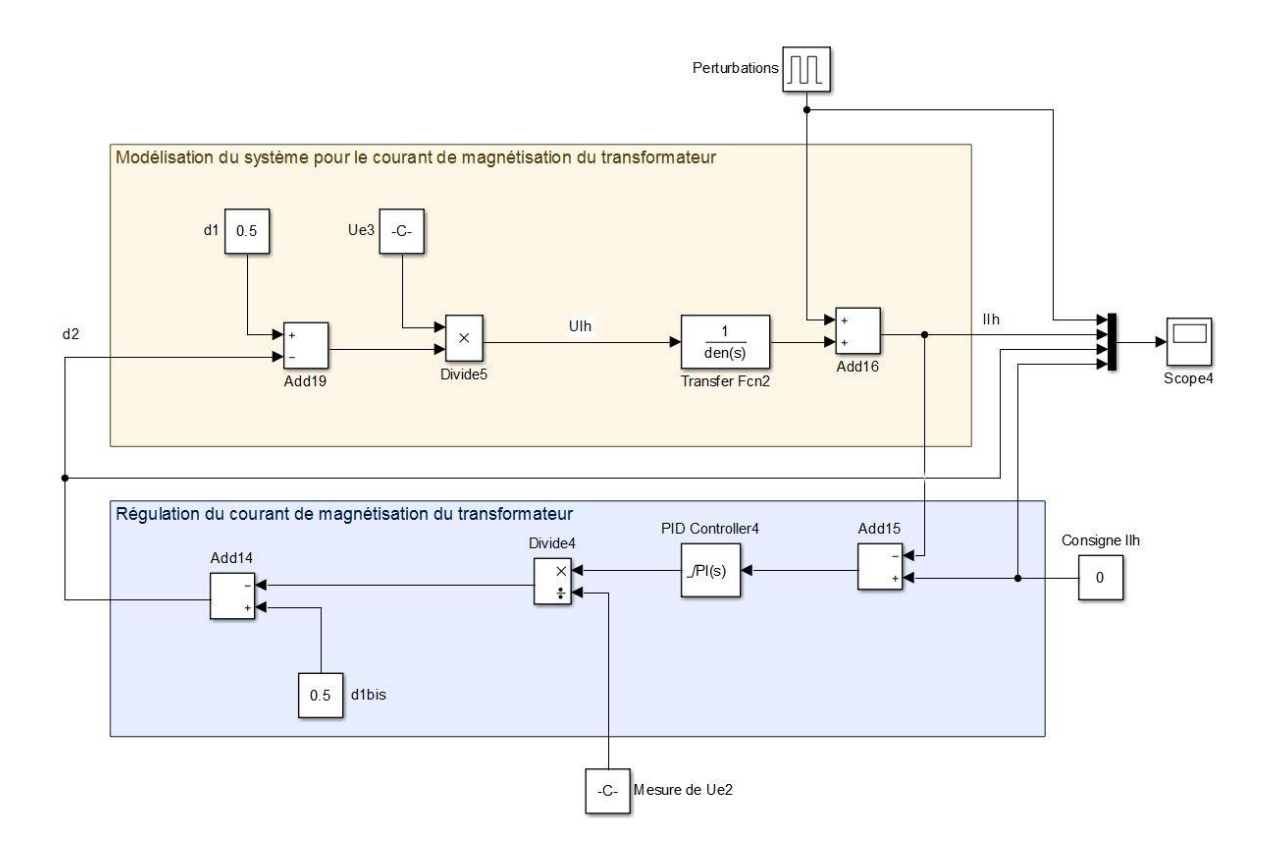

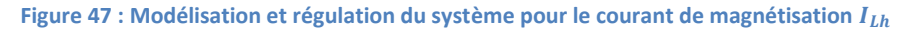

Le schéma ci-dessus possède l'avantage de pouvoir visualiser les valeurs internes de la régulation comme le rapport cyclique  $d_2$ . Pour la définition des paramètres du régulateur, un schéma simplifié suffit.

Le schéma peut alors être simplifié comme suit :

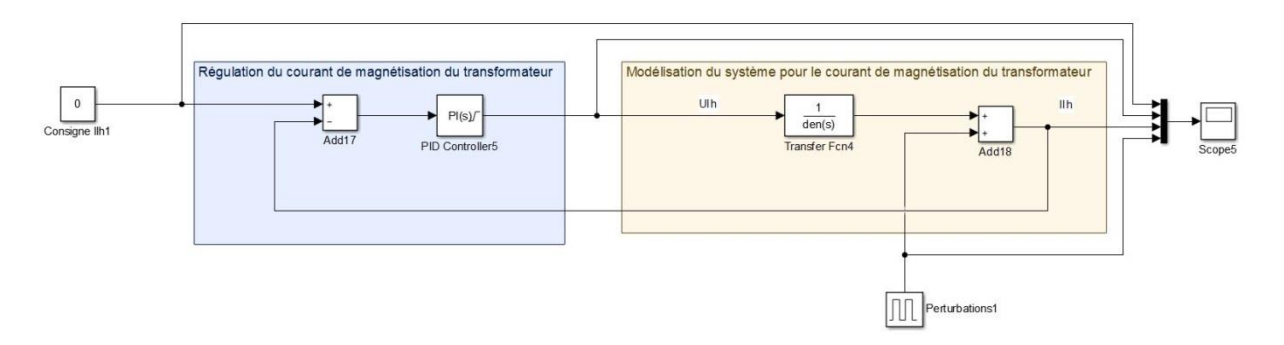

**Figure 48 : Modélisation et régulation du système pour le courant de magnétisation Ilh (simplifié)**

Pour la régulation du courant de magnétisation, un régulateur de type PI est choisi. Le fait que la régulation se concentre sur le courant moyen implique que la dynamique du courant reste lente et ne nécessite pas de régulation de type D.

Le courant étant régulé autour de  $0[A]$ , des perturbations (signal carré valant  $0$  et  $0.5[A]$  avec un rapport cyclique de 50%) sont ajouté à la sortie du système afin de visualiser le travail du régulateur.

La fonction de transfert en boucle fermée est :

$$
F_{CL}(s) = \frac{Rég(s) \cdot F(s)}{1 + Rég(s) \cdot F(s)} = \frac{\frac{K_P \cdot (1 + s \cdot T_i)}{s \cdot T_i} \cdot \frac{1}{R_{L_h} + s \cdot L_h}}{1 + \frac{K_P \cdot (1 + s \cdot T_i)}{s \cdot T_i} \cdot \frac{1}{R_{L_h} + s \cdot L_h}}
$$

Remarque : La résistance propre à l'inductance  $R_{L_h}$  est prise en compte pour la modélisation du système.

Premièrement la constante de temps dominante (unique dans ce cas) est compensée :

$$
1 + s \cdot T_i = 1 + s \cdot \frac{L}{R_{L_h}}
$$

Donc :

$$
T_i = \frac{L}{R_{L_h}}
$$

TB 2017 Convertisseur DC/DC

La fonction de transfert en boucle fermée devient :

$$
F_{CL}(s) = \frac{\frac{K_p}{s \cdot T_i} \cdot \frac{1}{\frac{R_{L_h}}{1}}}{1 + \frac{K_p}{s \cdot T_i} \cdot \frac{1}{\frac{R_{L_h}}{1}}} = \frac{\frac{K_p}{s \cdot L_h}}{1 + \frac{K_p}{s \cdot L_h}} = \frac{1}{1 + s \cdot \frac{L_h}{K_p}}
$$

La constante de temps du système en boucle fermée vaut :

$$
\tau_{CL} = \frac{L_h}{K_P}
$$

Plus le gain  $K_P$  du régulateur est grand, plus le système régulé sera rapide. Le gain est toutefois limité par la tension maximale applicable sur l'inductance de magnétisation. Cette tension maximale vaut :

$$
U_{L_h, max} = U_{e, max} = 48[V]
$$

Le même effet a lieu pour la tension minimale applicable sur l'inductance de magnétisation. La tension minimale vaut :

$$
U_{L_h,min}=-U_{e,max}=-48[V]\,
$$

La plage de tension applicable à l'inductance de magnétisation est symétrique.

Un abaque représentant le gain  $K_p$  en fonction de l'erreur de courant peut être établi :

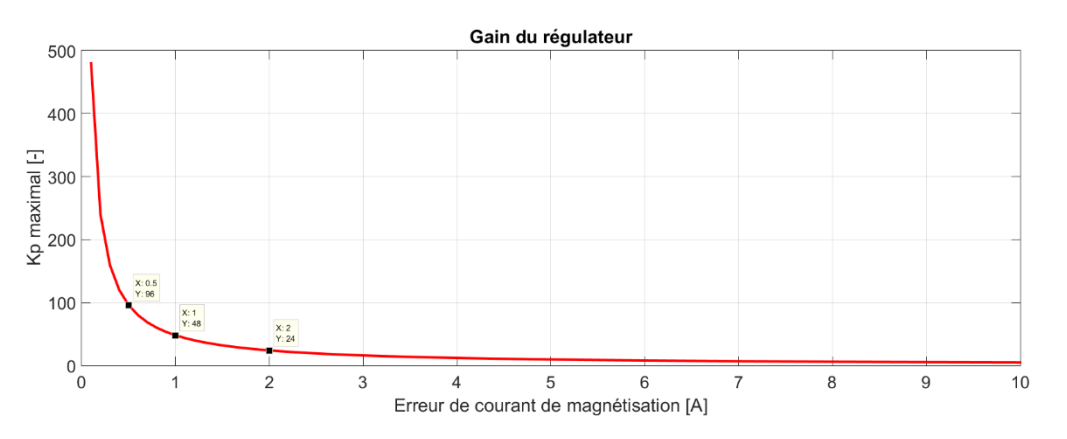

**Figure 49 : Gain maximal du régulateur en fonction de l'erreur du courant de magnétisation**

Plus l'erreur en entrée du régulateur est grande, plus le gain maximal est limité afin d'éviter la saturation.

Un critère pour le choix du gain  $K_p$  (En respectant l'abaque de la [Figure 44\)](#page-45-0) est la rapidité du système en boucle fermée. Il est alors possible de poser le critère suivant :

$$
\tau_{CL} = \frac{\tau_{OL}}{x} \text{ avec } x \in [2; 100]
$$

Si, par exemple,  $x = 100$  alors  $\tau_{CL} = \frac{\tau_{OL}}{100}$  $\frac{\tau_{OL}}{100} = \frac{0.01}{100}$  $\frac{0.01}{100}$  =  $0.0001[s]$  et donc  $K_P = \frac{L_h}{\tau_{Cl}}$  $\frac{L_h}{\tau_{CL}} = \frac{0.001}{0.0001}$  $\frac{0.001}{0.0001} = 10.$ 

Pour une consigne de courant de  $0[A]$  (nécessaire pour éviter la saturation du transformateur) et avec un  $K_p = 20$  (le gain maximal avant saturation pour une erreur de 2[A] est 24 selon l[a Figure 44\)](#page-45-0) et un  $T_i = 10 [ms]$ , la simulation nous donne :

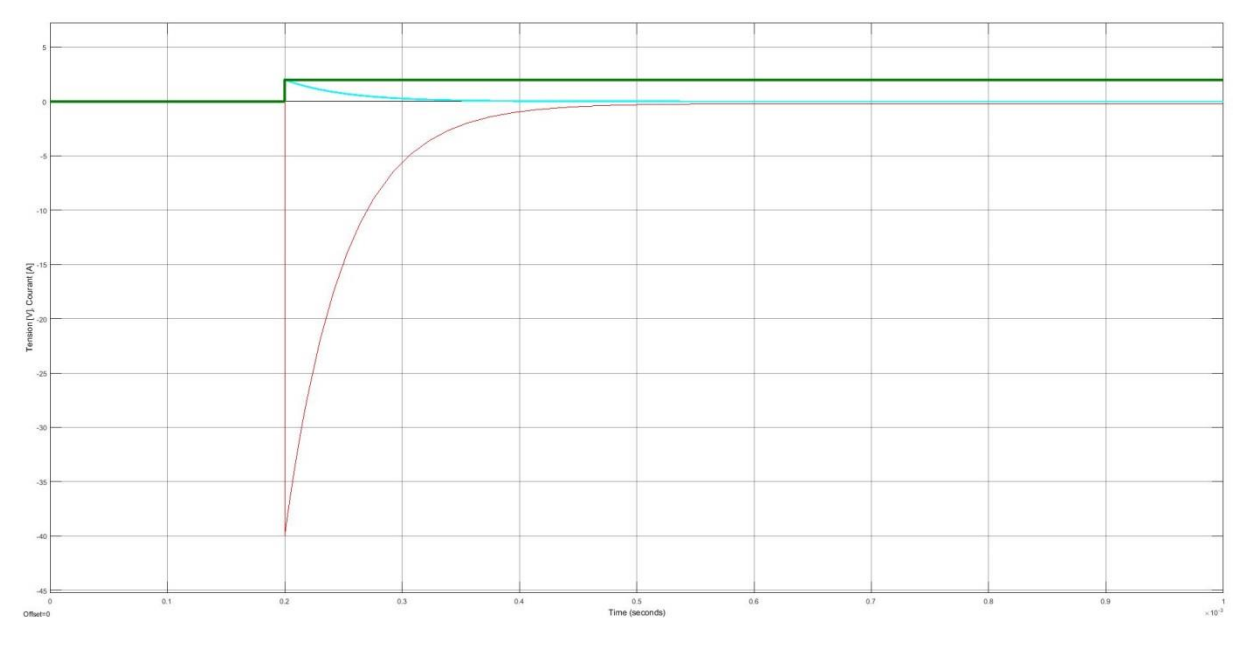

**Figure 50 : Réponse du courant de magnétisation en boucle fermée sans saturation du régulateur**

En noir, la consigne de courant (fixée à  $0[A]$ ) ; en rouge, la tension appliquée sur l'inductance de sortie (sortie du régulateur) et en bleu le courant de sortie régulé  $I_s$ . La courbe verte (saut indiciel) représente une perturbation de  $2[A]$ . L'intégrateur supprime l'écart permanent alors que le gain du régulateur permet une convergence rapide vers la consigne. Il n'y a pas de saturation du régulateur.

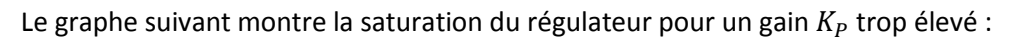

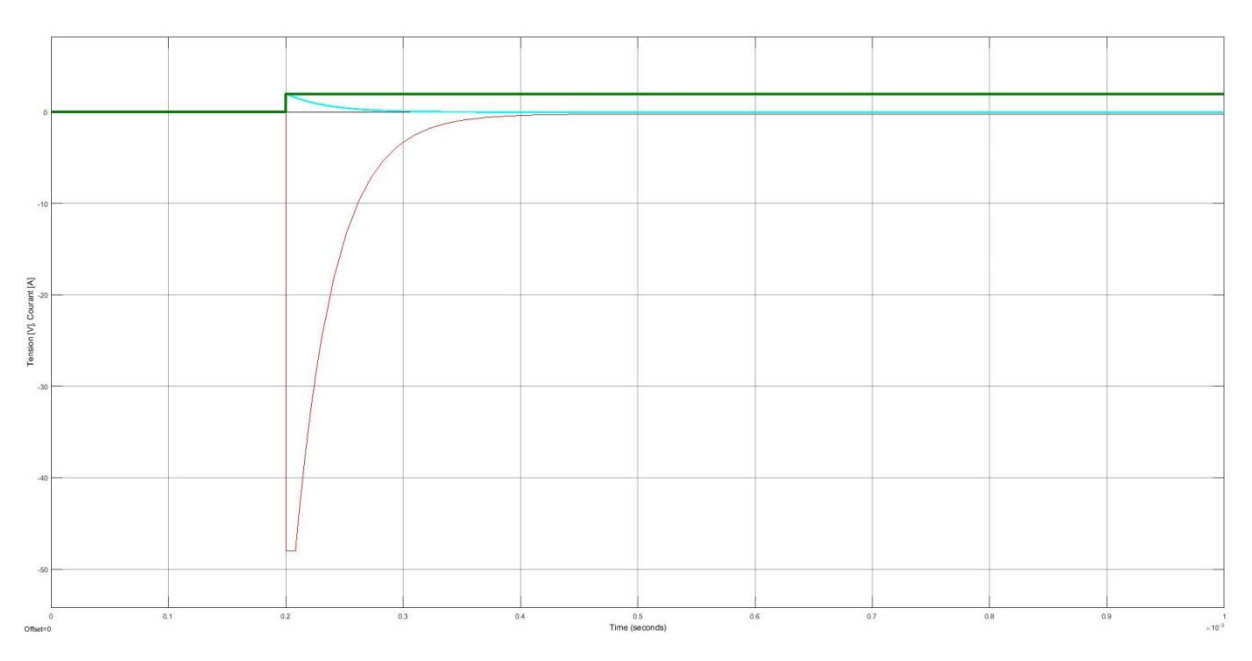

**Figure 51 : Réponse du courant de magnétisation en boucle fermée avec saturation du régulateur**

La courbe rouge qui représente la sortie du régulateur mais aussi la tension à appliquer à l'inductance de magnétisation (primaire du transformateur) subit des saturations dues aux limites du système. Cette saturation implique un ralentissement du dispositif de régulation par rapport au dimensionnement effectué ce qui peut affecter la stabilité du système.

# **4.2.4 Codage de la régulation**

Afin de représenter le système de la manière la plus réaliste possible en simulation, la commande des interrupteurs est à l'image de la commande réelle. Une interruption survient toute les  $50[\mu s]$  afin d'exécuter le code qui commandera les interrupteurs.

Le code retourne une valeur de déphasage  $\varphi$  ainsi que les deux rapports cyclique  $d_1$  et  $d_2$  qui régissent le comportement temporel de chaque bras du pont en H.

Trois codes ont été implémentés : commande du système en boucle ouverte, en boucle fermée pour la régulation du courant de sortie  $I_s$  et en boucle fermée pour la commande du courant de sortie  $I_s$ et de magnétisation du transformateur  $I_{L_h}$ .

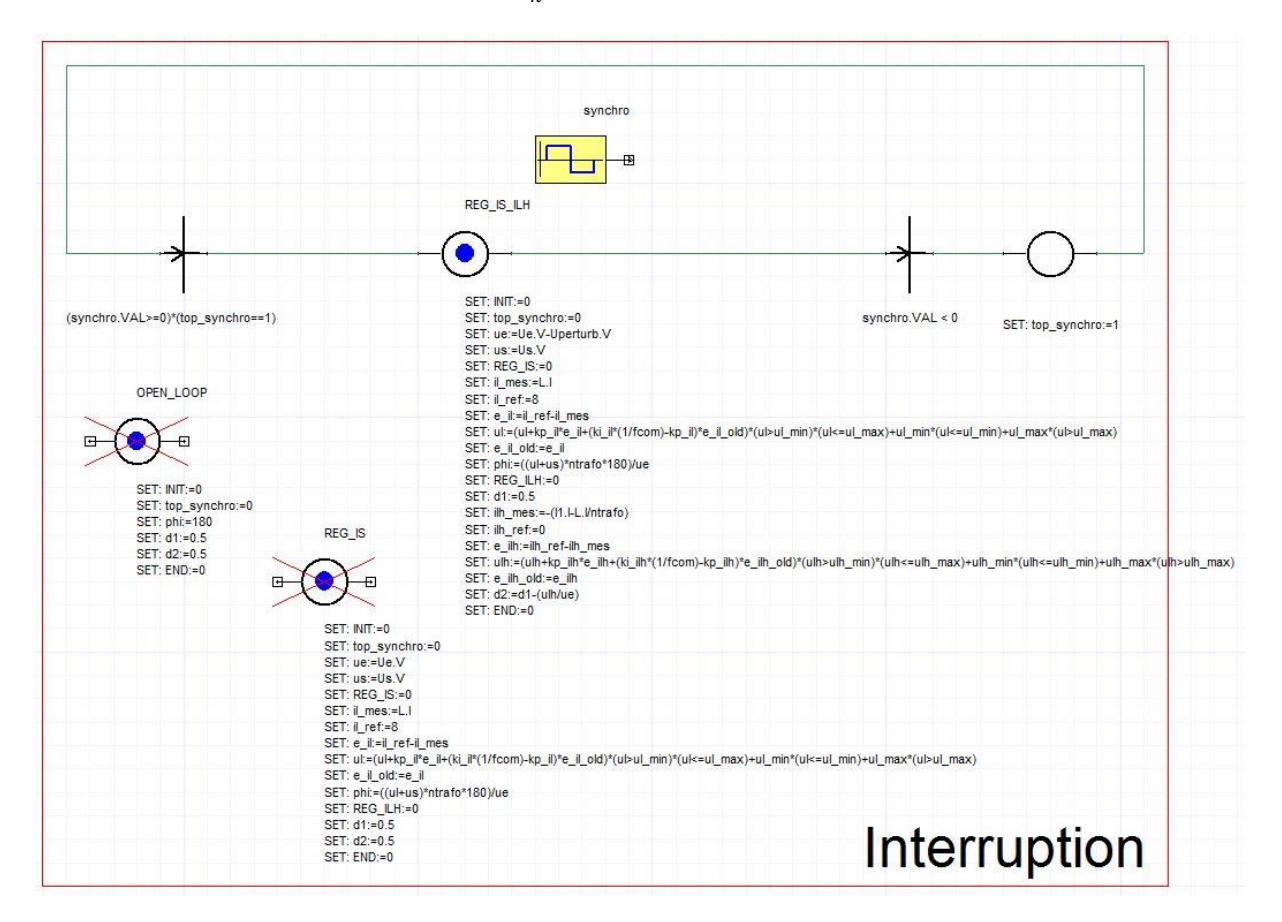

**Figure 52 : Codes et interruption pour la simulation**

Les signaux de commande des interrupteurs doivent être produits à partir de l'information de déphasage et des rapport cycliques de chaque bras du pont. Pour le réaliser, le rapport cyclique de chaque bras est soustrait à un signal triangulaire d'amplitude 1 (le signal varie entre 0 et 1) et de période 50[ $\mu$ s]. Si la valeur résultante est inférieure à 0.5, l'interrupteur du bas du bras conduit, si le signal est supérieur à 0.5 c'est l'interrupteur du haut qui conduit.

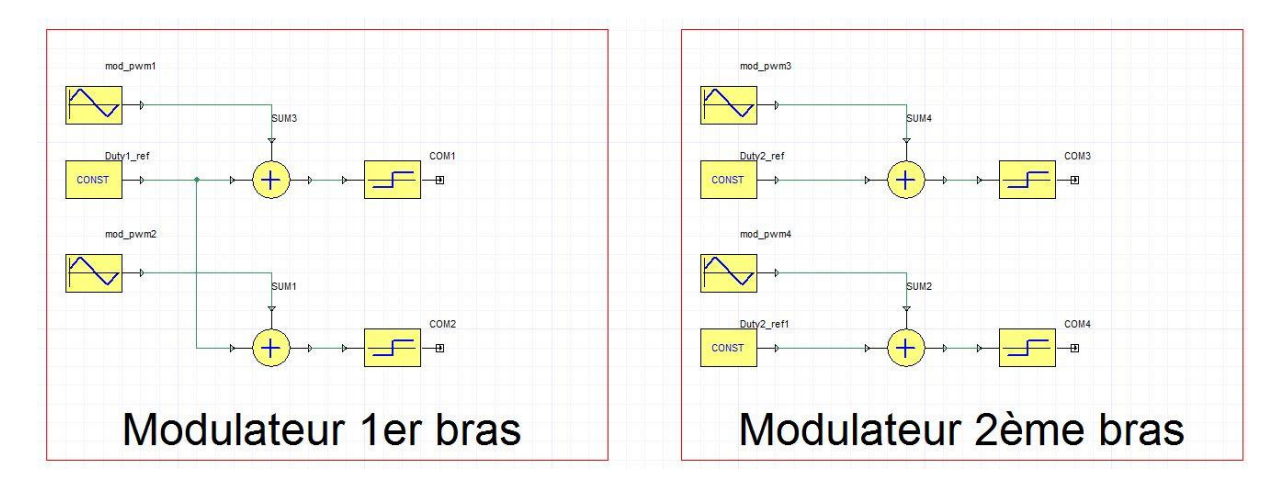

**Figure 53 : Simulation de la commande des interrupteurs**

Pour déphaser les deux bras, il suffit de déphaser les deux signaux triangulaires propre à chaque bras du pont.

Afin de visualiser les courants inverses dans les diodes intrinsèques des interrupteurs, il est nécessaire de réaliser les temps morts nécessaires pour éviter des chevauchements entre les interrupteurs du haut et du bas de chaque pont et donc des court-circuit. De plus, il faut considérer un transformateur réel et non idéal afin d'éviter un couplage parfait entre le primaire et le secondaire. Les inductances de fuite modifient le comportement du dispositif.

Le temps de conduction de chaque interrupteur est diminué afin de garantir des temps morts d'environ  $1$ [ $\mu$ s].

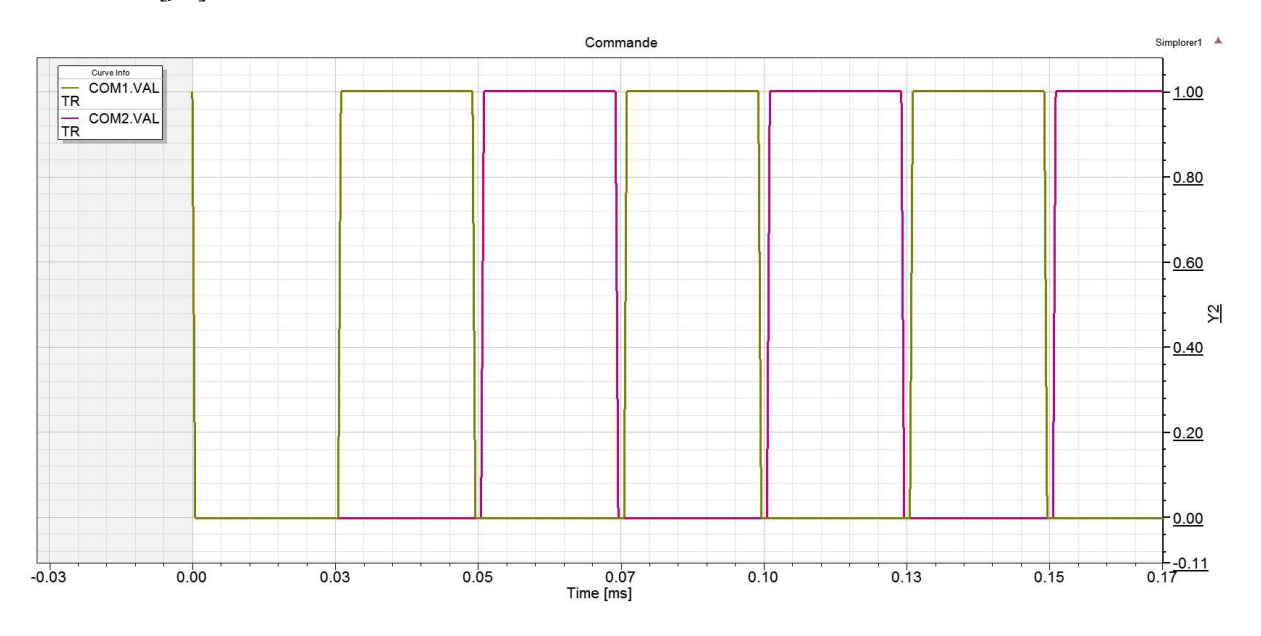

**Figure 54 : Temps mort entre les commandes de deux interrupteurs d'un même bras**

# **4.3 Synthèse de la phase de conception**

La phase de conception a permis de définir les sujets suivants :

- Comportement du système en boucle ouverte
- Equations régissant le système
- Utilisation des équations afin de définir la topologie de réglage : Mesures à réaliser, régulateurs à implémenter pour obtenir un système stable, type de commande à générer
- Paramètres influençant le système, soit le déphasage de la commande de chaque bras du pont en H ainsi que le rapport cyclique de chaque bras
- Formes d'ondes attendues en boucle ouverte et fermée

# <span id="page-53-0"></span>**5 Phase 3 : Simulation**

Cette phase décrit les simulations effectuées en boucle fermée afin de valider la phase de conception et donc les équations définissant le système.

# **5.1 Boucle fermée**

Les graphes suivant sont réalisés en boucle fermée avec la régulation du courant de sortie  $I_s$  et de magnétisation du transformateur  $I_{L_h}$ .

## **5.1.1 Régulation du courant de sortie**

Le code permettant la régulation du courant de sortie  $I_L$  est le suivant :

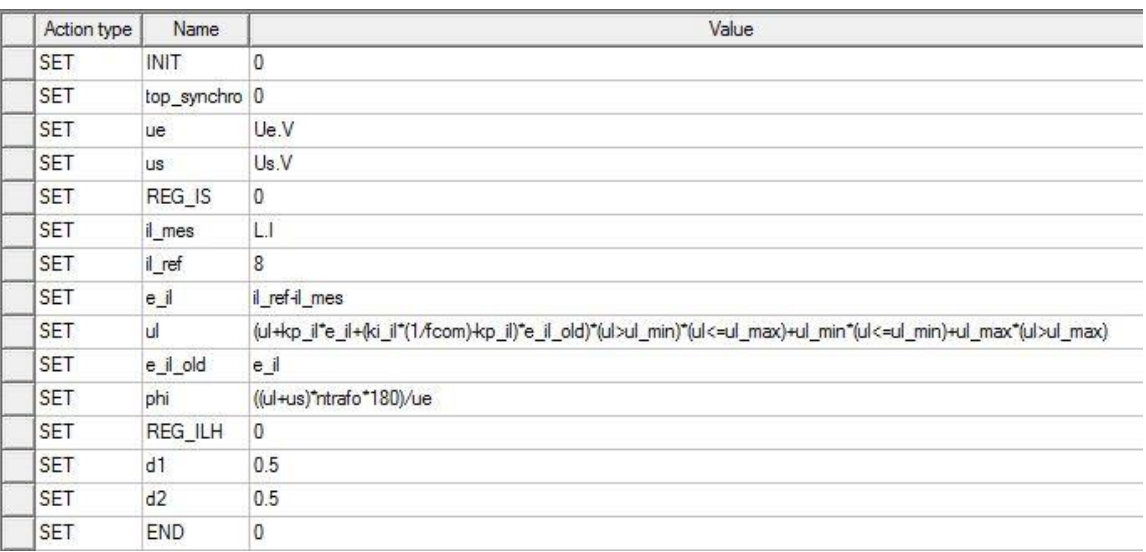

### **Figure 55 : Code de la régulation du courant de sortie**

Les coefficients du régulateur ont été définit plus haut dans le rapport par une simulation de régulation analogique. Les paramètres restent identiques en régulation numérique. Il s'agit d'un régulateur de type PI.

Pour une tension d'entrée de 48[V], le système est moins limité. La tension de sortie du redresseur à diodes peut être plus importante qu'avec une tension d'entrée de  $24[V]$  dû au rapport fixe du transformateur :

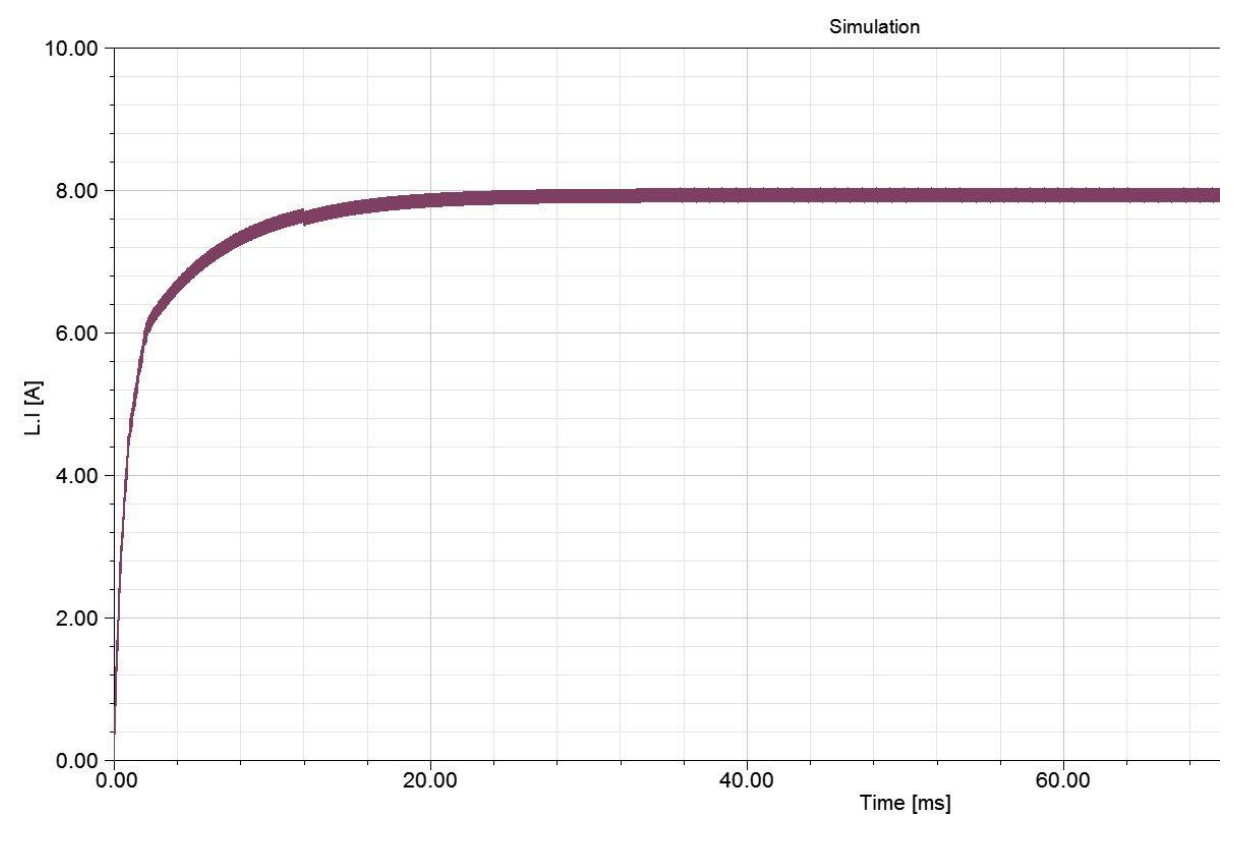

**Figure 56 : Courant de sortie**  $I_s$  **avec**  $U_e = 48[V]$  **et**  $Is = 8[A]$ 

<span id="page-54-0"></span>Sur la [Figure 56](#page-54-0), le courant tend vers la valeur de consigne. L'épaisseur du trait est due aux ondulations du courant.

Enfin, la plage de tension en entrée est passée de 12..48[V] à 24..48[V] au cours du projet car la faible tension d'entrée entraine de forts courants qui rendent les chutes de tension sur les composants (résistances non désirées) tellement importantes que la tension au primaire du transformateur est trop affaiblie pour permettre de réguler la tension sur l'inductance de sortie  $L$  et donc le courant  $I_s$  en sortie du dispositif :

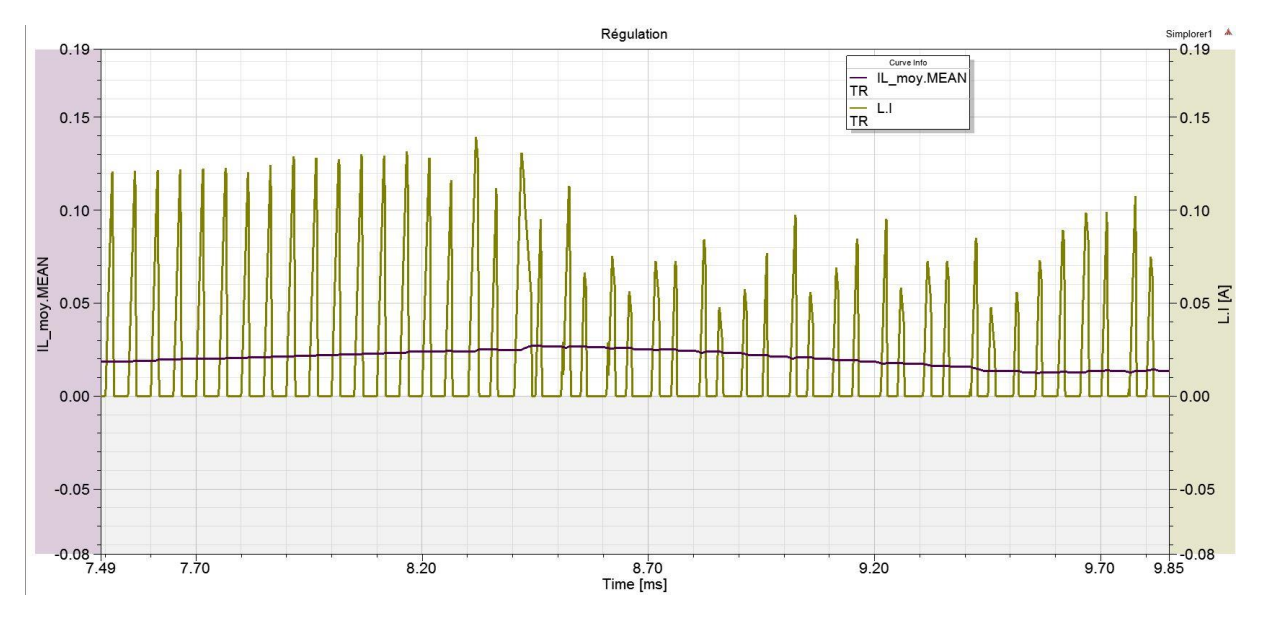

**Figure 57 : Courant de sortie**  $I_s$  **avec**  $U_e = 12[V]$  **et**  $Is = 8[A]$ 

Les inductances de fuites génèrent également des tensions induites qui affaiblissent la tension appliquée sur l'inductance de magnétisation du transformateur.

Remarque : les ondulations de courant sur l'inductance de sortie  $L$  ne dépendent pas de la régulation mais uniquement de la fréquence d'échantillonnage ainsi que de la valeur d'inductance  $L$ .

## **5.1.2 Régulation du courant magnétisant**

Le code permettant la régulation du courant de magnétisation  $I_{L_h}$  est le suivant :

| Action type | Name          | Value                                                                                                    |
|-------------|---------------|----------------------------------------------------------------------------------------------------|
| <b>SET</b>  | INIT          | 0                                                                                                    |
| <b>SET</b>  | top_synchro 0 |                                                                                                    |
| <b>SET</b>  | ue            | Ue.V-Uperturb.V                                                                                                    |
| <b>SET</b>  | <b>US</b>     | Us.V                                                                                                    |
| <b>SET</b>  | REG IS        | 0                                                                                                    |
| <b>SET</b>  | il_mes        | L.I                                                                                                    |
| SET         | il_ref        | 8                                                                                                    |
| <b>SET</b>  | e_il          | il ref-il mes                                                                                                    |
| SET         | ul            | (ul+kp_il*e_il+(ki_il*(1/fcom)-kp_il)*e_il_old)*(ul>ul_min)*(ul<=ul_max)+ul_min*(ul<=ul_min)+ul_max*(ul>ul_max)                 |
| <b>SET</b>  | e il old      | e_il                                                                                                    |
| <b>SET</b>  | phi           | ((ul+us)"ntrafo"180)/ue                                                                                                    |
| <b>SET</b>  | REG ILH       | $\mathbf{0}$                                                                                                    |
| <b>SET</b>  | d1            | 0.5                                                                                                    |
| SET         | ilh_mes       | $-(11.1-L.1/ntrafo)$                                                                                                    |
| SET         | ilh_ref       | $\mathbf{0}$                                                                                                    |
| <b>SET</b>  | e_ilh         | ilh ref-ilh mes                                                                                                    |
| <b>SET</b>  | ulh           | (ulh+kp_ilh*e_ilh+(ki_ilh*(1/fcom)-kp_ilh)*e_ilh_old)*(ulh>ulh_min)*(ulh<=ulh_max)+ulh_min*(ulh<=ulh_min)+ulh_max*(ulh>ulh_max) |
| <b>SET</b>  | e ilh old     | e_ilh                                                                                                    |
| SET         | d2            | d1-(ulh/ue)                                                                                                    |
| <b>SET</b>  | <b>END</b>    | 0                                                                                                    |

**Figure 58 : Code de la régulation du courant de magnétisation** 

Les coefficients du régulateur ont été définit plus haut dans le rapport par une simulation de régulation analogique. Les paramètres restent identiques en régulation numérique. Il s'agit d'un régulateur de type PI.

L'objectif de la régulation est de maintenir le courant moyen dans le transformateur vers  $0[A]$ . Cidessous, l'allure du courant de magnétisation  $I_{L_h}$  régulé autour de  $0[A]$  avec une consigne de courant de sortie  $I_s = 8[A]$  et une tension d'entrée  $U_e = 24[V]$ :

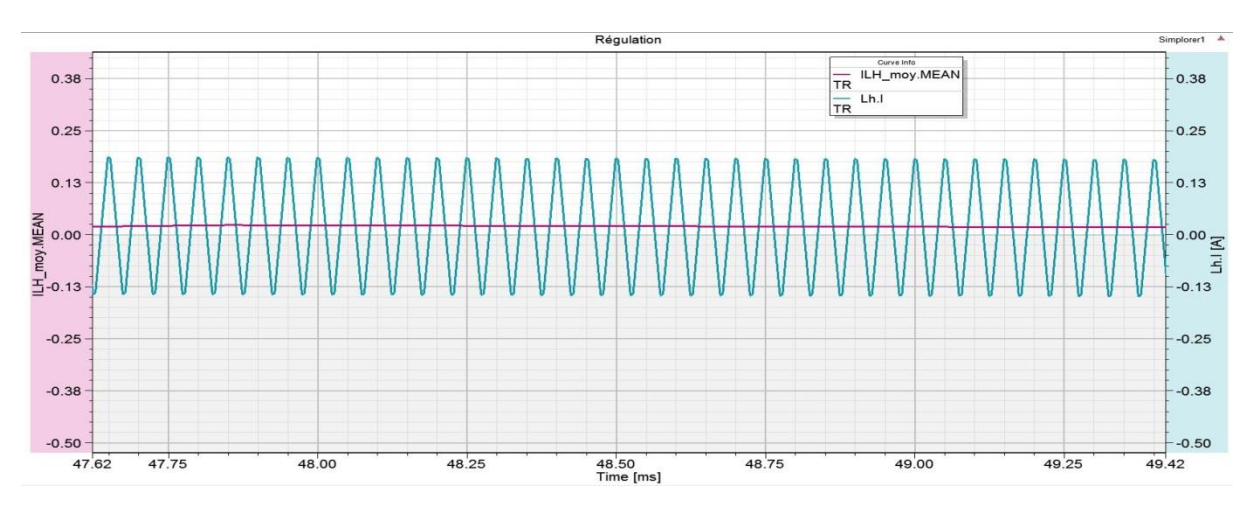

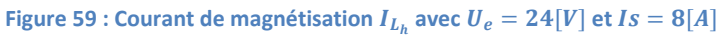

Au lieu de modifier le rapport cyclique de chaque bras du pont en H, le rapport cyclique du premier bras  $d_1$  est maintenu à 50[%] et la régulation s'opère donc sur le rapport cyclique du deuxième bras  $d_2$ .

# **5.1.3 Saut de tension en entrée du dispositif**

Afin de visualiser le pire des sauts pour la tension d'entrée ( $24 - 48$ [V]), une simulation du dispositif réel régulé en sortie à  $8[A]$  permet de se rendre compte du transitoire de courant dans le dispositif lors du changement de tension :

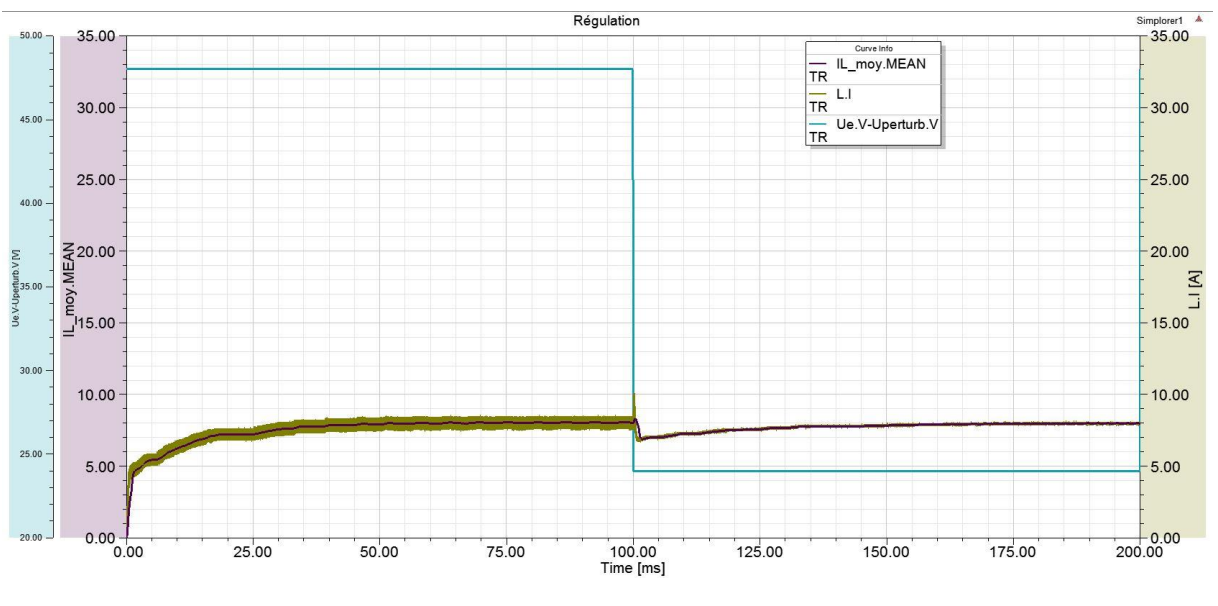

Figure 60 : Saut de tension d'entrée de  $48[V]$  à  $24[V]$ 

Sur la figure ci-dessus en vert, le courant de sortie s'établie autour des  $8[A]$  de consigne avec une tension d'entrée de 48[V].

Après stabilisation, la tension est réduite à  $24[V]$ . Le courant de sortie chute dans un premier temps puis tend à nouveau vers la valeur de consigne. La chute du courant est due au temps que le régulateur prend à changer ses paramètres (déphasage des deux bras du pont en H).

En zoomant sur le courant de sortie lors du saut de tension, la courbe suivante est visualisée [\(Figure](#page-57-0)  [61\)](#page-57-0) :

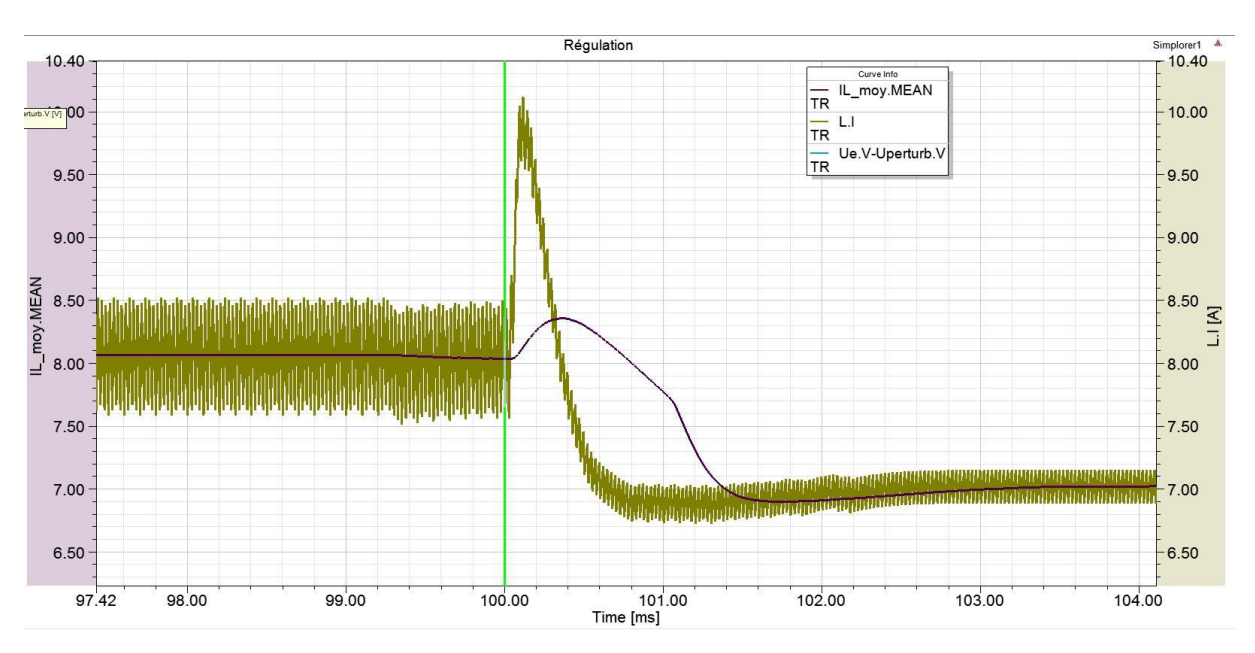

**Figure 61 : Saut de tension d'entrée de**  $48[V]$  **à**  $24[V]$  **(zoom)** 

<span id="page-57-0"></span>Les ondulations de courant pour une tension d'entrée de  $48[V]$  sont plus importantes que pour une tension de  $24[V]$ . Ce phénomène est dû à la tension appliqué sur le primaire du transformateur qui est plus faible donc implique des variations de courant plus faible pour une même fréquence de commutation.

# **6 Phase 4 : Intégration**

Ce chapitre traite du choix des composants, des schémas électriques du dispositif ainsi que de sa régulation via un DSP.

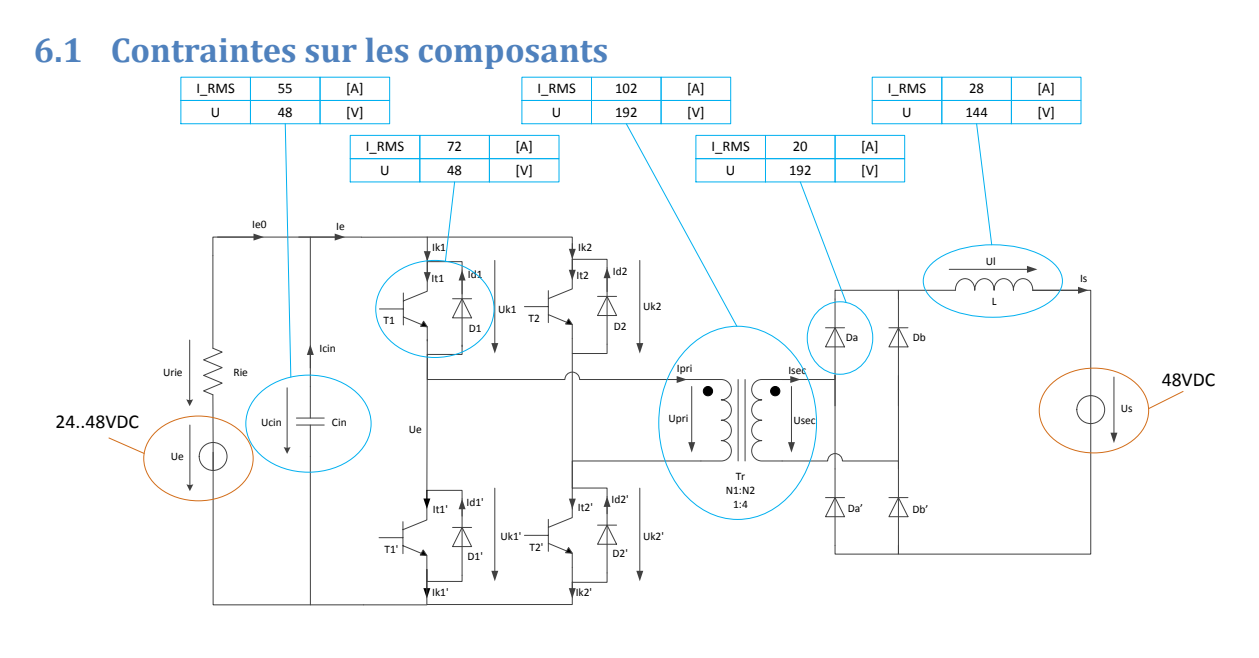

Pmoy, max =  $384$  [W]

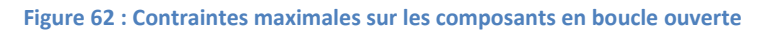

Pour éviter de surdimensionner le système pour des valeurs qui ne seront jamais atteintes en fonctionnement normal (dispositif régulé en boucle fermée), il faut dimensionner dans le pire des cas en boucle fermée.

La difficulté du dimensionnement est due à la plage de tension possible en entrée du dispositif qui impose de dimensionner les composants par rapport au pire des cas en boucle fermée. Pour certains points de fonctionnement, le système sera tout de même surdimensionné.

Le pire des cas en boucle fermée correspond à une tension d'entrée de  $48[V]$  ainsi qu'une consigne de courant de sortie de  $8[A]$ .

La figure suivante regroupe donc toutes les valeurs clés :

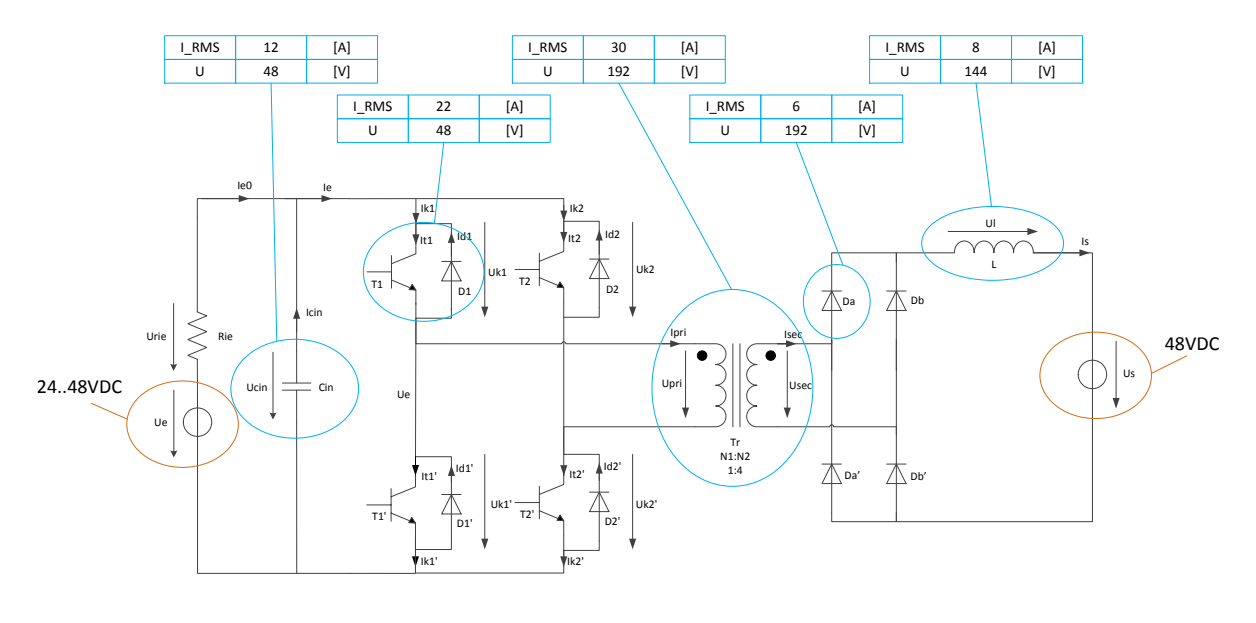

Pmoy, max =  $384$  [W]

#### **Figure 63 : Contraintes maximales sur les composants en boucle fermée**

Afin de garder une marge de sécurité par rapports à ces valeurs maximales, un facteur minimal de  $2x$ sur la tension et de  $1.2x$  à  $1.5x$  sur le courant RMS est maintenu.

Ci-dessous, les valeurs principales de chaque composant choisi sont énoncées.

### **6.1.1 Diodes du redresseur**

La diode de puissance choisie est la DSEP60-03A supportant jusqu'à  $60[A]$  et  $300[V]$ .

La tension de seuil de la diode est relativement importante car elle peut atteindre les  $1.5[V]$  créant ainsi de fortes pertes par conduction.

### **6.1.2 Interrupteurs**

L'interrupteur choisi est un MOSFET supportant 209[A] et 75[V]. Le dispositif supporte une valeur en courant bien plus importante que nécessaire mais l'avantage de ce choix est la faible résistance série lorsque l'interrupteur est passant ( $R_{DS(on)} = 4.5[m\Omega]$ ).

### <span id="page-59-0"></span>**6.1.3 Inductance de sortie**

L'inductance se trouve hors du PCB de puissance. Celle-ci est définie à  $1[mH]$ .

Afin de minimiser les pertes, le noyau est choisi sans entrefer et en forme de tore.

### **Dimensionnement :**

Le facteur d'inductance vaut :

 $A_L = 10800[nH] + /-25\%$ 

Le nombre de spires est alors définit selon la relation suivante :

TB 2017 Convertisseur DC/DC

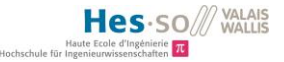

$$
N = \sqrt{\frac{L_s}{A_L}} = \sqrt{\frac{1[mH]}{10800[nH]}} = 9.62 \approx 10[tours]
$$

Avec un courant maximal de  $15[A]$ , la section du fil doit valoir :

$$
A_{fils} = \frac{I_{max}}{8\left[\frac{A}{mm^2}\right]} = 1.875 \left[mm^2\right]
$$

La fréquence de commutation étant de 20 $[kHz]$ , il faut, de plus, tenir compte de l'effet pelliculaire à l'intérieur du conducteur. L'épaisseur de pénétration du courant est définie par :

$$
\delta = \frac{1}{\sqrt{\sigma \cdot \mu \cdot \pi \cdot f}} = \frac{1}{\sqrt{\left(\frac{1}{17 \cdot 10^{-9}}\right) \cdot (4 \cdot \pi \cdot 10^{-10} \cdot 0.999994) \cdot \pi \cdot (20000)}} = 0.465 \text{[mm]}
$$

Le courant ne va donc pas circuler au centre du conducteur ce qui va provoquer l'échauffement puis la dégradation du conducteur. Afin de palier à ce problème, l'utilisation de fil de Litz est nécessaire. Il s'agit d'un câble multibrins isolés entre eux.

Le fil de Litz choisi possède les caractéristiques suivantes :

- Nombre de brins :  $n = 175$
- Diamètre d'un brin :  $d = 0.2$ [mm]

Section totale de cuivre : 
$$
S = n \cdot \pi \cdot \frac{d^2}{4} = 175 \cdot \pi \cdot \frac{0.2^2}{4} = 5.5 \text{ [mm}^2\text{]}
$$

- Diamètre équivalent : 
$$
d_{\text{eq}} = 2 \cdot \sqrt{\frac{s}{\pi}} = 2 \cdot \sqrt{\frac{5.5}{\pi}} = 2.64 \text{[mm]}
$$

Il reste encore à déterminer la surface de cuivre qui passera à l'intérieur du tore afin de commander un tore possédant un diamètre intérieur suffisamment grand pour accueillir toutes les spires :

$$
S_{cuivre} = N \cdot S = 10 \cdot 5.5 = 55 [mm^2]
$$

Afin de garder une marge de manœuvre un facteur 2.5 est appliqué à la surface de cuivre :

$$
S_{cuivre, marg} = 2.5 \cdot 55 = 137.5 [mm2]
$$

Le diamètre intérieur minimal doit alors valoir :

$$
d_{int,min} = 2 \cdot \sqrt{\frac{S_{cuivre,merge}}{\pi}} = 2 \cdot \sqrt{\frac{137.5}{\pi}} = 13.23 \text{[mm]}
$$

Enfin, il est nécessaire de contrôler que le noyau ne sature pas. L'induction maximale sera de (le pire des cas en boucle fermée est considéré) :

$$
B_{max} = \frac{U}{N_1 \cdot A_e} \cdot T_{on,max} = \frac{48}{10 \cdot 305.9 \cdot 10^{-6}} \cdot 6.25 \cdot 10^{-6} = 98.07 [mT]
$$

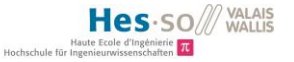

L'induction maximale du matériau de la ferrite vaut :

$$
B_{max,datashed} = 240 [mT] \,\textcircled{a} 100 [^{\circ}C]
$$

Une grande plage de magnétisation est utilisée mais il n'y a pas risque de saturation.

Le script Matlab pour les calculs réalisés ci-dessus se trouve en annexe sous « [Annexe 2](#page-96-0) : Scripts [Matlab](#page-96-0) » sous « Dimensionnement\_Magnétique ».

### **Montage et caractérisation :**

L'inductance de sortie se présente sous la forme suivante :

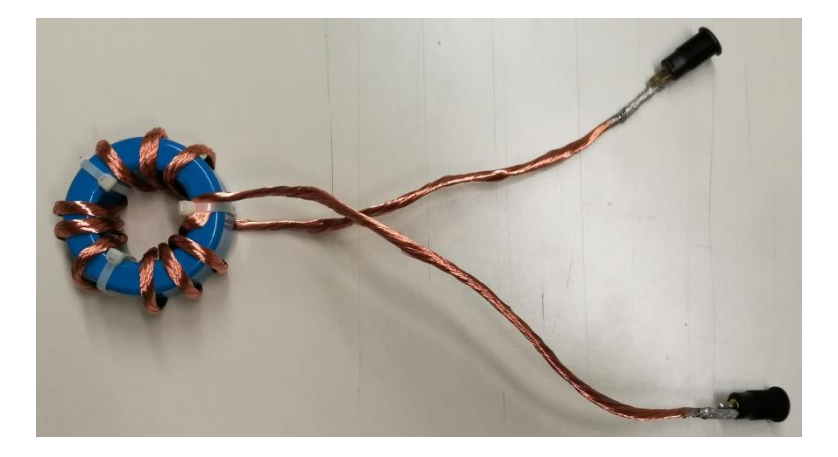

**Figure 64 : Inductance de sortie réelle**

Le circuit de test est le suivant :

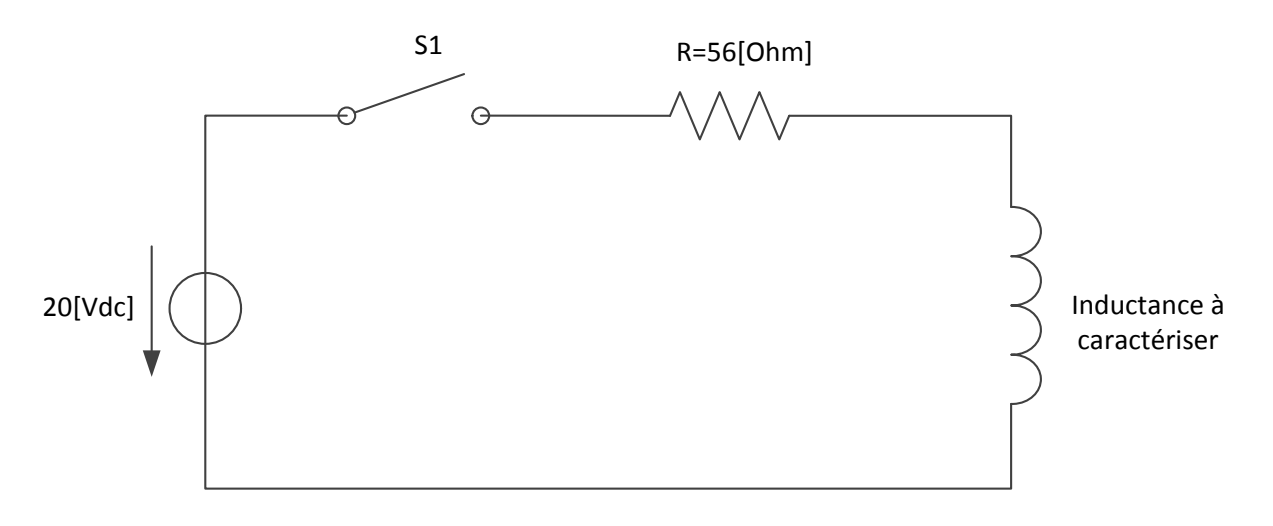

**Figure 65 : Circuit de test pour l'inductance de sortie**

La résistance peut être calculée en mesurant le courant et la tension à ses bornes :

$$
R_L = \frac{U_{mes}}{I_{mes}} = \frac{0.00283}{0.349} = 8.11 [m\Omega]
$$

Avec un saut indiciel de 20[V] sur l'inductance en série avec une résistance de 56[ $\Omega$ ], la constante de temps du système peut être déterminée afin de calculer la valeur de l'inductance :

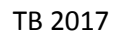

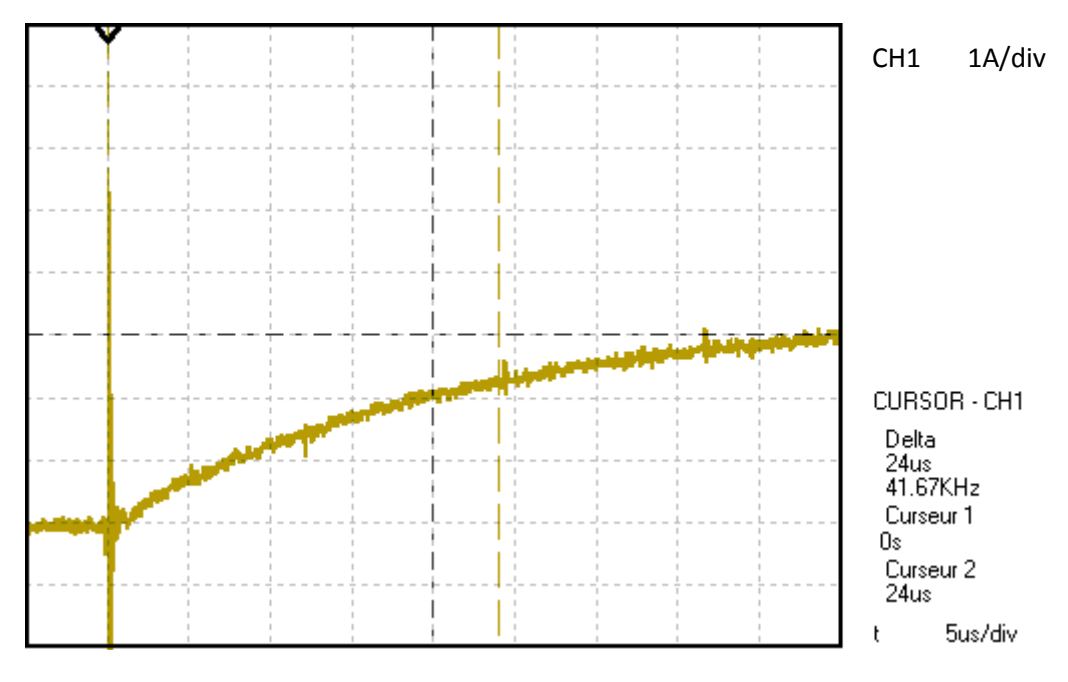

**Figure 66 : Saut indiciel pour déterminer la valeur d'inductance de sortie**

$$
I(t = \tau) = 0.632 \cdot \frac{U}{R} = 0.632 \cdot \frac{20}{56} = 0.2257[A]
$$

<span id="page-62-0"></span>La valeur de  $\tau$  vaut :

$$
\tau = 24[\mu s] (Cf. \text{ Figure 66})
$$
  
 $L = R \cdot \tau = 56 \cdot 24 \cdot 10^{-6} = 1.344[mH]$ 

Cette valeur est supérieure au  $1[mH]$  attendu. Cette différence s'explique par l'erreur sur la valeur du paramètre  $A_L$  donné par le fabricant (+/−25[%]). Une valeur plus élevée d'inductance de sortie va diminuer les ondulations du courant de sortie, ce qui n'est pas un problème mais plutôt un avantage.

## **6.1.4 Transformateur**

Le transformateur se trouve hors du PCB de puissance. L'inductance de magnétisation de celui-ci est définie à  $1[mH]$ .

Afin de minimiser les pertes, le noyau est choisi sans entrefer et en forme de tore comme pour l'inductance de sortie (le noyau est le même pour l'inductance de sortie et le transformateur). LA forme de tore permet de diminuer les inductances de fuites du transformateur.

## **Dimensionnement :**

Le dimensionnement est similaire à celui de l'inductance de sortie.

Le facteur d'inductance vaut :

$$
A_L = 10800[nH] + / -25\%
$$

Le nombre de spires au primaire est alors définit selon la relation suivante :

$$
N_1 = \sqrt{\frac{L_s}{A_L}} = \sqrt{\frac{1[mH]}{10800[nH]}} = 9.62 \approx 10[tours]
$$

Avec un rapport de transformation de 0.25, le nombre de spires au secondaire vaut :

$$
N_2 = \frac{N_1}{0.25} = \frac{10}{0.25} = 40
$$

Avec un courant maximal de  $50[A]$ , la section du fil doit valoir :

$$
A_{fils} = \frac{I_{max}}{8\left[\frac{A}{mm^2}\right]} = \frac{40}{8\left[\frac{A}{mm^2}\right]} = 5\left[mm^2\right]
$$

Le fil choisi est le même que celui de l'inductance de sortie (Cf[. Inductance de sortie\)](#page-59-0).

Il reste encore à déterminer la surface de cuivre qui passera à l'intérieur du tore afin de commander un tore possédant un diamètre intérieur suffisamment grand pour accueillir toutes les spires :

$$
S_{cuivre} = (N_1 + N_2) \cdot S = 50 \cdot 5.5 = 275 [mm^2]
$$

Afin de garder une marge de manœuvre un facteur 2.5 est appliqué à la surface de cuivre :

$$
S_{cuivre, marg}
$$
 = 2.5 · 275 = 687.5 $[mm^2]$ 

Le diamètre intérieur minimal doit alors valoir :

$$
d_{int,min} = 2 \cdot \sqrt{\frac{S_{cuivre,merge}}{\pi}} = 2 \cdot \sqrt{\frac{687.5}{\pi}} = 29.59 [mm]
$$

Le script Matlab pour les calculs réalisés ci-dessus se trouve en annexe sous « [Annexe 2](#page-96-0) : Scripts [Matlab](#page-96-0) » sous « Dimensionnement\_Magnétique ».

## **Montage et caractérisation :**

Le transformateur se présente sous la forme suivante :

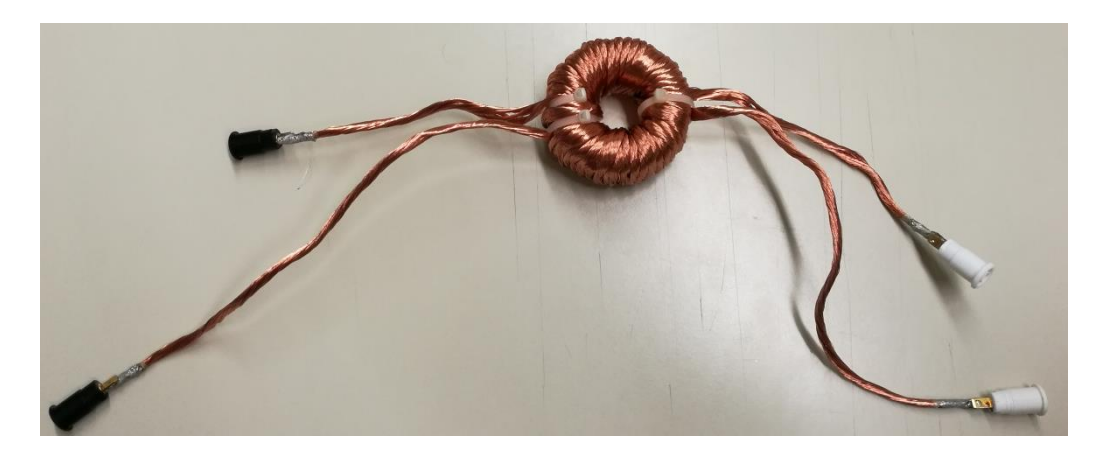

**Figure 67 : Transformateur réel**

Le circuit de test est le suivant :

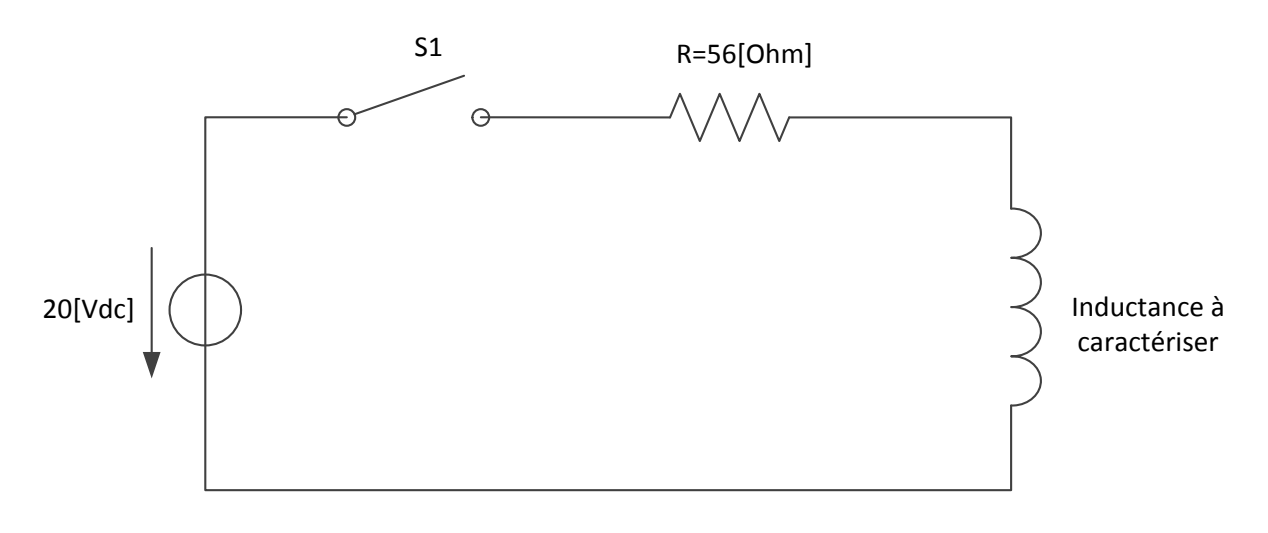

**Figure 68 : Circuit de test pour le transformateur**

### Résistances des enroulements :

La résistance de chaque enroulement peut être calculée en mesurant le courant et la tension à ses bornes :

$$
R_1 = \frac{U_{mes}}{I_{mes}} = \frac{0.00297}{0.347} = 8.56 [m\Omega]
$$
  

$$
R_2 = \frac{U_{mes}}{I_{mes}} = \frac{0.00571}{0.346} = 16.5 [m\Omega]
$$

### Essai en court-circuit : Le courant circulant dans la branche magnétisante est négligé

Le circuit équivalent est :

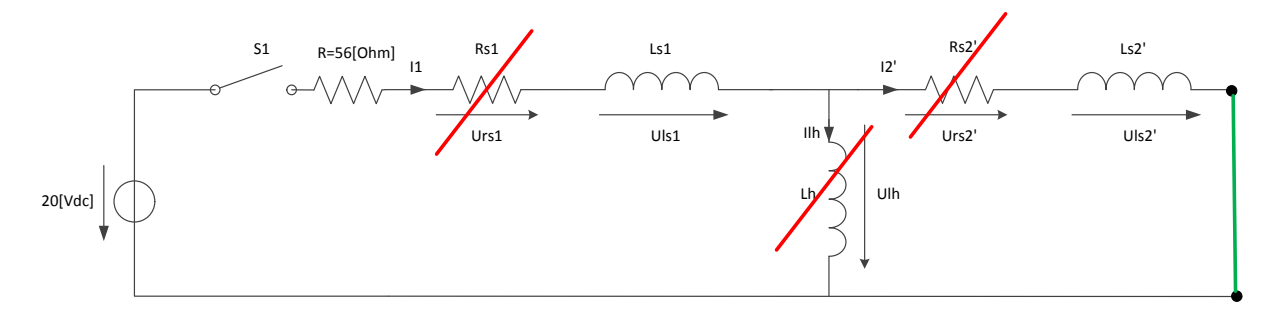

**Figure 69 : Circuit équivalent pour l'essai en court-circuit (c-c côté secondaire)**

Avec un saut indiciel de 20[V] sur l'inductance en série avec une résistance de 56[ $\Omega$ ], la constante de temps du système peut être déterminée afin de calculer la valeur des inductances de fuites totale (vues du primaire) :

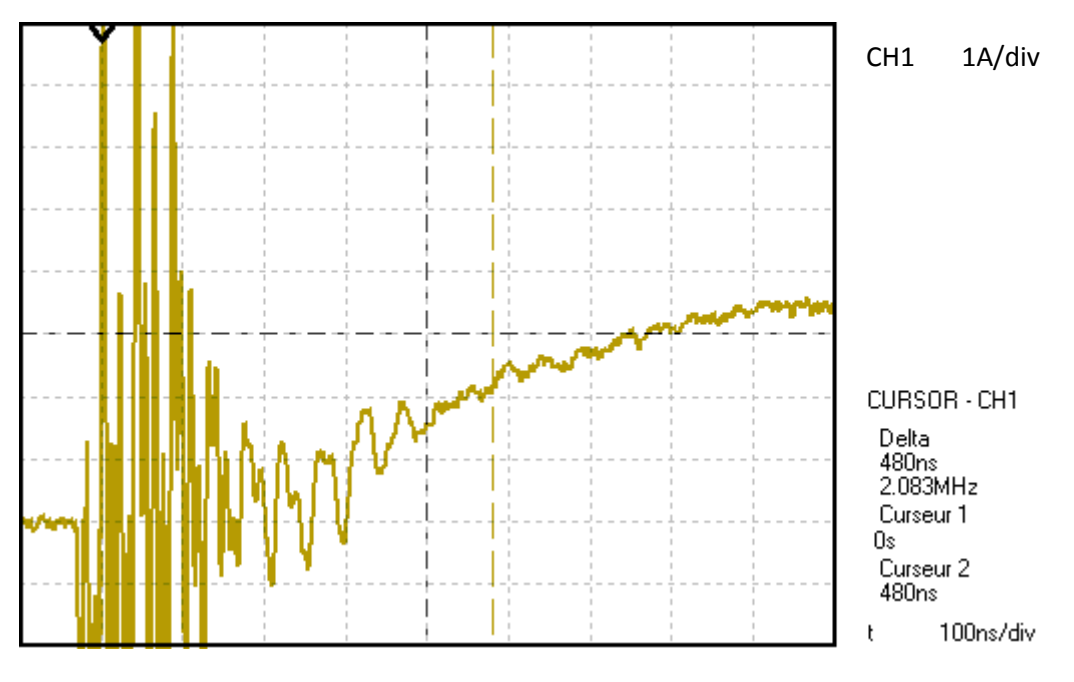

**Figure 70 : Saut indiciel pour déterminer la valeur des inductances de fuites totale**

$$
I(t = \tau) = 0.632 \cdot \frac{U}{R} = 0.632 \cdot \frac{20}{56} = 0.2257[A]
$$

La valeur de  $\tau$  vaut :

$$
\tau = 480[ns] (Cf. Figure 66)
$$
  

$$
L_{\sigma_{tot},pri} = R \cdot \tau = 56 \cdot 480 \cdot 10^{-9} = 26.88[\mu H]
$$

La même mesure peut être effectuée en court-circuitant le primaire du transformateur.

Le circuit équivalent devient :

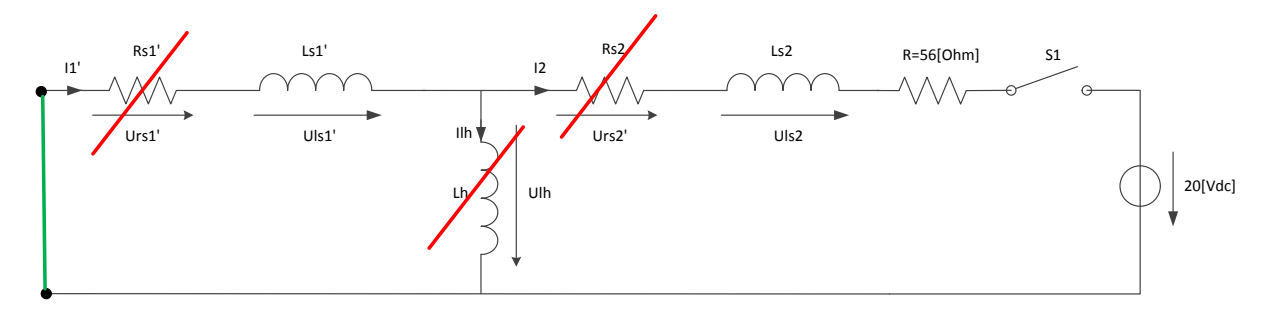

**Figure 71 : Circuit équivalent pour l'essai en court-circuit (c-c côté primaire)**

Avec un saut indiciel de 20[V] sur l'inductance en série avec une résistance de 56[ $\Omega$ ], la constante de temps du système peut être déterminée afin de calculer la valeur des inductances de fuites totale (vues du secondaire) :

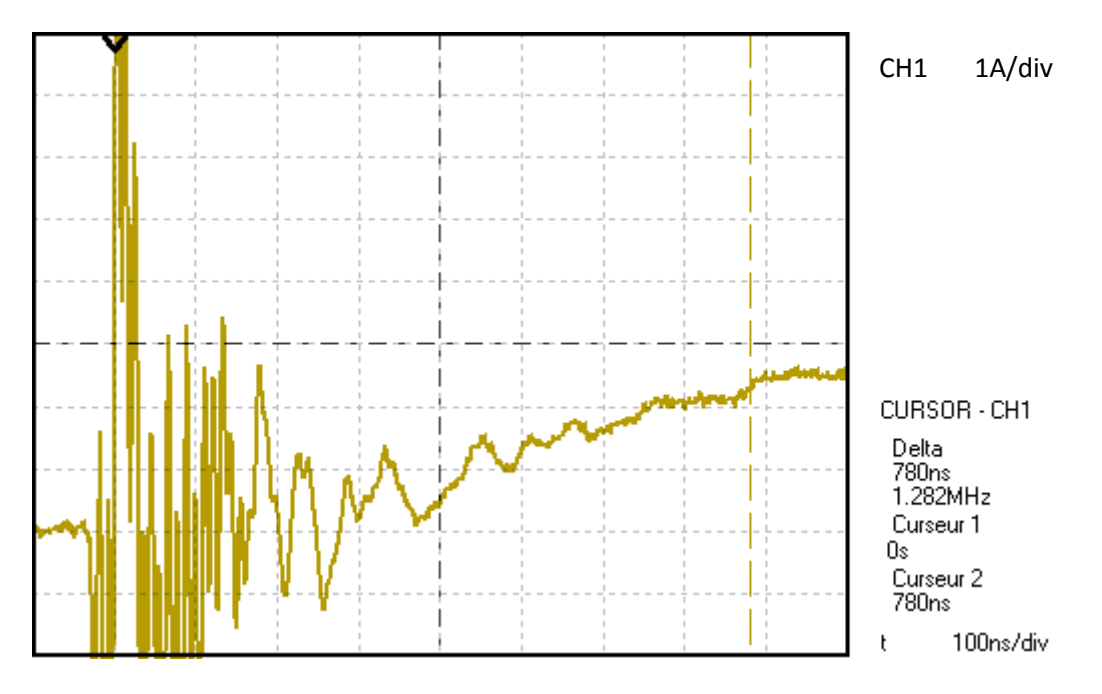

**Figure 72 : Saut indiciel pour déterminer la valeur des inductances de fuites totale**

$$
I(t = \tau) = 0.632 \cdot \frac{U}{R} = 0.632 \cdot \frac{20}{56} = 0.2257[A]
$$

La valeur de  $\tau$  vaut :

$$
\tau = 780[ns] (Cf. Figure 66)
$$
  

$$
L_{\sigma_{tot,sec}} = R \cdot \tau = 56 \cdot 780 \cdot 10^{-9} = 43.68[\mu H]
$$

Comme le bobinage n'est pas symétrique entre le primaire et le secondaire du transformateur, les inductances de fuites ne sont également pas symétriques. Il est possible de résoudre le système d'équations suivant pour déterminer chaque valeur d'inductance de fuite :

$$
L_{\sigma_1} + L'_{\sigma_2} = 26.88 [\mu H] (sec. en c - c)
$$

TB 2017 Convertisseur DC/DC

$$
\text{Hess} \cdot \text{SO} \text{WALLS}_{\text{Haute Ecole d'Ingenierie}} \text{MALLS}_{\text{MALLS}}
$$

Hock

$$
L'_{\sigma_1} + L_{\sigma_2} = 43.68[\mu H] (pri. en c - c)
$$

Sachant que :

$$
L_{\sigma_1} = \frac{L'_{\sigma_1}}{N^2} = L'_{\sigma_1} \cdot 16 \text{ (sec. en } c - c)
$$
  

$$
L_{\sigma_2} = \frac{L'_{\sigma_2}}{N^2} = L'_{\sigma_2} \cdot 16 \text{ (pri. en } c - c)
$$

Les valeurs d'inductances de fuites valent :

$$
L_{\sigma_1} = 24.24[\mu H]
$$
  

$$
L_{\sigma_2} = 42.17[\mu H]
$$

Essai à vide : L'inductance de fuite est négligée

Le circuit équivalent est :

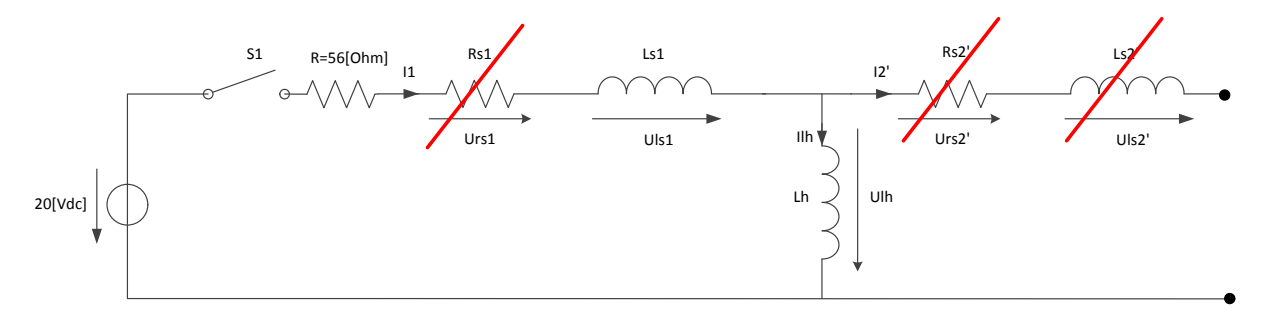

**Figure 73 : Circuit équivalent pour l'essai à vide**

Avec un saut indiciel de  $20[V]$  sur l'inductance en série avec une résistance de 56[ $\Omega$ ], la constante de temps du système peut être déterminée afin de calculer la valeur de l'inductance magnétisante :

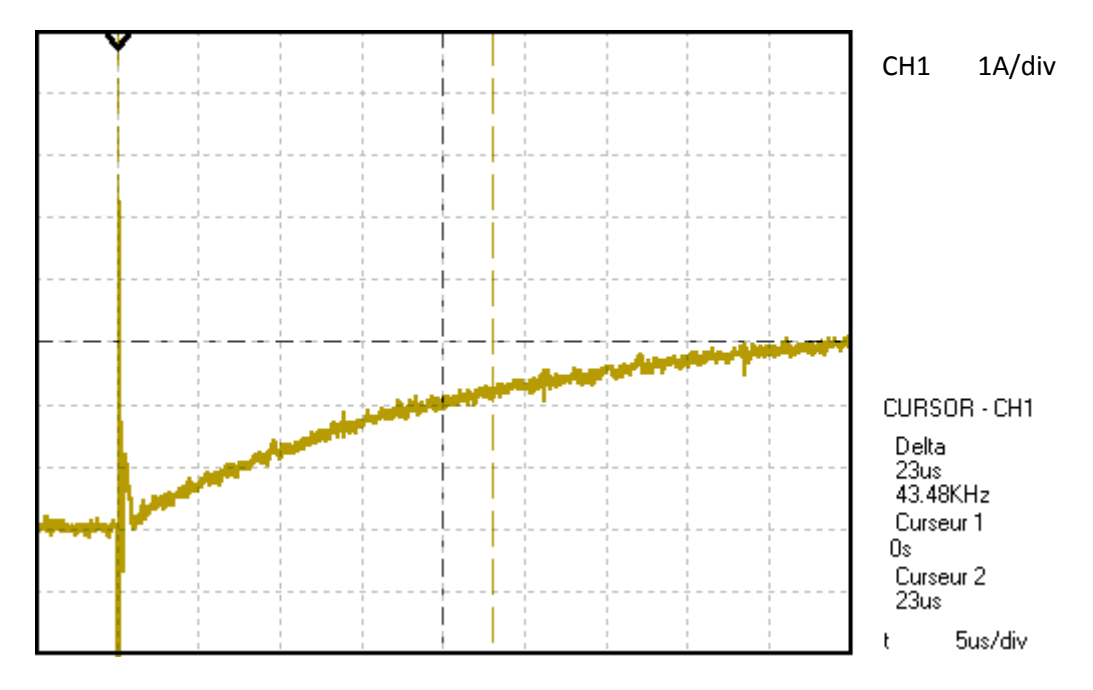

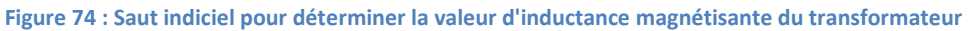

TB 2017 Convertisseur DC/DC

$$
\text{Hess}\cdot\text{SO}/\text{/VALLS}^{\text{MLAIS}}
$$

$$
I(t = \tau) = 0.632 \cdot \frac{U}{R} = 0.632 \cdot \frac{20}{56} = 0.2257[A]
$$

La valeur de  $\tau$  vaut :

$$
\tau = 23[\mu s] (Cf. \text{ Figure 66})
$$
  

$$
L_{\sigma 1} + L_h = R \cdot \tau = 56 \cdot 23 \cdot 10^{-6} = 1.288[mH] (vue du primaire)
$$

Donc :

$$
L_h = 1.288[mH] - L_{\sigma 1} = 1.264[mH]
$$
 (vue du primaire)

## **6.1.5 Condensateur d'entrée**

La valeur minimale du condensateur d'entrée est prévue à  $800[\mu F]$ . Sur le PCB de puissance sont intégrés deux condensateurs chacun ayant une capacité de  $100[\mu F]$ . Il reste donc théoriquement à placer (en externe au PCB) une capacité minimale de  $600[\mu$ F].

Les premiers tests seront réalisés à l'aide d'une alimentation DC sans condensateur d'entrée. La mesure des courants prélevés à la source permettra de définir plus précisément quelles ondulations de courant le condensateur externe au dispositif doit pouvoir supporter et fournir.

## **6.1.6 Capteur de courant**

Les capteurs de courant utilisent des capteurs à effet Hall afin de déterminer le courant du système. Ceux-ci offrent une séparation galvanique et peuvent mesurer des courants positifs et négatifs.

Pour le courant primaire, un LEM LTSR25-NP ( $I_{nom.catter} = 25[A]$ ) est choisi. Les contraintes maximales en courant se trouvent dans la plage  $+/-50[A]$  et le capteur peut mesurer jusqu'à +/-80[A]. Lorsque le système régule le courant de sortie entre 2[A] et 8[A] le courant primaire se situe entre +/−8[A] et +/−32[A]. Le choix d'un capteur ayant comme valeur nominale une valeur entre  $8[A]$  et  $32[A]$  fait sens.

Pour le courant de sortie du système, un LEM LTSR15NP câblé pour obtenir une valeur nominale du capteur à  $5[A]$  fait également sens. Le courant maximal en sortie peut atteindre les  $28[A]$  en boucle ouverte et le capteur peut mesurer jusqu'à  $45[A]$ .

## **6.1.7 CPLD et autres composants actifs**

Le choix de chaque composant actif ne sera pas détaillé dans ce rapport mais voici les points essentiels à considérer pour ce système :

- Séparation galvanique offerte par le composant
- Alimentation nécessaire au composant (puissance demandée)
- Adaptation des signaux pour chaque composant actif
- Nombre d'entrées/sorties suffisantes
- Ajout de condensateurs proche des alimentations des composants actifs afin de réduire les perturbations.

# **6.2 Calcul des pertes**

Ci-dessous les pertes sur les principaux éléments du dispositif dans le pire des cas en boucle fermée soit  $U_e = 48[V], I_{s, consider} = 8[A]$  (partie puissance).

Les pertes effectives du dispositif ainsi que le rendement global du système sera défini grâce aux tests et mesures.

### **6.2.1 Diodes**

Les pertes dans les diodes de redressement sont :

$$
P_{cond} = U_f \cdot I_{f_{moyen}} + R_{diff} \cdot I_{f_{RMS}}^2 = 1 \cdot 4 + 0.025 \cdot 6^2 = 4.9[W]
$$

Les pertes dans les diodes en antiparallèle des MOSFETs sont :

$$
P_{cond} = U_f \cdot I_{f_{moyen}} + R_{diff} \cdot I_{f_{RMS}}^2 = 1 \cdot 0.5 + 0.025 \cdot 2^2 = 0.6[W]
$$

Comme le système dispose de quatre diodes en antiparallèle et quatre diodes de redressement, les pertes totales sur les diodes valent :

$$
P_{tot} = 4 \cdot 4.9 + 4 \cdot 0.6 = 22[W]
$$

### **6.2.2 Interrupteurs**

Les pertes par commutations ne sont pas calculables car le datasheet du composant ne fournit aucune information. Elles seront négligées dans ce calcul. Par la suite, ces pertes pourront être mesurée sur le dispositif réel.

Les pertes totales (conduction) sont donc :

$$
P_{cond} = U_f \cdot I_{f_{moyen}} + R_{diff} \cdot I_{f_{RMS}}^2 = 0 + 0.0045 \cdot 22^2 = 2.178[W]
$$

Comme le système dispose de quatre MOSFETs, les pertes totales dans les interrupteurs vaut :

$$
P_{tot} = 4 \cdot 2.178 = 8.712[W]
$$

### **6.2.3 Inductance**

Les pertes dans l'inductance sont :

$$
P = R_L \cdot I_{L_{RMS}}^2 = 0.00811 \cdot 8^2 = 0.519[W]
$$

### **6.2.4 Transformateur**

Les pertes dans le transformateur sont :

$$
P = R_{s_1} \cdot I_{1_{RMS}}^2 + R_{s_2} \cdot I_{2_{RMS}}^2 = 0.00856 \cdot 30^2 + 0.0165 \cdot 8^2 = 8.76[W]
$$

### **6.2.5 Rendement estimé**

Le rendement suivant ne prend en compte uniquement les pertes par conduction (données dans les datasheets des composants incomplètes pour les pertes par commutation) sur les éléments principaux du dispositif (Eléments de puissance) :

$$
\eta_{approx} = \frac{P_{utile,max} \cdot 100}{P_{utile,max} + Pertes} = \frac{384 \cdot 100}{384 + 22 + 8.712 + 0.519 + 8.76} = 90.56\%
$$

Les pertes totales sont de  $40[W]$ . Il faut noter que les pertes principales sont dues aux diodes de redressement. Ces pertes représentent plus de 50[%] des pertes totales.

## **6.2.6 Dissipateur thermique**

Le dissipateur thermique doit être capable de dissiper suffisamment de chaleur afin de respecter les températures maximales admissibles par les composants.

La résistance thermique totale est définie par l'augmentation maximale de température souhaitée sur le composant ainsi que la puissance à dissiper.

$$
P = \frac{\Delta T}{R_{th,tot}} \rightarrow R_{th,tot} = \frac{\Delta T}{P} \left[ \frac{{}^{\circ}C}{W} \right]
$$

Par interrupteur :

$$
R_{th,tot} = \frac{75 - 25}{2.178} = 22.96 \left[ \frac{^{\circ}C}{W} \right]
$$

Sachant que la résistance thermique est définie par :

$$
R_{th,tot} = R_{JC} + R_{CS} + R_{dissipateur}
$$

Il est possible de déterminer la résistance thermique du dissipateur :

$$
R_{reroidisseur} = 22.96 - 0.32 - 0.24 = 22.4 \left[ \frac{^{\circ}C}{W} \right]
$$

Par diode du redresseur :

$$
R_{th,tot} = \frac{75 - 25}{4.9} = 10.2 \left[ \frac{{}^{\circ}C}{W} \right]
$$

Sachant que la résistance thermique est définie par :

$$
R_{th,tot} = R_{JC} + R_{CS} + R_{dissipateur}
$$

Il est possible de déterminer la résistance thermique du dissipateur :

$$
R_{reroidisseur} = 10.2 - 0.65 - 0.25 = 9.3 \left[ \frac{^{\circ}C}{W} \right]
$$

Par diode en antiparallèle :

$$
R_{th,tot} = \frac{75 - 25}{0.6} = 83.3 \left[ \frac{{}^{\circ}C}{W} \right]
$$

Sachant que la résistance thermique est définie par :

$$
R_{th,tot} = R_{JC} + R_{CS} + R_{dissipateur}
$$

Il est possible de déterminer la résistance thermique du dissipateur :

$$
R_{reroidisseur} = 83.3 - 0.65 - 0.25 = 82.4 \left[ \frac{^{\circ}C}{W} \right]
$$

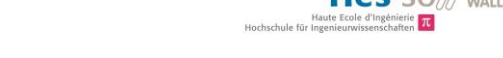

Pour définir la résistance thermique équivalente totale, il faut considérer les résistances de chaque composant :

$$
R_{th,tot} = R_{JC_{tot}} + R_{CS_{tot}} + R_{dissipateur}
$$

Sachant que les résistances thermiques des composants sont en parallèle :

$$
R_{th,tot} = \frac{1}{\frac{1}{R_{JC_{D}}} * 8 + \frac{1}{R_{JC_{T}}} * 4} + \frac{1}{\frac{1}{R_{CS_{D}}} * 8 + \frac{1}{R_{CS_{T}}} * 4} + R_{dissipateur}
$$

La puissance totale à dissiper vaut :

$$
P_{tot} = 30.712[W]
$$

La résistance totale vaut donc :

$$
R_{th,tot} = \frac{\Delta T}{P_{tot}} = \frac{50}{30.712} = 1.628 \left[ \frac{^{\circ}C}{W} \right]
$$

La résistance du dissipateur doit alors valoir :

$$
R_{dissipateur} = R_{th,tot} - \frac{1}{\frac{1}{R_{JC_p}} * 8 + \frac{1}{R_{JC_T}} * 4} - \frac{1}{\frac{1}{R_{CS_p}} * 8 + \frac{1}{R_{CS_T}} * 4}
$$

Application numérique :

$$
R_{dissipateur} = 1.336 - 0.0432 - 0.0205 = 1.567 \left[ \frac{^{\circ}C}{W} \right]
$$

Le dissipateur thermique choisi est le suivant :

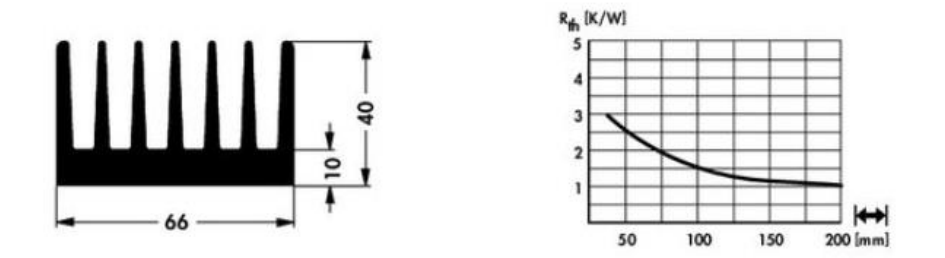

**Figure 75 : Dissipateur thermique**

Avec une longueur d'au moins 200 $[mm]$ , sa résistance thermique avoisine les 1 $\int_{m}^{\infty}$  $\frac{c}{W}$ . De plus, l'ajout d'un ventilateur garantit cette valeur, voir la réduit.

Il est à noter que le choix de boitiers TO-247 pour les composants plutôt que des boitiers TO-220 facilite le refroidissement de ceux-ci ce qui est intéressant pour une application avec des forts courant comme pour ce système.
### Mesure de la température :

Un capteur de température permet de contrôler la température du dissipateur. Le gain du capteur est le suivant :

$$
T_{sink,DSP}[V] = 0.01 \cdot T[^{\circ}C] + 0.5[V]
$$

Sa plage de mesure vaut :

 $-40.125[°C]$ 

Comme il n'y a pas d'adaptation de mesure, la plage de température que le DSP pourrait mesurer est :

$$
T_{sink,DSP}[V] = 0.1..1.75[V]
$$

Cette mesure est particulièrement intéressante pour générer des alarmes en cas de surchauffe du dispositif.

## **6.3 Schémas électriques**

Le schéma électrique à réaliser comprend 4 parties essentielles :

- 1. Puissance
- 2. Mesure
- 3. Commande
- 4. Interface

La première partie comprend tous les éléments de puissance nécessaire au transfert de la puissance de la source vers la batterie.

La seconde partie comprend les mesures de courant (courant du primaire du transformateur et courant de sortie du chargeur), les mesures de tension d'entrée et de sortie du dispositif (déportées sur d'autres cartes déjà existantes) ainsi que d'autres mesures de tension ou courants sur les composants de puissance afin de les sécuriser (ces mesures sont directement reliées au CPLD de la partie commande).

La troisième partie comprend les drivers permettant de transformer un signal de commande en un signal en tension pouvant faire commuter les interrupteurs, la CPLD – Complex Programmable Logic Device qui permet de contrôler le bon déroulement des commutations. La CPLD contrôle si les commutations ont réellement lieu (ouverture et fermeture), si la commande venant du DSP est cohérente (pas de court-circuit) ou encore si la tension ou le courant aux bornes des interrupteurs ne sont pas trop élevés. Dans tous les cas mentionnés la CPLD stoppe les commutations des interrupteurs afin de protéger le système d'une défaillance. Un quittancement est nécessaire pour relancer le système.

Enfin la quatrième partie, mais non pas la moins importante, est l'interfaçage des différents éléments du dispositif. Cette partie comprend la normalisation des mesures pour les diriger vers le DSP, la mise en forme des signaux provenant du DSP pour commander le CPLD puis les drivers des interrupteurs et enfin la mise en forme des mesures dirigées vers le CPLD.

Les alimentations auxiliaires de la carte (tension pour alimenter les drivers et autres éléments) proviennent d'une alimentation externe  $24[VDC]$ . Les différents niveaux de tension sont alors réalisés sur la carte.

La partie puissance, les drivers, la partie CPLD et sécurités, les séparations galvaniques sont disposées sur la carte de puissance. L'adaptation analogique-digitale des signaux ainsi que le DSP sont disposé sur la carte de commande. Le système complet comprend donc deux PCBs.

## *6.3.1.1 Puissance*

Le schéma de puissance est similaire au schéma réalisé pour les simulations. Pour des raisons de modularité du dispositif, l'inductance de sortie, la capacité d'entrée ainsi que le transformateur sont placées à l'extérieur de la carte de puissance. Ces éléments sont reliés à la carte de puissance via des fils isolés. La source ainsi que la batterie sont également reliés à la carte de puissance via des fils isolés.

# *6.3.1.2 Mesure – Interface – Commande*

La carte de contrôle du DSP possédait uniquement trois prises de mesure. Le système nécessitant 4 mesures pour être correctement régulé, il a fallu modifier la carte de contrôle du DSP afin d'ajouter une quatrième mesure au dispositif. A travers cette modification, les gains pour les autres mesures ont également pu être modifiés.

Le dispositif possède deux mesures de courants réalisés par des capteurs à effet Hall ainsi que deux mesures de tension.

Pour les mesures de tension, le parcours de la mesure jusqu'au DSP est le suivant :

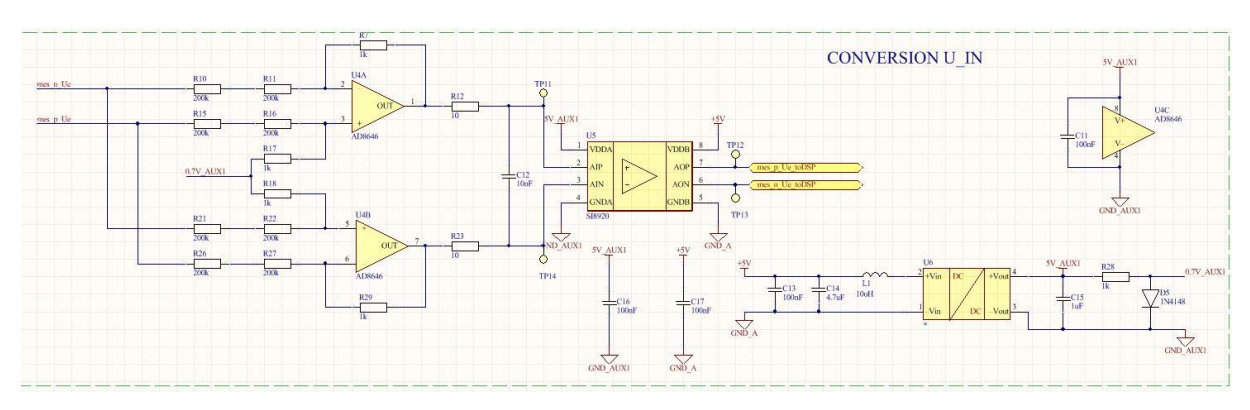

1. Mesure différentielle de la tension pour isolation galvanique :

**Figure 76 : Mesure différentielle de la tension avec séparation galvanique**

Le doublement de la mesure différentielle permet d'obtenir une mesure symétrique autour de  $0[V]$ De plus, la plage se voit doublée. Le gain permet d'adapter la mesure  $(0.70|V|)$  à l'entrée de l'optocoupleur (+/-200[ $mV$ ]  $max$ .) selon la relation suivante :

$$
G=\frac{1}{400}\cdot 2
$$

La plage de tension à l'entrée de l'optocoupleur vaut donc  $0..350$ [ $mV$ ].

L'optocoupleur possède un gain de 8,1. La plage de tension de sortie de l'optocoupleur vaut donc  $0. .2.835[V]$ .

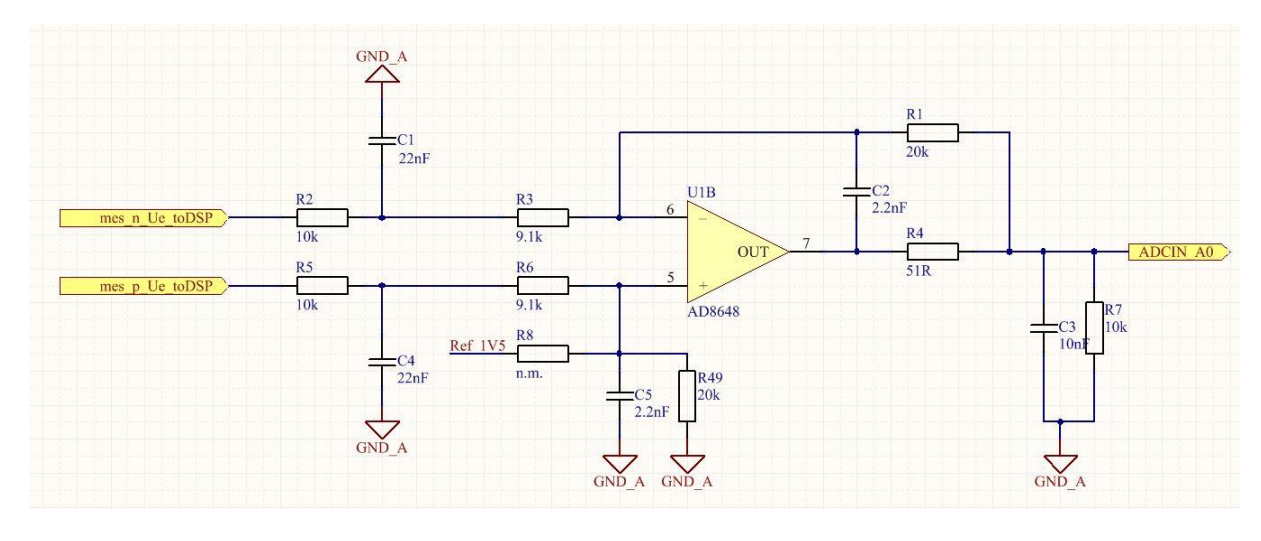

2. Conversion analogique-digitale :

**Figure 77 : Conversion A/D de la tension pour le DSP**

Un amplificateur opérationnel en mode différentiel muni de filtres permet d'ajuster la mesure fournie par l'optocoupleur (0. .2.835[V]) en un signal normé pour le DSP (0. .3[V]). Cette conversion à lieu sur la carte de contrôle du DSP. Le gain appliqué vaut :

$$
G = \frac{20000}{19100} = 1.047
$$

Le gain total pour les mesures de tension entre le système et le DSP vaut :

$$
U_{DSP} = \frac{1}{400} \cdot 2 \cdot 8.1 \cdot 1.047 \cdot U_{mes} = 0.0424 \cdot U_{mes}
$$

Les filtres permettent une bande passante de  $1[kHz]$ .

Pour les mesures de courant, le principe est le même que pour les mesures de tension.

1. Isolation galvanique et conversion :

La séparation galvanique est d'office réalisée par le capteur à effet Hall et qui donne en sortie une tension image du courant mesuré selon la relation suivante :

$$
U_{out} = 2.5[V] + / -0.625 \cdot \frac{I_{mes}}{I_{nom}}
$$

Le courant primaire à mesurer est définit dans la plage −50. .50[A] et le courant de sortie du dispositif dans la plage  $0.15[A]$ . Le courant nominal définit pour le courant d'entrée vaut  $I_{nom} = 25[A]$  et pour le courant de sortie  $I_{nom} = 5[A].$ 

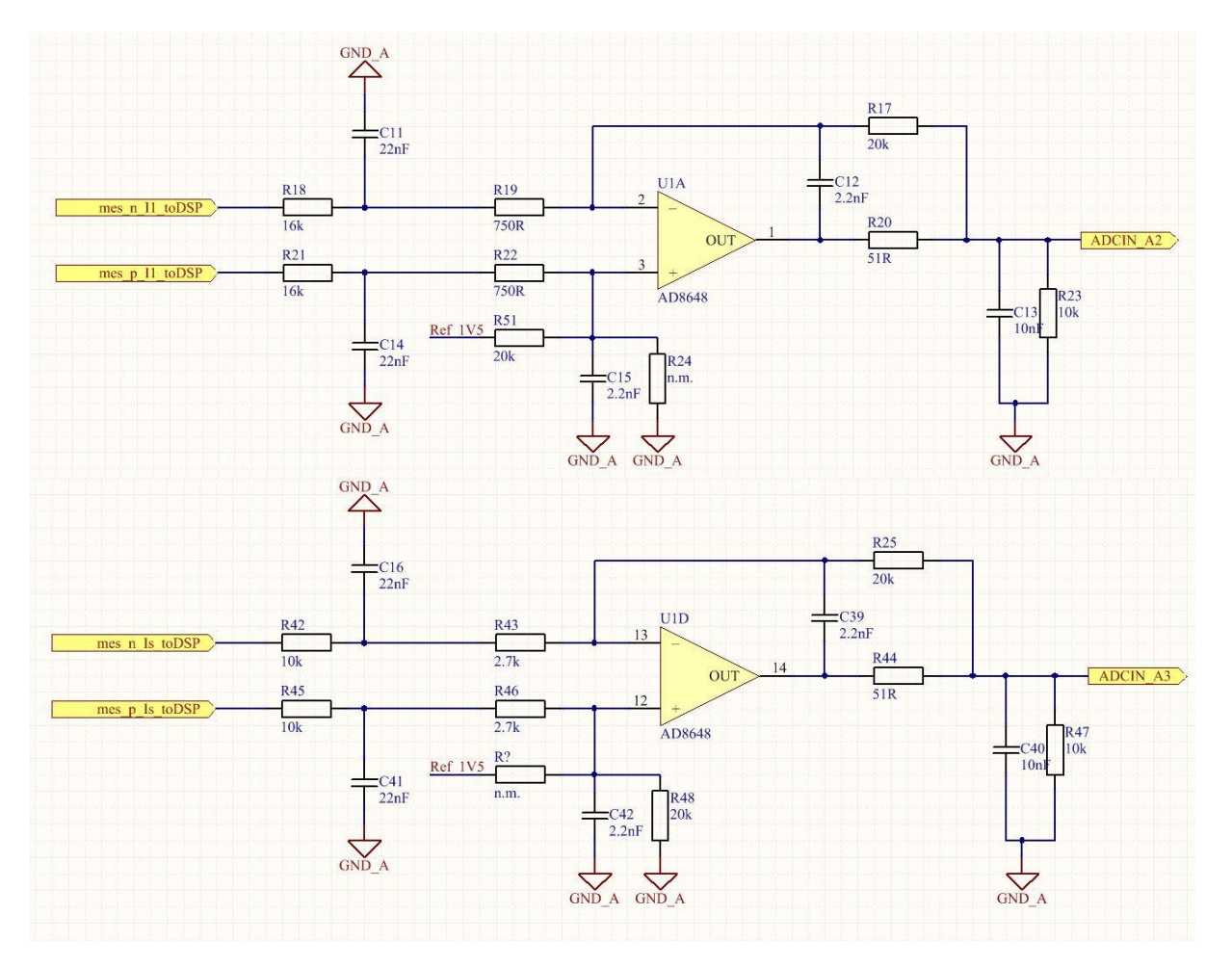

### 2. Conversion analogique-digitale :

**Figure 78 : Conversion A/D du courant I1 et Is pour le DSP**

Un amplificateur opérationnel en mode différentiel muni de filtres permet d'ajuster la mesure fournie par le capteur de courant (-1.25. .1.25[V] pour la mesure du courant au primaire du transformateur et 0..1.875[V] pour le courant de sortie) en un signal normé pour le DSP (0..3[V]). Cette conversion à lieu sur la carte de contrôle du DSP. Le gain appliqué vaut :

$$
G_{Is} = \frac{20000}{12700} = 1.57
$$

$$
G_{I1} = \frac{20000}{16750} = 1.19
$$

Le gain total pour chaque mesure de courant entre le système et le DSP vaut :

$$
I_{s,DSP}[V] = 1.57 \cdot 0.625 \cdot \frac{I_{s,mes}[A]}{5} = 0.196 \cdot I_{s,mes}[A]
$$

Comme le courant peut être négatif pour la mesure du courant primaire, la référence est fixée à  $1.5[V]$  et non  $0[V]$  :

$$
I_{1,DSP}[V] = 1.19 \cdot 0.625 \cdot \frac{I_{1,mes}[A]}{25} + 1.5[V] = 0.0298 \cdot I_{1,mes}[A] + 1.5[V]
$$

Carreto Romain 72 / 93

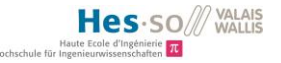

Les filtres permettent une bande passante de  $1[kHz]$ .

### Pour la commande, le circuit de l'information est le suivant :

1. Du DSP au CPLD :

Les quatre PWMs générées par le code exécuté dans le DSP sont directement acheminées vers le CPLD. Celui-ci décide de rediriger l'information vers les drivers sous certaines conditions : les pics de courant passant par les interrupteurs ne dépassent pas la valeur critique supportée, la commande des interrupteurs est cohérente (pas de court-circuit).

### Contrôle des surcharges de courant sur les interrupteurs :

Il s'agit ici d'effectuer une comparaison entre la tension aux bornes de chaque interrupteur à l'état passant et de la comparer avec une valeur de référence. Cette valeur est alors transmise au CPLD via une séparation galvanique réalisée par un optocoupleur. Le CPLD peut alors contrôler si la valeur de courant admissible par les interrupteurs est dépassée, et donc de couper la commande des interrupteurs.

Pour ne pas avoir à mesurer le courant passant par l'interrupteur, il est possible de mesurer la chute de tension entre drain et source du composant. Le graphe suivant donne la chute de tension  $U_{DS}$  en fonction du courant passant dans l'interrupteur :

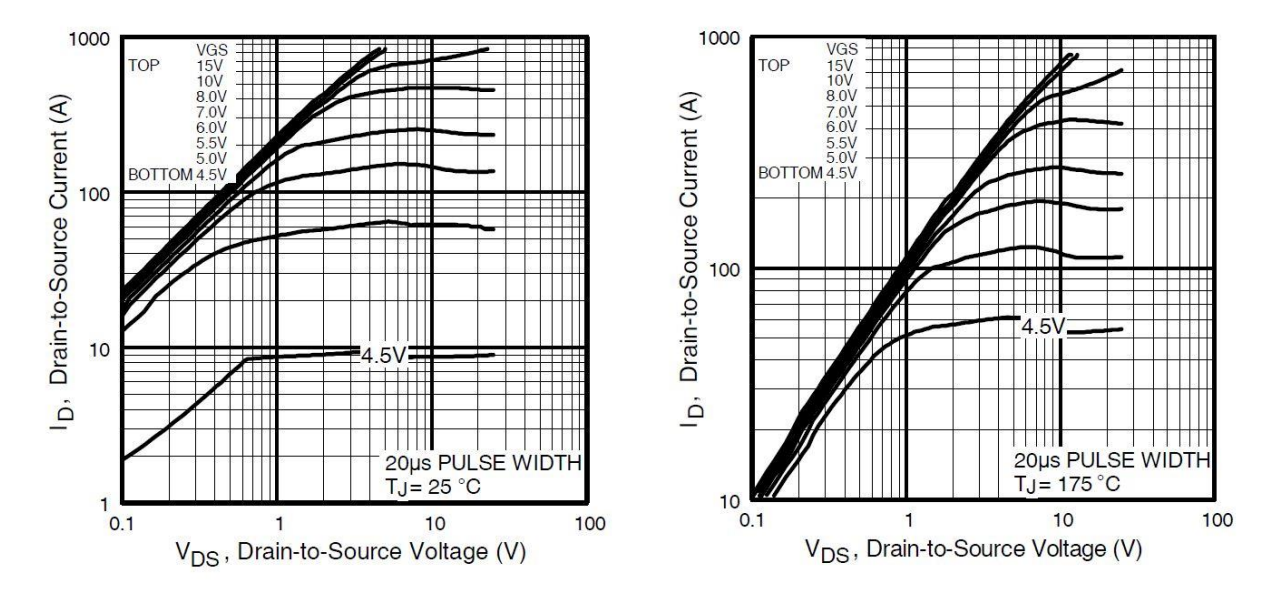

La courbe à gauche fait référence à une température du composant valant  $25[^{\circ}C]$  et celle de droite par rapport à une température de 175 $\lceil \frac{1}{2} \rceil$ . Pour notre application, le courant limite est fixé à 40 $\lceil A \rceil$ environ (cette limite protège également le reste du dispositif). La tension  $U_{DS}$  obtenue par règle de trois entre les deux courbes vaut  $320$ [ $mV$ ].

### Le schéma électrique permettant ce contrôle est le suivant :

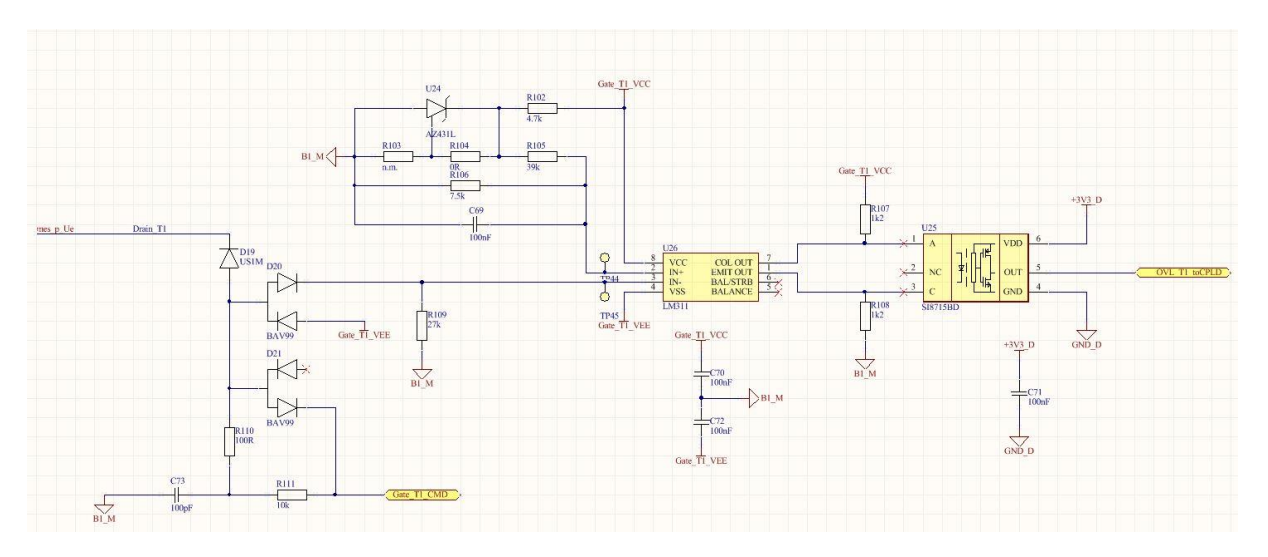

**Figure 79 : Contrôle des sur courants dans les interrupteurs**

<span id="page-77-0"></span>Le comparateur (au centre de la [Figure 79\)](#page-77-0) possède deux entrés.

L'entrée IN+ sert de référence de tension qui est fixée à  $320$ [ $mV$ ] grâce à un régulateur de tension fixé à  $1.24[V]$  et d'un diviseur de tension résistif.

L'entrée IN- représente la chute de tension  $U_{DS}$ . Un jeu de diode permet de mesurer la tension lorsque l'interrupteur est passant et de la forcer à  $0[V]$  lorsque l'interrupteur est bloqué (sinon la tension mesurée serait forcément plus grande que  $320$ [ $mV$ ] et la sécurité s'activerait de manière intempestive).

Chaque interrupteur est différent c'est pourquoi un ajustement de chaque référence de tension est à réaliser par la suite sur le dispositif.

### 2. Du CPLD au Driver :

Lorsque la commande est cohérente, les quatre PWMs sont dirigées vers les drivers qui ont pour mission d'effectuer la séparation galvanique entre la puissance et la commande du système. De plus, le driver ajuste le signal de commande  $(0..3.3[V])$  à un signal permettant de faire commuter les interrupteurs de puissance (MOSFETs) et qui vaut −5[V] pour le blocage et +15[V] pour l'amorçage de l'interrupteur.

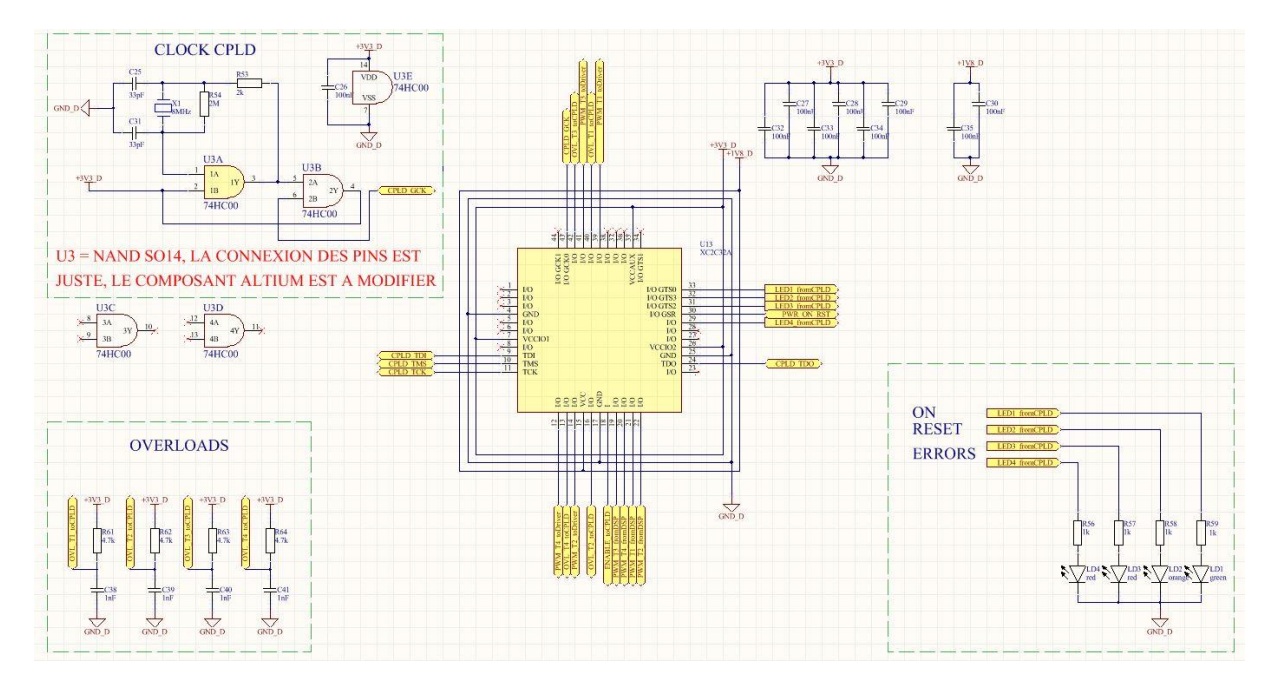

**Figure 80 : CPLD**

### 3. Du Driver à l'interrupteur de puissance :

Pour garantir un courant de commande des interrupteurs qui permette un temps d'enclenchement similaire au temps de déclenchement, une diode est placée afin d'imposer une résistance différente pour l'enclenchement que pour le déclenchement.

Un optocoupleur permet la séparation galvanique ainsi que l'amplification du signal de commande pour attaquer la gâchette du MOSFET.

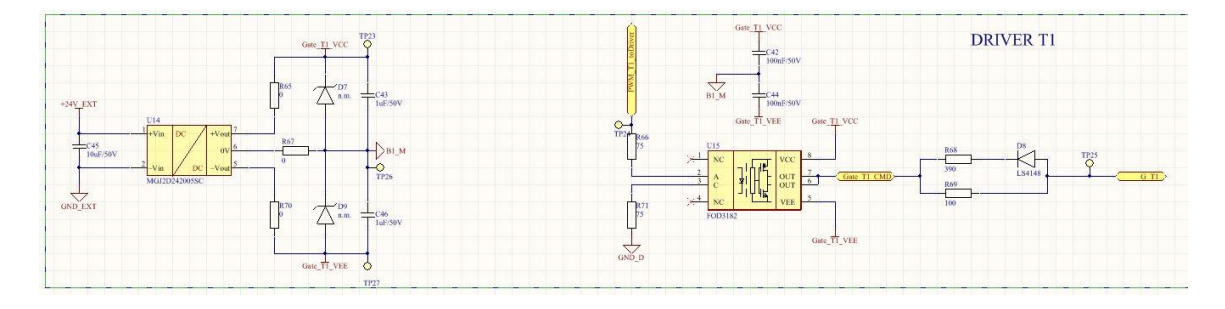

**Figure 81 : Driver**

Le schéma électrique complet se trouve en annexe sous « Annexe 3 [: Schémas électriques du](#page-96-0)  [système°](#page-96-0)».

### **Remarque importante :**

Les sorties du DSP ont été modifiées. Le tableau suivant regroupe les modifications effectuées :

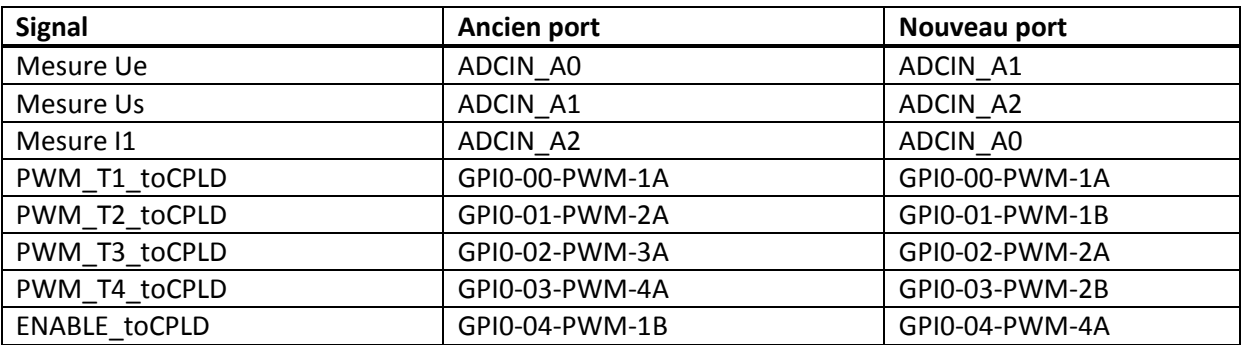

**Tableau 3 : Modification des ports de sortie du DSP**

Les modifications apportées au PCB du DSP sont les suivantes :

- Mesure de la température
- Commande pour activer les sorties de la CPLD (Enable CPLD)
- Changement des ports du DSP pour les PWMs (4)

Dans l'élaboration d'une deuxième version du PCB de commande, il faudra prévoir le changement des ports de sortie du DSP ainsi qu'une mesure différentielle de la température afin d'augmenter la résolution.

Ces modifications sont pour le moment réalisées sur le PCB de commande à l'aide de fils.

### **6.3.2 Routage**

Le routage est effectué par le chef du routage pour le laboratoire d'électronique de puissance (EoI). Les points importants à considérer afin de réaliser un bon routage sont :

- 1. Dessin du schéma électrique par groupe de fonction
- 2. Séparation de la partie puissance et contrôle
- 3. Dimensionnement des pistes par rapport aux courants et tensions maximaux
- 4. Disposition des interrupteurs et diodes afin de les placer sur un même dissipateur thermique

Les pistes de cuivres sur le PCB de puissance ont été dimensionnés afin de supporter 50[A] au primaire du transformateur et 15[A] au secondaire du transformateur (Cf. Chapitre « [Saut de tension](#page-56-0)  [en entrée du dispositif](#page-56-0) »).

Une plaque de plexiglas sera ajoutée afin de protéger les personnes d'un contact avec le PCB de puissance. La plaque sera découpée au laser.

Le schéma de routage complet se trouve en annexe sous « Annexe 3 [: Schémas électriques du](#page-96-0)  [système](#page-96-0) ».

# **6.4 Codage et régulation**

Ce chapitre traite du codage du CPLD destiné à la protection du circuit ainsi que du codage du DSP afin de réaliser la commande et régulation du dispositif.

## **6.4.1 Codage du CPLD**

Le code du CPLD permet d'effectuer des liens logiques (portes AND, OR) entre les différentes entrées. Les sorties peuvent alors prendre plusieurs états : haute impédance, mise à la masse (0[V]), mise à l'alimentation  $(+3.3[V])$  ou suiveur d'une entrée. Il est également possible de programmer des délais.

Les entrées/sorties du CPLD sont les suivantes :

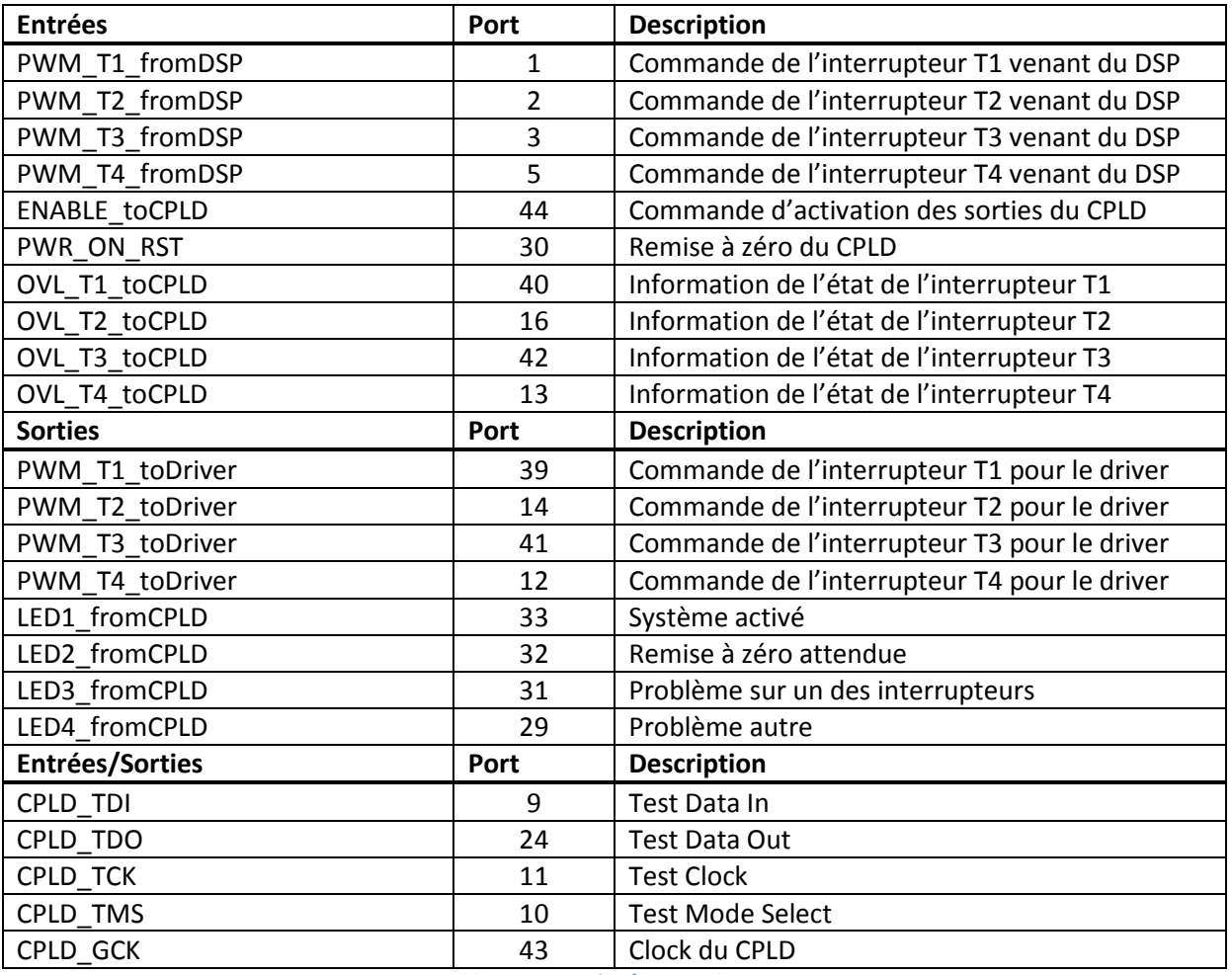

**Tableau 4 : Entrées/Sorties du CPLD**

Les signaux de PWM sont redirigés en sortie de la CPLD sous les conditions suivantes :

- Il n'y a pas de surintensité sur aucun interrupteur
- Le signal venant du DSP et indiquant que la commande peut être activée est présent

Des LEDs permettent également de fournir l'état du CPLD :

- Conditions internes du CPLD remplies indiqué par un lampe témoin verte
- Remise à zéro (RESET) attendue par une lampe témoin orange

Erreur de surintensité survenue indiquée par deux lampes témoin rouges (une par bras du pont en H soit une pour T1 ou T2 et une pour T3 ou T4) et une lampe témoin orange pour indiquer que la surintensité a eu lieu sur les interrupteurs T1 ou T3 (interrupteurs du haut du pont en H)

La schématique programmé dans le CPLD est la suivante :

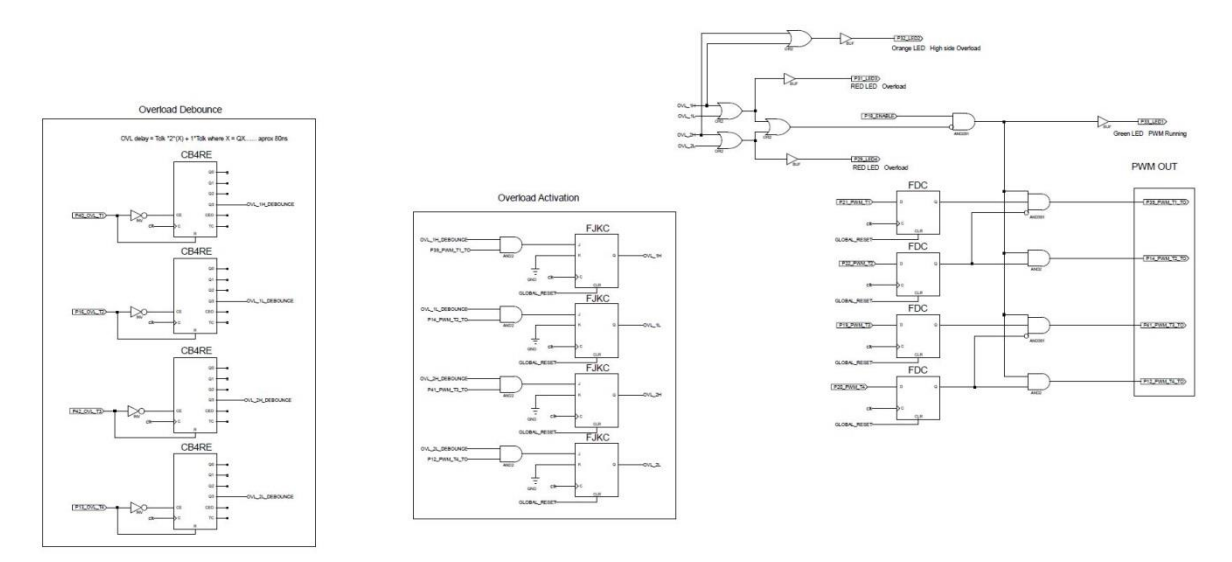

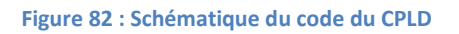

<span id="page-81-0"></span>Sur la [Figure 82,](#page-81-0) à gauche, l'acquisition des mesures de surintensité passant par les MOSFETs est réalisée à l'aide de compteurs afin d'éviter de mesurer des perturbations sur la mesure. La surintensité n'est validée uniquement lorsque elle a duré une période suffisante (env.  $1[\mu s]$ ).

Au milieu, la surintensité est validée si le MOSFET est à l'état passant. Enfin, à droite, les PWMs donné par le DSP sont acheminées en sortie lorsque il n'y a pas d'erreur et que le signal de validation venant du DSP est fourni.

## **6.4.2 Codage du DSP**

Le code du DSP, écrit en C, permet à partir des mesures effectuées sur le dispositif, de commander le pont en H (4 interrupteurs) en régulant des valeurs tel que le courant de sortie ou non. Il est possible également de faire fonctionner le système en boucle ouverte en imposant un déphasage entre les deux bras du pont en H.

Les valeurs mesurées sont également analysées dans le DSP afin d'appliquer des sécurités sur le système.

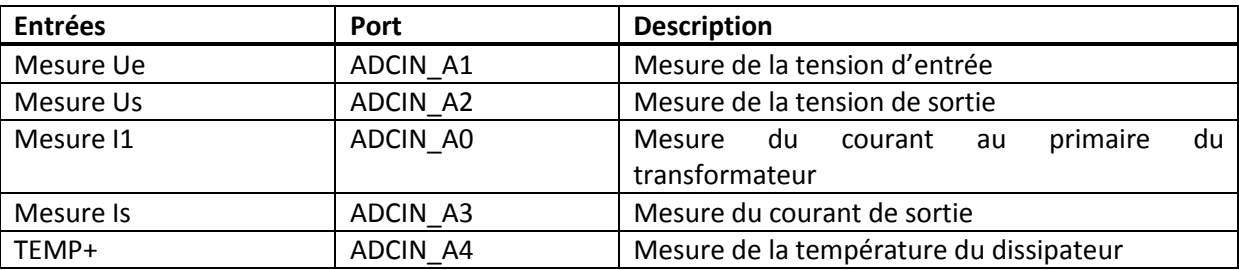

Les entrées /sorties du DSP sont les suivantes :

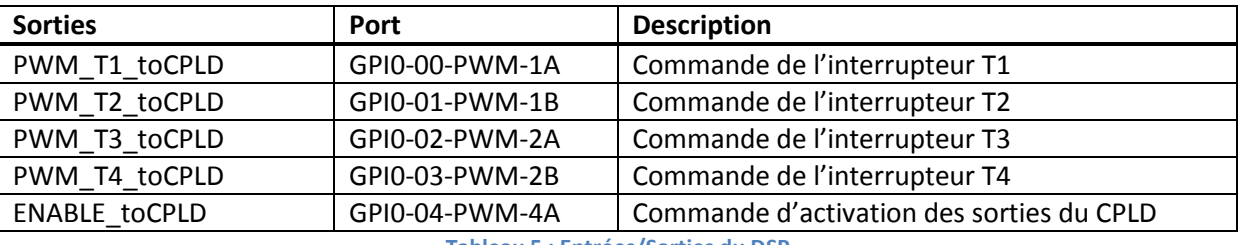

**Tableau 5 : Entrées/Sorties du DSP**

La réalisation du code du DSP est contrôler directement à l'aide de la plateforme et du software « Typhoon HIL » qui simule en temps réel le comportement du dispositif (idéal). Il est donc possible de contrôler le bon fonctionnement du code étape après étape.

Il existe déjà une base de code pouvant être modifié pour ce dispositif. La gestion des interruptions, de l'acquisition de mesures ou encore la structure de code est déjà présente.

### Les trois étapes à réaliser sont :

- 1. Acquisition de signaux : il s'agit de mettre en forme chaque mesure réalisée sur le dispositif (tension, courant, température) et de gérer les alarmes propres à chaque mesure (surchauffe, surintensité, …).
- 2. Génération de signaux : en fonction de la régulation réalisée, les signaux de commande des interrupteurs du dispositif (MOSFETs) sont créés et appliqués sur les sorties du DSP.
- 3. Contrôle du dispositif : implémentation d'une machine d'état passant par différents états successifs pour l'enclenchement du système, la gestion des alarmes ou encore le fonctionnement normal.

### Etape 1 :

Chaque mesure arrivant sur le DSP est normée entre 0 et  $3[V]$ . La première étape consiste à appliquer le gain inverse entre la mesure et l'entrée du DSP afin de retrouver les valeurs physiques mesurées. Les gains pour chaque mesure sont :

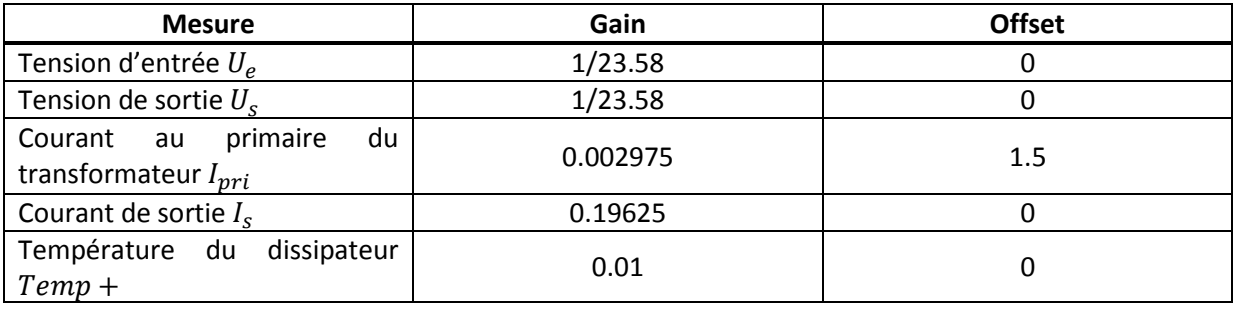

#### **Tableau 6 : Gain de mesures interne au DSP**

Ces valeurs sont échantillonnées à une fréquence de  $20[kHz]$ . Il s'agit de la boucle la plus rapide du DSP. La boucle de réglage rapide du DSP fonctionne donc également à cette fréquence.

A partir de ces valeurs, des moyennes sont calculées avec une fréquence de  $50[Hz]$  ce qui donne une moyenne chaque 400 mesures réalisées.

Enfin, une troisième boucle fonctionne à une fréquence de  $5[kHz]$ . Cette cadence sert à la boucle de réglage lente du DSP.

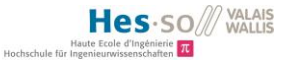

A partir des valeurs mesurées, des alarmes sont mises en place. Ces alarmes s'activent dans les cas suivants :

- Surtension pic en entrée ou sortie du dispositif (fixée à  $65[VDC]$ )
- Surintensité pic au primaire du transformateur (fixée à  $45[A]$ )
- Surintensité pic en sortie du système (fixée à 14[A])
- Surintensité RMS au primaire du transformateur (fixée à 42[A])
- Surintensité moyenne en sortie du système (fixée à 12[A])
- Surchauffe du dissipateur thermique (fixée à 100[°C])

### Etape 2 :

Deux modules PWM interne au DSP sont configurés afin de générer  $2x2PWM$  complémentaires ce qui donne au total 4 signaux. Des temps morts sont également implémentés afin d'éviter des chevauchements entre les signaux du même bras du pont en H (env.  $1[\mu s]$ ). La PWM du deuxième bras est configuré afin de pouvoir régler son déphasage par rapport au premier bras (pour la régulation du courant de sortie) et la PWM du premier bras est réglée afin de pouvoir ajuster son rapport cyclique (pour la régulation du courant magnétisant).

La figure suivante montre les deux PWMs (4 signaux)°:

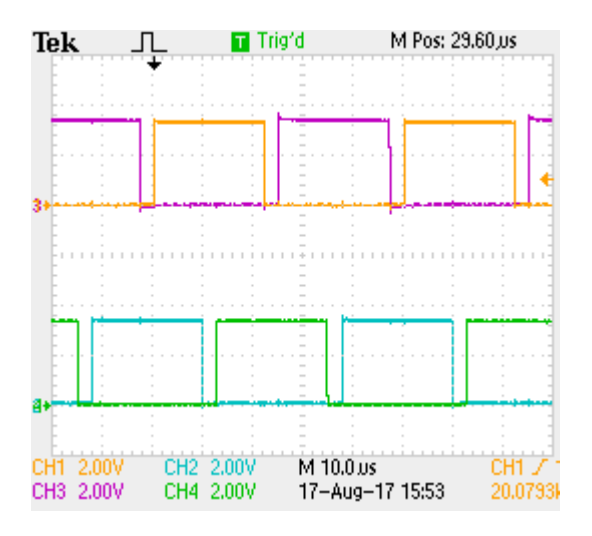

**Figure 83 : Commande des MOSFETs**

<span id="page-83-0"></span>Sur la [Figure 83,](#page-83-0) la commande de  $T1$  et  $T2$  sont respectivement en jaune et en violet. La commande de  $T3$  et  $T4$  sont respectivement en bleu et en vert. Le rapport cyclique vaut  $50\%$ ], le déphasage entre les deux bras vaut 90° et les temps morts valent  $1.2[\mu s]$ .

### Etape 3 :

Le système est régi par une machine d'état qui passe par différents états successifs. Les états implémentés sont les suivants :

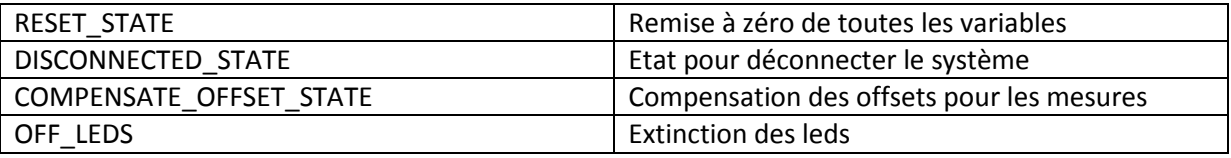

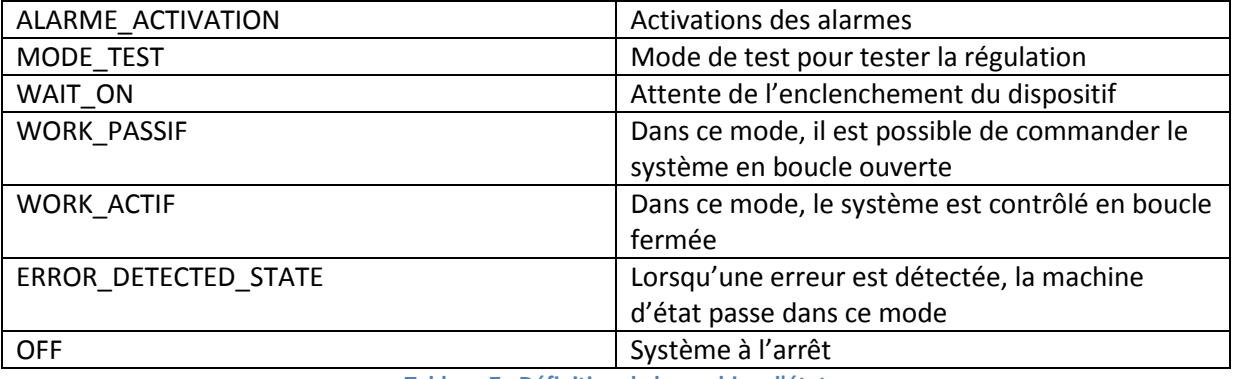

**Tableau 7 : Définition de la machine d'état**

Lorsque le système est dans l'état « WORK ACTIF », la régulation est active (l'utilisateur doit encore cocher la case correspondante dans l'interface du DSP). Le DSP calcul alors le déphasage et le rapport cyclique à l'aide de deux régulateurs PI. Ces valeurs sont ensuite données aux modules PWMs.

# *6.4.2.1 Validation du code*

Afin de prétester le bon fonctionnement du code et donc de la régulation. Le système est simulé en temps réel à l'aide d'un outil de développement appelé « Typhoon HIL ». Le DSP interagit avec le dispositif temps réel :

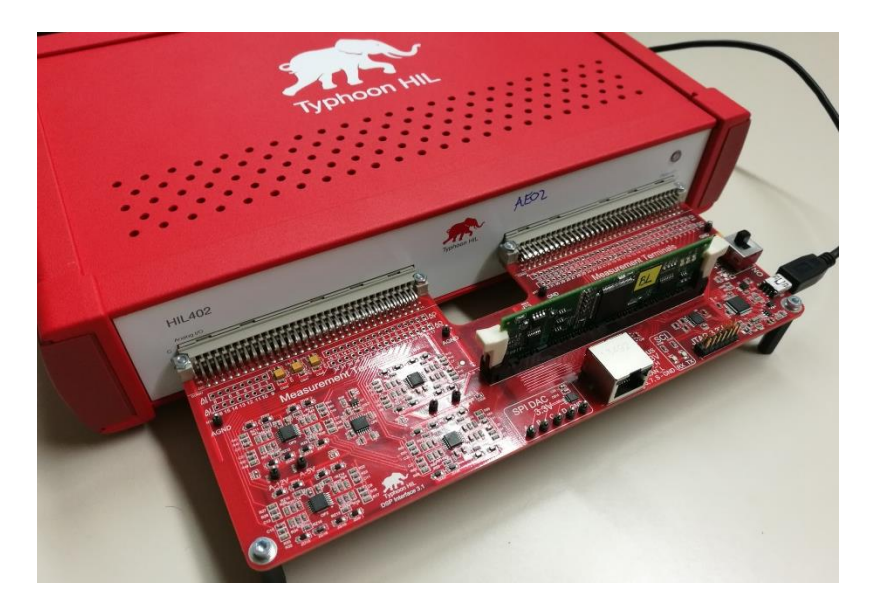

**Figure 84 : Outil de développement temps réel « Typhoon HIL »**

Il s'agit dans un premier temps de réaliser le schéma représentant le convertisseur à analyser :

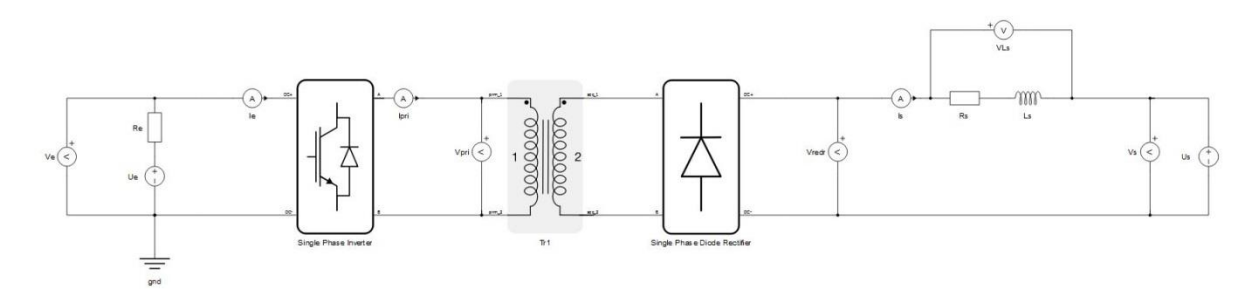

**Figure 85 : Schéma du convertisseur DC/DC avec « Typhoon HIL »**

Ensuite, il est nécessaire d'adapter les gains de mesures entre l'outil de développement et le DSP :

| Output          | Signal    | <b>Scaling</b>               |       | Offset             | Lock           |   |
|-----------------|-----------|------------------------------|-------|--------------------|----------------|---|
| AO1             | Ipri      | Q<br>$\check{\phantom{a}}$   | 10.08 | A per 1 Vdac       | 0.0<br>Vdac    | 6 |
| AO <sub>2</sub> | Ve        | $\mathbb{Q}$<br>$\checkmark$ |       | 7.075 V per 1 Vdac | $-5.0$<br>Vdac | ê |
| AO <sub>3</sub> | Vs        | Q<br>¥                       | 7.075 | V per 1 Vdac       | Vdac<br>$-5.0$ | ê |
| AO4             | <b>Is</b> | $\mathbb{Q}$<br>$\checkmark$ | 1,529 | A per 1 Vdac       | $-5,0$<br>Vdac | 6 |
| AO5             | temp_sink | Q<br>$\check{\phantom{a}}$   | 30.0  | V per 1 Vdac       | $-3.4$<br>Vdac | a |

**Figure 86 : Adaptation des gains dans « Typhoon HIL »**

Enfin, il est possible de visualiser les différentes grandeurs du système ainsi que les commandes effectué par le DSP :

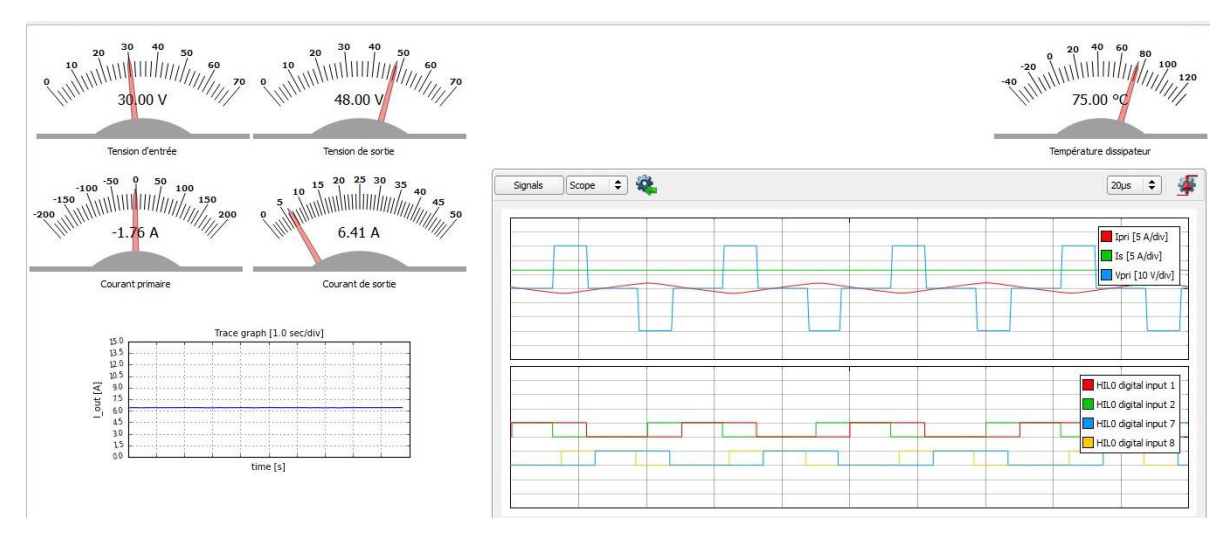

**Figure 87 : Visualisation temps réel (« Typhoon HIL »)**

<span id="page-85-0"></span>Sur la [Figure 87,](#page-85-0) des jauges permettent de visualiser des valeurs de tension et courant. Il est également possible de visualiser les grandeurs analogiques du système (courants, tensions) ainsi que les valeurs numériques (commandes des MOSFETs) à l'aide d'un oscilloscope (en bas à droite sur la figure).

Cette manière de procéder permet de valider la boucle de réglage, de définir les paramètres de régulation sans risquer d'endommager le dispositif réel. Une fois cette validation effectuée, le DSP n'a plus qu'à être déporté sur le système réel.

Une interface de visualisation et de commande du DSP est également modifiée pour correspondre au code réalisé. Cette interface est codée en langage XML.

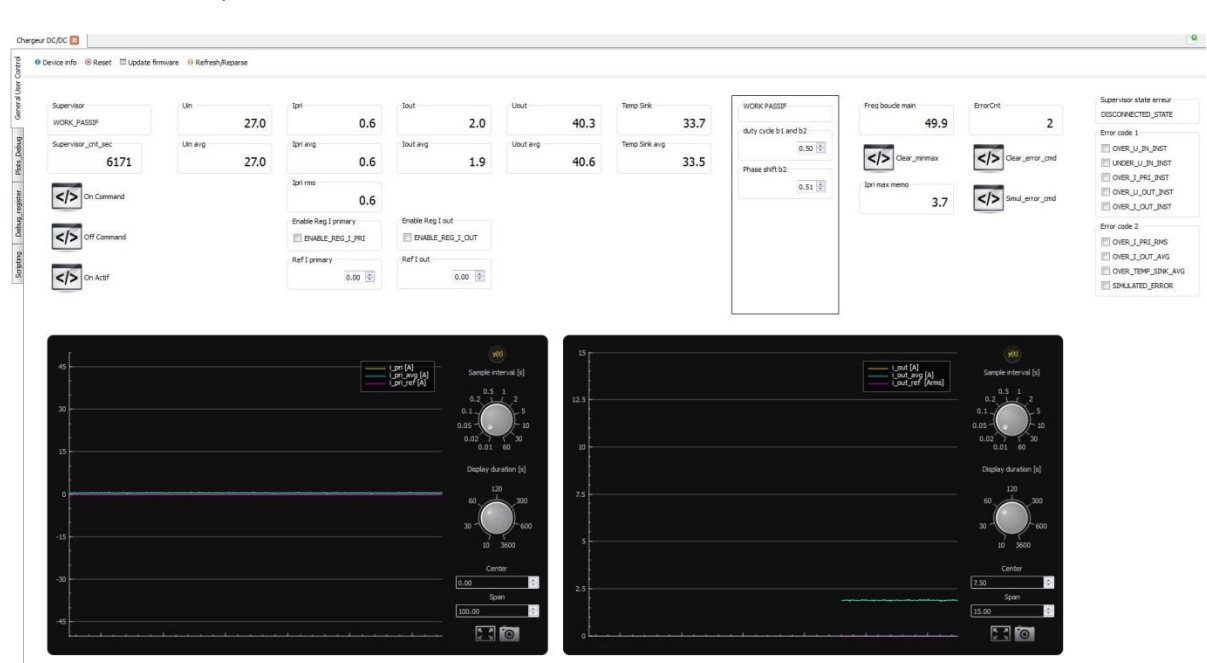

Cette interface se présente sous la forme suivante :

**Figure 88:Interface de commande du DSP**

Elle permet de visualiser les valeurs mesurées, de tracer des courbes mais aussi de modifier les paramètres des régulateurs ou encore d'afficher les erreurs et de les traiter ; le contrôle de la machine d'état est également possible.

## **6.5 Synthèse de la phase d'intégration**

La phase d'intégration a permis de traiter les sujets suivants :

- Choix des composants réels (interrupteurs, diodes)
- Dimensionnement des composants passifs (inductance, transformateur, condensateur)
- Estimation du rendement du système avec les imperfections des composants
- Dimensionnement du dissipateur thermique pour les interrupteurs
- Etablissement du schéma électrique de puissance et de commande : gains pour les mesures, séparations galvaniques, adaptations des références de tension, gestion des sécurités hardware (CPLD), commande des interrupteurs (MOSFETS)
- Codage du CPLD et du DSP pour la commande et les sécurités

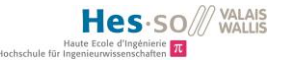

# **7 Phase 5 : Vérification**

La vérification du dispositif comporte deux principales étapes.

Tout d'abord, il faut contrôler que le montage et routage des PCBs ont été correctement réalisés.

Ensuite, il est possible d'effectuer des batteries de tests et mesures afin de confirmer le fonctionnement du système par rapport aux simulations et d'en déduire le rendement et le comportement.

# **7.1 Protocole de vérification des PCBs**

Il s'agit de vérifier méthodiquement chaque point de mesure afin de garantir que les tensions et formes d'onde sont réellement présentes. Cela confirme alors le bon montage de chaque PCB.

PCB de puissance :

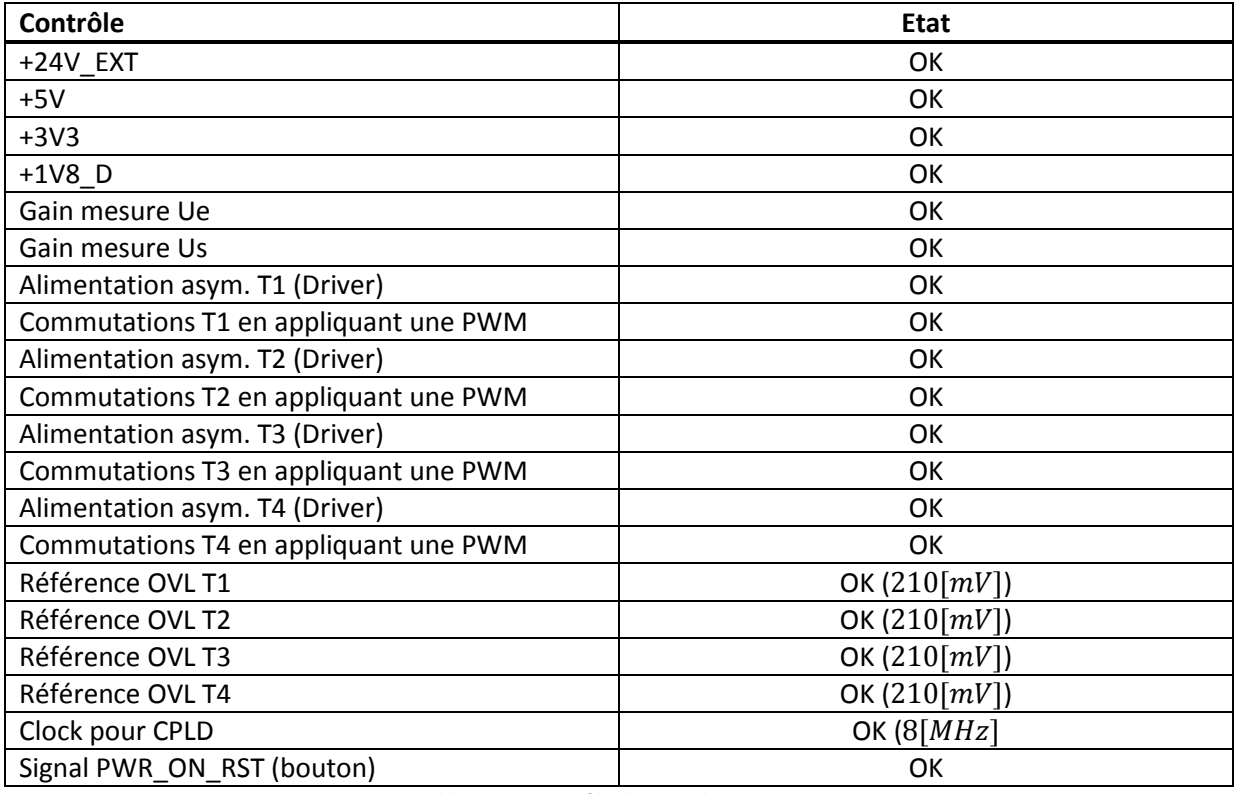

**Tableau 8 : Contrôle du PCB de puissance**

PCB de contrôle :

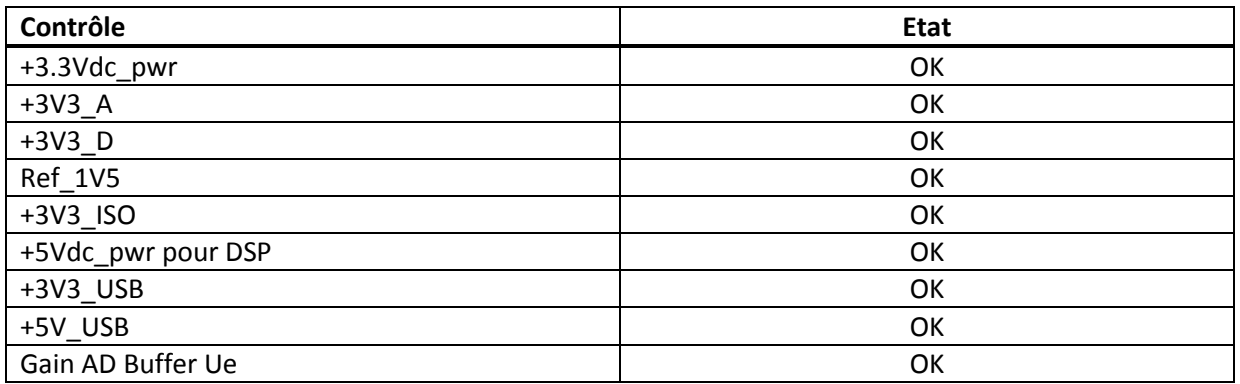

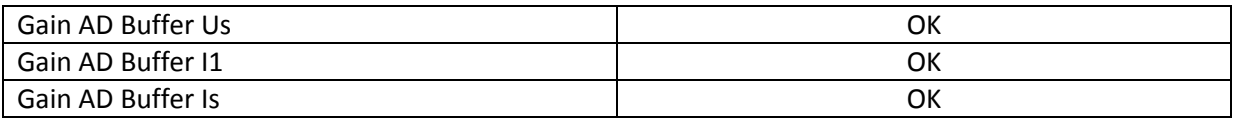

**Tableau 9 : Contrôle du PCB de contrôle**

# **7.2 Méthode de test**

Il s'agit ici de déterminer l'ordre des opérations pour l'enclenchement, le déclenchement ainsi que le déclenchement d'urgence.

Enclenchement :

- 1. Mettre sous tension la commande du dispositif  $(24[VDC])$
- 2. Charger le code dans le DSP
- 3. S'assurer que la commande des interrupteurs est dans un état connu (commande ENABLE venant du DSP désactivée)
- 4. Mettre sous tension l'entrée du dispositif (24 − 48[VDC])
- 5. Démarrer la commande des interrupteurs (autoriser la commande ENABLE venant du DSP)

### Déclenchement :

- 1. Ouvrir tous les interrupteurs de puissance (arrêt de la commande ENABLE venant du DSP)
- 2. Couper l'alimentation de l'entrée du dispositif (puissance)
- 3. Couper l'alimentation de la commande du dispositif  $(24[VDC])$

### Déclenchement d'urgence :

1. Directement couper l'alimentation en puissance du dispositif

## **7.3 Protocole de contrôle de fonctionnement**

Il s'agit ici de déterminer sous quelles conditions et avec quels appareils de mesures les tests sont réalisés afin de garantir une certaine répétabilité.

### Source :

Alimentation de laboratoire « TDK-Lambda GEN30-50 », tension maximale  $30[V]$  courant maximal  $50[A]$ 

### Charge :

Résistances de puissance  $0.165[\Omega]$ , courant maximal  $4[A]$ 

### Commande :

La commande du dispositif est réalisée en boucle ouverte afin de contrôler parfaitement les paramètres (rapports cycliques et déphasage). Les formes d'ondes peuvent alors être comparé avec les simulations effectuées.

### Appareils de mesure :

- Oscilloscope « Tektronix TDS 2024 (200 $[MHz]$ , 2 $[GS/s]$ ) »
- Multimètre « METRAHIT TRMS Energy System Multimeter »

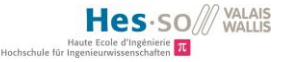

- Sonde de courant « CHAUVIN-ARNOUD 10-100A/1V »
- Sonde de tension « TEKTRONIX TPP0201 »
- Sonde de tension différentielle « TESTEC-SI9001 »

### **7.4 Tests et mesures**

Ces tests servent à contrôler le bon fonctionnement du dispositif et de comparer les signaux réels aux signaux attendus (ceux venant des simulations).

Le schéma de test est le suivant :

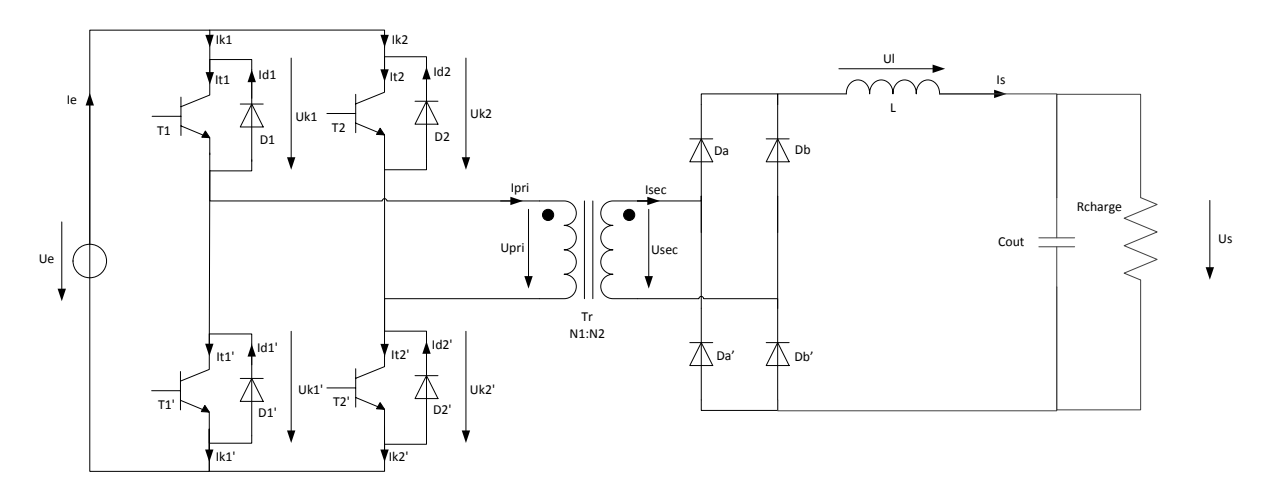

#### **Figure 89 : Schéma de test**

<span id="page-89-0"></span>Une résistance placée en série d'un condensateur de  $1[mF]$  fait office de charge pour le convertisseur. Les mesures sont réalisées sous les conditions suivantes :

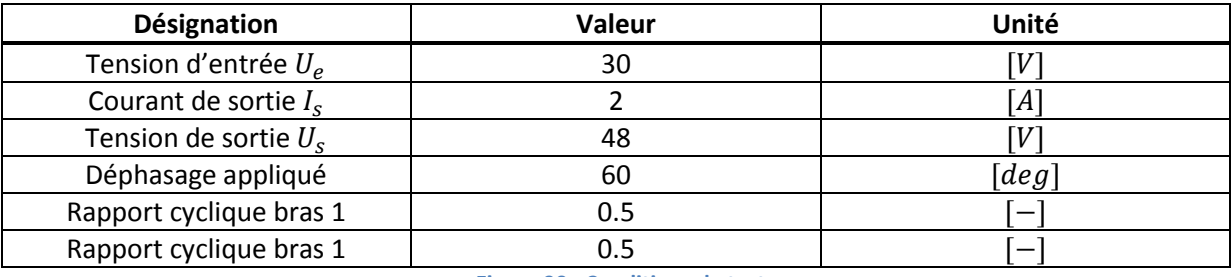

**Figure 90 : Conditions de test**

La résistance de charge doit alors valoir :

$$
R_{charge} = \frac{U_s}{I_s} = 24[\Omega]
$$

La puissance en sortie vaudra donc :

$$
P_{out}=U_s\ast I_s=96[W]
$$

La température moyenne des MOSFETs et diodes lors des tests est de 35[°C].

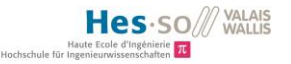

### **7.4.1 Formes d'ondes**

Les dénominations de signaux suivantes font référence à la [Figure 89.](#page-89-0)

La tension au primaire du transformateur  $U_{pri}$  est obtenue en soustrayant la tension du point milieu du premier bras  $U_a$  à la tension du point milieu du deuxième bras  $U_b$  du pont en H. Les tensions  $U_a$ et  $U_h$  sont les suivantes :

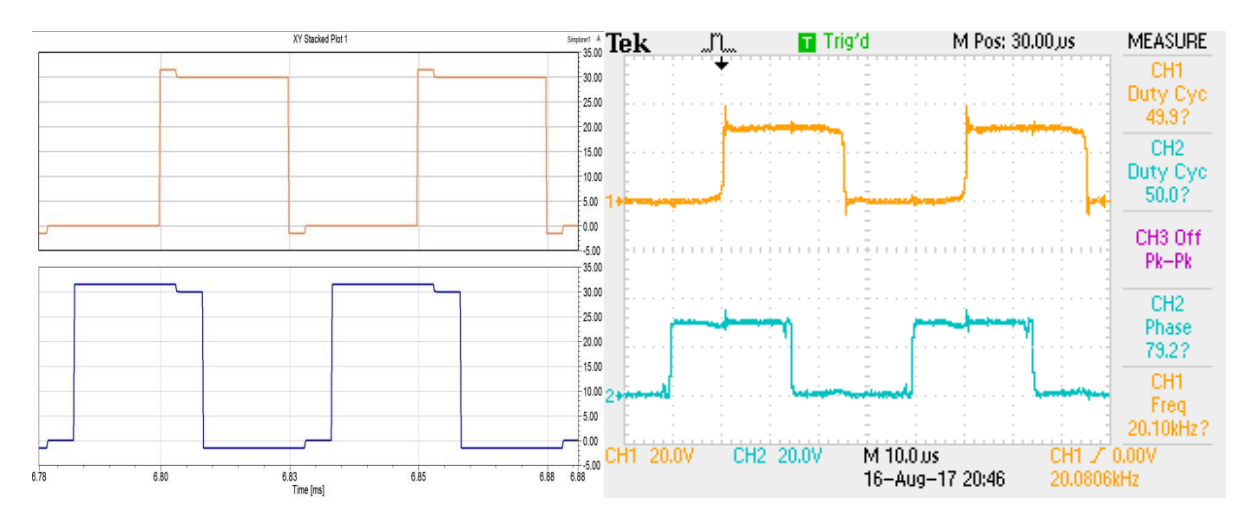

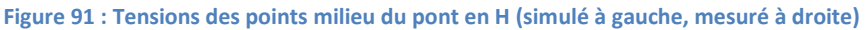

<span id="page-90-0"></span>Sur la [Figure 91,](#page-90-0) la courbe jaune représente la tension  $U_a$  et la courbe bleue la tension  $U_b$ .

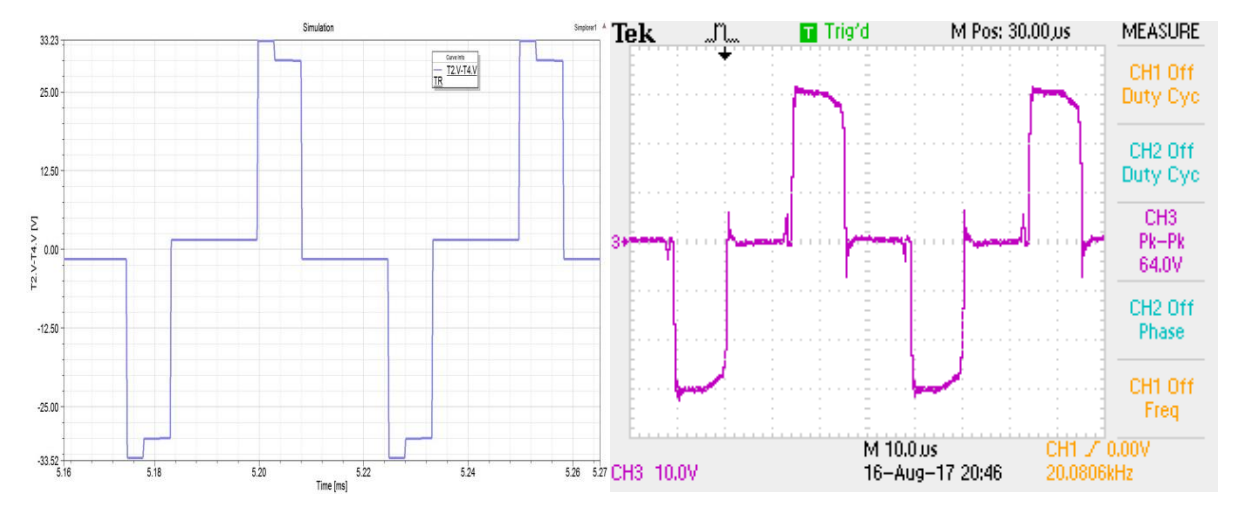

La tension résultante sur le primaire du transformateur est la suivante :

**Figure 92 : Tension au primaire du transformateur (simulé à gauche, mesuré à droite)**

<span id="page-90-1"></span>Sur la [Figure 92](#page-90-1), la tension varie entre la tension d'alimentation et son inverse soit de  $30[V]$  à −30[V]. La forme correspond à celle attendue à l'exception de certains points :

- La tension n'est pas carrée comme dans les simulations à cause des inductances de fuite du transformateur.
- Des pics de tension ont lieu lors des passages à zéro de la tension. Ceux-ci sont dus aux commutations des MOSFETs.

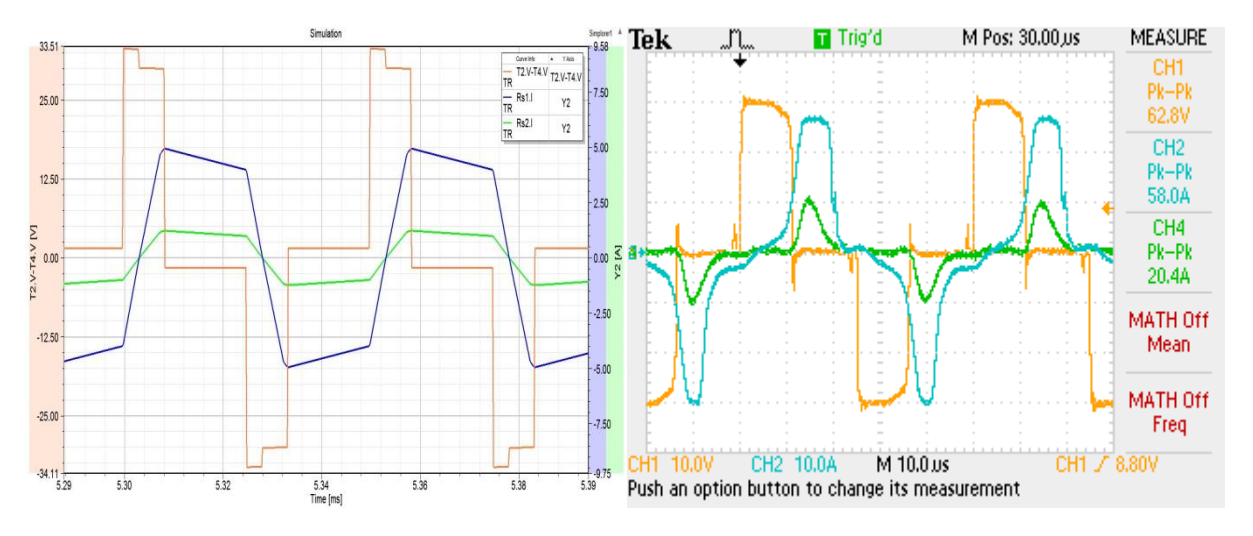

Le courant au primaire du transformateur  $I_{nri}$  se comporte comme suit :

**Figure 93 : Tension et courants du transformateur (simulé à gauche, mesuré à droite)**

<span id="page-91-0"></span>Sur la [Figure 93,](#page-91-0) le courant primaire  $I_{pri}$ en bleu garde la même tendance qu'en simulations mais est lissé par les inductances de fuite du transformateur. De plus, les effets résistifs du circuit font diminuer le courant lorsque la tension au primaire est nulle.

En vert, le courant au secondaire du transformateur plus petit d'un facteur 4 (rapport de transformation). Celui-ci est encore plus lissé par les inductances de fuite du transformateur. Le courant tombe à  $0[A]$  durant environ  $5[\mu s]$  indiquant que le système fonctionne certainement en conduction discontinue.

La tension appliquée au primaire du transformateur se répercute au secondaire sous la forme suivante :

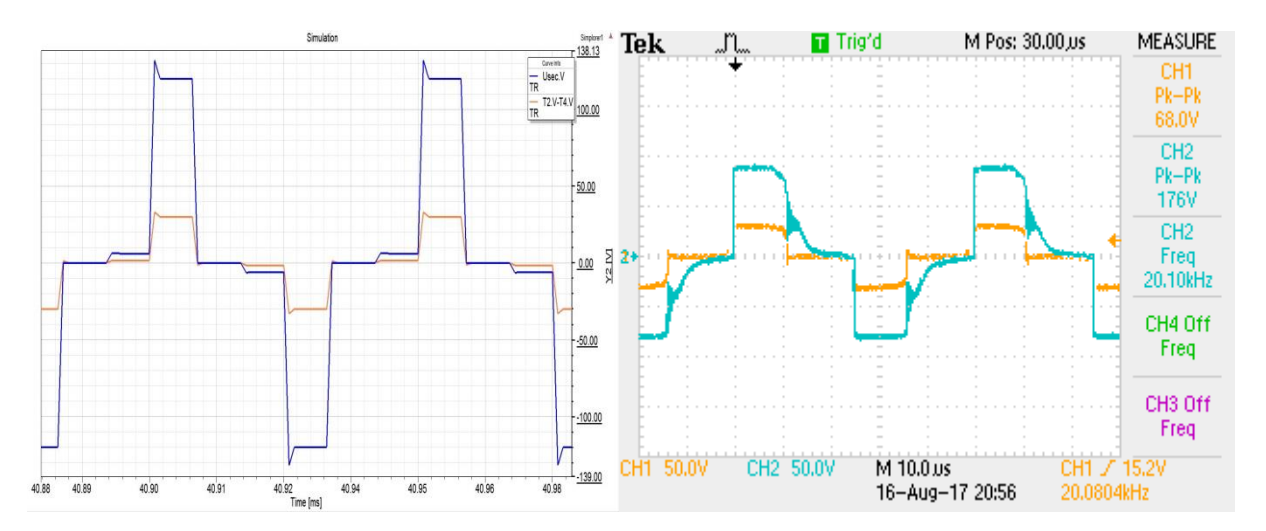

**Figure 94 : Tension au primaire et secondaire du transformateur (simulé à gauche, mesuré à droite)**

La tension au secondaire  $U_{\text{sec}}$  est l'image de la tension au primaire  $U_{\text{pri}}$  du transformateur moyennant le rapport de transformation (facteur 4). Le rapport de transformation se rapproche plus d'un facteur 3 : la tension  $U_{pri}$  varie entre 30 et −30[V] et la tension  $U_{sec}$  entre 90 et −90[V].

La tension au secondaire  $U_{\text{sec}}$  prend un certain temps avant de s'annuler. Cet effet est à nouveau dû aux inductances de fuite du transformateur.

La partie côté secondaire du transformateur se comporte comme suit :

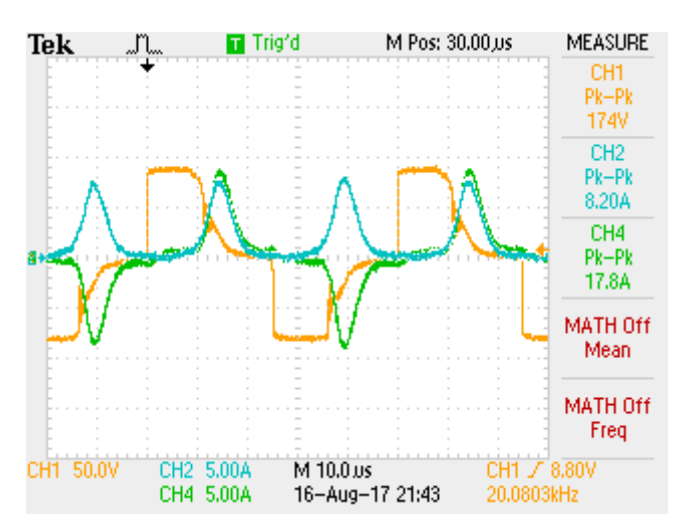

**Figure 95 : Courant et tension au secondaire du transformateur et tension redressée**

<span id="page-92-0"></span>Sur la [Figure 95,](#page-92-0) la courbe jaune représente la tension  $U_{sec}$ , la courbe verte le courant  $I_{sec}$  et la courbe bleue le courant  $I_s$ .

Le courant de sortie  $I_s$  est fortement différent de celui obtenu en simulation : il est lissé par les inductances de fuites du transformateur et sa valeur moyenne en est réduite. Les ondulations de courant dans l'inductance de sortie seront donc augmentées.

La tension en sortie du redresseur, notée  $U_{redr}$ , est appliquée sur l'inductance de sortie et sur la charge. Les différentes ondes sont visibles sur la figure suivante [\(Figure 96\)](#page-92-1) :

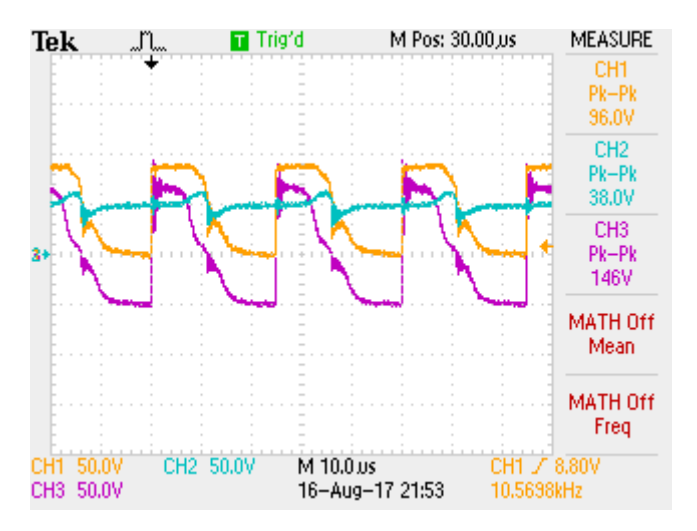

**Figure 96 : Tensions après le redresseur à diodes**

<span id="page-92-1"></span>Sur la [Figure 96,](#page-92-1) la courbe jaune représente la tension  $U_{redr}$ , la courbe violette la tension sur l'inductance de sortie  $U_L$  et la courbe bleue la tension sur la charge  $U_s$ .

La tension sur l'inductance est négative lorsque le redresseur à diode ne fournit pas de tension en sortie. C'est elle qui fournit le courant pendant ce lapse de temps.

La tension sur la charge est relativement constante sauf au moment où la tension  $U_{redr}$  chute à 0[V]. La tension  $U_s$  chute alors également. Ce phénomène s'explique par le fait que la charge n'est pas une réelle batterie mais un couple RC. La tension sur la charge (sensée être fixe à  $48[V]$ ) varie lorsque le courant de sortie diminue et est donc visible sur les mesures. Avec une batterie, ces ondulations de tension en sortie seraient fortement diminuées.

### **7.4.2 Rendement**

Le rendement de l'étage de puissance uniquement a été réalisé.

Pour un point de fonctionnement, les tensions d'entrées et de sortie ainsi que les courants d'entrée et de sortie sont relevé avec l'oscilloscope :

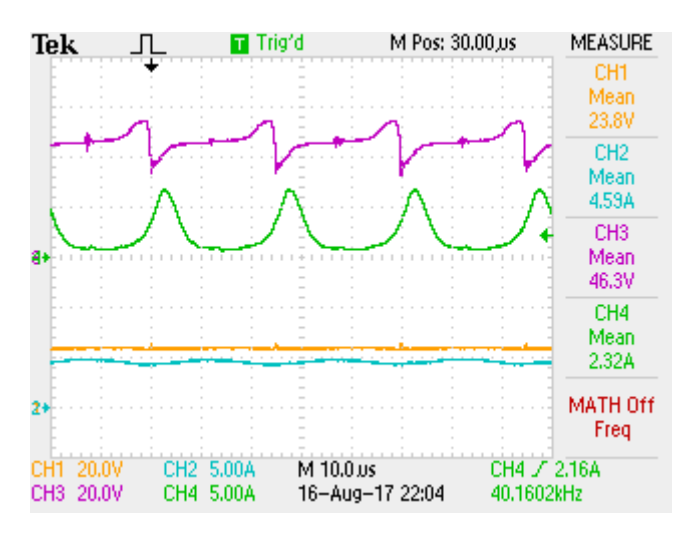

**Figure 97 : Tensions et courants en entrée et en sortie du convertisseur**

<span id="page-93-0"></span>Sur la [Figure 97](#page-93-0), la courbe bleue correspond au courant d'entrée et la courbe verte au courant de sortie ; la courbe jaune représente la tension d'entrée et la courbe violette la tension de sortie.

A l'aide des valeurs moyennes relevées sur l'oscilloscope, le rendement du dispositif peut alors être calculé :

| <b>Tension</b><br>d'entrée                                                                                                    | Courant<br>d'entrée | <b>Puissance en</b><br>entrée | <b>Tension de</b><br>sortie | Courant<br>de sortie | Puissance<br>en sortie | Rendement |  |  |  |
|----------------------------------------------------------------------------------------------------|---------------------|-------------------------------|-----------------------------|----------------------|------------------------|-----------|--|--|--|
| [V]                                                                                                    | A <sup>1</sup>      | [W]                           | [V]                         | $\overline{A}$       | [W]                    | [%]       |  |  |  |
| 29.6                                                                                                    | 4.74                | 140.3                         | 49.3                        | 2.42                 | 119.31                 | 85.04     |  |  |  |
| <b>International CO</b> is the manufacturer of the company and considered the control of the control of the control of the control of the control of the control of the control of the control of the control of the control of the |                     |                               |                             |                      |                        |           |  |  |  |

**Figure 98 : Mesure du rendement approximatif**

L'alimentation ne fournit pas plus de  $30[V]$ , les tests ne vont donc pas au-dessus de cette tension.

Aux pertes il faut encore ajouter la consommation de la commande du dispositif lorsque le système commute :

$$
P_{commande} = 6.4[W]
$$

Le rendement global du système s'élève donc à :

$$
\eta = \frac{119.31}{140.3 + 6.4} \cdot 100 = 81.32[\%]
$$

Pour rappel le rendement théorique estimé valait 90.56[%]. Il est normal que le rendement mesuré soit plus faible car le rendement théorique ne prend pas en compte l'alimentation de la commande ni les pertes par commutations.

### **7.4.3 Améliorations**

La partie Hardware du convertisseur est terminée. Il reste cependant quelques améliorations à apporter au code du DSP qui gère la globalité du système.

Les améliorations à apporter sont :

- Prise de mesure : Les mesures échantillonnées par le DSP ne sont pas toujours stables et influence de ce fait la régulation du dispositif. Plus particulièrement la mesure de courant au primaire du transformateur est à stabiliser.
- Optimisation des paramètres des régulateurs.
- Tests et mesures en boucle fermée

Le CPLD qui gère les surcharges en courant des MOSFETs est trop sensible. Il conviendra d'affiner les mesures analogiques faites sur les MOSFETs afin de rendre le système stable. La mesure de chaque « overload » doit être affinée indépendamment.

# **7.5 Synthèse de la phase de vérification**

Cette phase a permis de vérifier le comportement du système réel à l'aide d'un banc de test.

La phase de vérification n'a pas pu être terminée. Les étapes restant à réaliser sont les suivantes :

- Contrôle des sécurités de surintensité physiques sur le dispositif de puissance
- Tests du système en boucle ouverte
- Estimation du rendement
- Amélioration à entreprendre

# **8 Conclusion**

Le dispositif final de ce projet se présente sous la forme suivante :

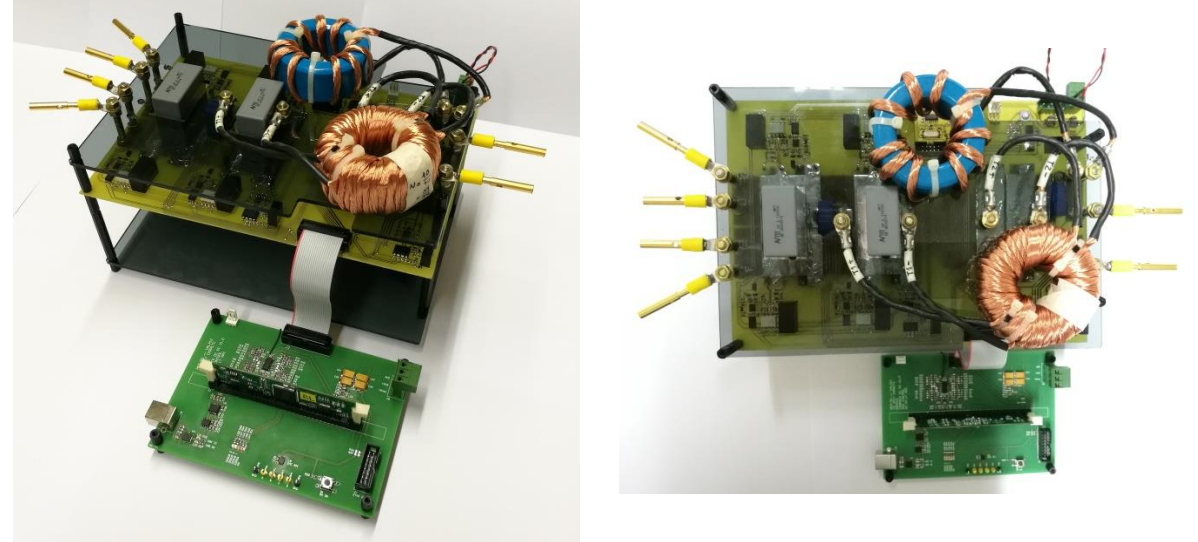

**Figure 99 : Photos du prototype**

Ce projet a permis d'élaborer un premier prototype de chargeur DC/DC afin de pouvoir par la suite être incorporé au système complet d'imagerie médicale.

A la fin de ce projet, le convertisseur DC/DC est réalisé et fonctionne correctement. La topologie considérée permet d'obtenir un design de chargeur robuste. Malheureusement l'utilisation de diodes pour le redressement de la tension au secondaire du transformateur implique des pertes non négligeables, ce qui affecte grandement le rendement. L'utilisation d'interrupteurs à la place de ces diodes permettrait de réduire les pertes du dispositif mais cette fois-ci au détriment de la simplicité de mise en œuvre de la régulation du système.

L'élément clef pour la stabilité de réglage d'un tel dispositif est le transformateur. La diminution des inductances de fuites de celui-ci en est le facteur clef d'optimisation.

Il reste encore à améliorer la régulation du dispositif ainsi que la prise de mesure (code du DSP) afin de rendre le système stable et par la suite, réaliser des mesures sur le chargeur en boucle fermée.

# **9 Signature**

Lieu et date : Sion, le 17.08.17 Romain Carreto

# **10 Bibliographie**

- KAZIMIERCZUK, Marian K., 2016. *Pulse-Width Modulated DC-DC Power Converters.* Second Edition. ISBN 978-1-119-00954-2 [1]
- ROBERTS, Steve, 2015. M.Sc. B.Sc., Technical Director RECOM. *DC/DC Book of Knowledge, Pratical tips for the User.* [2]
- STEINER, Florian, 2013. *Maximum Power Point Tracker MPPT mit galvanischer Trennung*. 1950 Sion : HES-SO Systèmes industriels. Travail de Bachelor. [3]
- BARRADE, Philippe, 2017. *Cours d'électronique industrielle (EoI)*. 1950 Sion : HES-SO Systèmes industriels. [4]

# **11 Annexes**

**Annexe 1 : Topologies de convertisseurs**

**Annexe 2 : Scripts Matlab**

<span id="page-96-0"></span>**Annexe 3 : Schémas électriques du système**